ORNL-TM-3259

Contract No. W-7405-eng-26

#### Reactor Division

## ROD: A NUCLEAR AND FUEL-CYCLE ANALYSIS CODE FOR CIRCULATING-FUEL REACTORS MALYSIS CODE<br>CTORS<br>III<br>T

H. F. Baumsn

J

- G. W. Cunningham, III
- , J. L. Lucius
- H. T. Kerr
- C. W. Craven, Jr.

This report was prepared as an account of work sponsored by the United States Government, Neither<br>the United States on the United States Adomic Energy<br>Cemmission, nor any of their employees, nor any of<br>their contractors, subcontractors, or their employees,<br>makes any wa ACTORS<br>
ITT This report was prepared as an account of work<br>
sponsored by the United States Government, Neither<br>
the United States for the United States Alomic Energy<br>
technology, nor any of their employees, nor any of<br>
the

#### SEPTEMBER 1971

OAK RIDGE NATIONAL LABORATORY Oak Ridge, Tennessee operated by UNTON CARBIDE CORPORATION for the U. S. ATOMIC ENERGY COMMISSION

#### CONTENTS

iii

#### Page

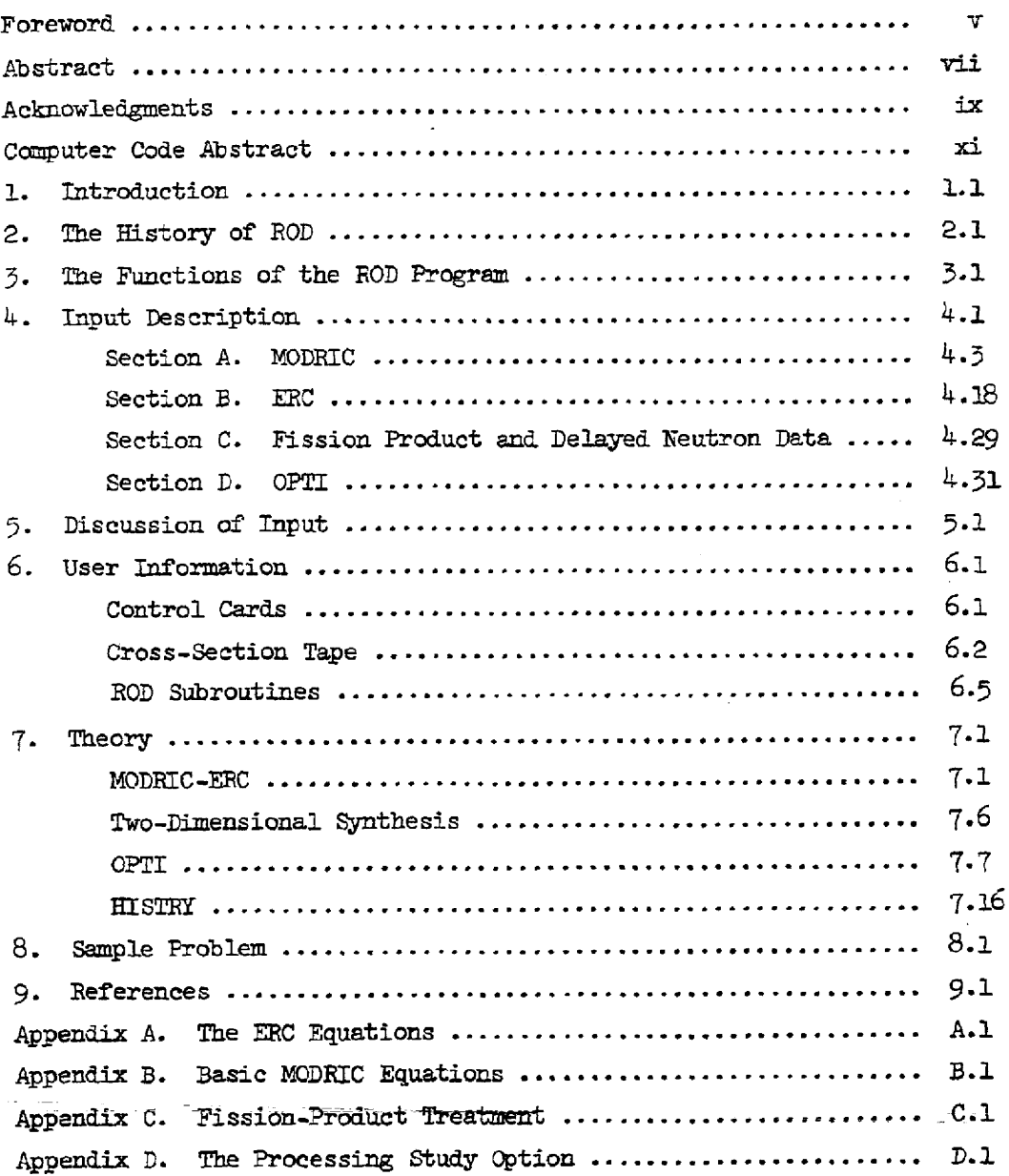

#### FOREWORD

The evolutionary nature of the ROD program (see Section 2, The History of ROD) has led to certain practical limitations on the information presented in this report. We have described the uses for which the program was intended, the theory and methodology employed, and rather completely the information required for spplying the program. We have not attempted a ccomprehensive description of the programming itself.

#### ABSTRACT

ROD (Reactor Optimum Design) is a computer code for simultaneously optimizing the core design and performing the fuel-cycle analysis for cireulating-fuel reactors. It comsists of & multigroup diffusion calculation, including multiple thermel groups with neutron upscatter, in onedimension or in two-dimensional synthesis, combined with an equilibrium fuel-cycle caleulation. Cross sections in the CITATION format are required. The equilibrium calculation is a detailed model of the fuel cycle, including the effects of processing and of nuclear transmutation and decay. Fuel-cycle costs and fission-product concentrations are calculated, the fission products by an independent calculation from internally stored two-Zroup cross sections. Special features of ROD are an optimization routine based on the gradient-projection method, a flux-plotting cption, and a subprogram for simple time-dependent calculations based on reacticn rates from the main program.

Keywords: breeding performance, computer codes, fluid-fueled resctors, fuel-cycle costs, nuclear analysis, optimizations, conceptual design, cores, delayed neutrons, equilibrium, fission products, neutron £lux, parametric studies, processing, time dependent.

#### ACKNOV.LEDGMENTS

A number of perscns, not excluéing the suthors of this report, have made significant contributions to the development of the ROD code. H. F. Bauman and H. T. Kerr have been the principle users of ROD and have guided its development frcm the user's standpoint. The theoretical development has been the work of L. G. Alexander, T. W. Kerlin, and C. W. Craven, Jr. The programming was done by J. L. Lucius and G. W. Cunningham. Sections of pre-existing programs which have been incorporated into ROD (see Chapter 2, The History of ROD) were written by J. Replogle, W. 7. Kephart, M. J. Bell, and R. S. Carlsmith.

#### COMPUTER COLE ABSTRACT

- 1. Name: ROD
- Computer for Which Code is Designed: The code is designed for computers in the IBM-360 series which have directly addressable storage of 300 thousand words or more.
- Problems Solved: For nuclear reactors the code solves the eigenvalune problem with or without a critical concertration search for one dimension or for a two-dimensional synthesis, giving flux and fissiondensity distributions. It performs a fuel-cycle analysis, including costs, for circulating-fuel reactors, either at equilibrium, for continuous processing, or time-dependent (by assuming & separable time-dependence) for batch or continuous processing. The equilibrium problem may be solved for up to three independent fuel or fertile streams. The equilibrium concentrations for the fuel-chain nuclides and up to 200 fission-product nuclides are obtained. The optimum values of selected core-design and fuel-cycle paremeters may be obtained, based on the maximizatior of a selected function related to the reactor performance.
- 4. Method of Solution: The neutronics calculation is performed by a multigroup, one-dimensional or synthetic two-dimensional diffusion calculation, including multiple thermal groups with neutron upscatter. The equilitrium calculation uses the reaction rates from the diffusion calculaticn to determine the equilibrium concentrations of the fuelchain nuclides. The concentrations of the fission products are obtained from & self-conteined two-group calculation. An iterative process is continued until the diffusion and equilibrium calculations converge on a common set of nuclide concentrations. The optimization is based on the gradient-projection method. The time-dependent calculation (optional) uses average reaction rates from the main calculation to calculate the concentrations of the principle fuel nuclides as a function of time.

 $\overline{\phantom{a}}$ 

Restrictions on Complexity of the Problem: The major limiting values which restrict the complexity of a problem are 15 energy groups,

xi

including four thermal groups, 30 nuclides per region, 10 regions per dimension, 2 dimensions, 50 nuclides in the equilibrium calculation, 200 fission products, and 20 optimization variables.

- Typical Machine Time: The running time on the IBM 360/75 varies widely depending on the type of problem. Single cases require from about one minute for a one~dimensional problem with six groups (5 fast, 1 thermal) to gbout 5 minutes for a two-dimensional synthesis problem with 9 groups (5 fast, 4 thermal). Cases run as part of a series (as in an optimization) run in a half to a third the time required for a single case (because they are started with the flux distribution from the previous case). An optimization with five variebles, nine groups, in one dimension runs in about an hour.
- Unusual Features of the Program: The ability to closely model the behavior of a ei:rculating-fuel reactor, including such factors as the loss of delayed neutrons from fuel circulating outside the core, is an unusual feature of the program. Others are the availability of routines for optimization and for flux plotting.
- Related and Auxiliary Programs: The code is designed to use a microscopic cross-section tape generated by the code XSDRN.
- Status: ROD is in production use at ORNL on the IBM 360/75 and 360/91.
- Machine Requirements: About 300 thousand words of core storage and three I/O devices excluding input-output and system requirements are needed by the progrem. Two additional I/0 devices, for awxiliary output and flux-plotting, are optional. Plotting requires a CALCOMP CRT plotter.
- Programming Language Used: FORTRAN IV.
- Operating System: IBM 05/360 with FORTRAN H compiler.
- 13. Programming Information: The program consists of about 6000 FORTRAN statements. Arrays of fixed dimensions are provided for all data within the program, which requires about  $300$  thousand 4-byte words of core storage.
- 14. Users Information: The code and report may be cbtained through the Argonne Code Center at Argonne National Laboratory.
- 15. References:
	- 1. H. F. Bamman et al., ROD: A Nuclear and Fuel-Cycle Analysis Code for Cireulating-Fuel Reactors, USAEC Report ORNL-IM-3359, Cak Ridge National Lsboratory.

xiii

2, N. M. Greene and C. W. Craven, Jr., XSDRN: A Discrete Ordinates Spectral Averaging Code, USAEC Report ORNL-IM-2500, Oak Ridge National Laboratory, July 1969.

H, F. Bauman

- G. W. Cunnipgham, ITI
- J. L. Lucius
- H, T. Kerr
- C. W. Craven, Jr.

Oak Ridge National Laboratory P, 0. Box Y Oak Ridge, Tennessee 37830

#### CHAPTER 1

#### INTRODUCTION

The Rod (Reactor Optimum Design) code is unigue among reactor anaiysis codes in two respects; it was developed for the core design and fuelcycle analysis of circulating-fuel reactors; and it incorporates a package for the optimization of certain design parameters. It is limited to onedimensional, or a synthesis of two one-dimensional, neutron diffusion calculations, and is therefore suited for conceptual design studies of reactors rather than the detailed calculation of a given core geometry.

Circulating-fuel reactors, which include the aqueous homogeneous and the molten-salt reactor types, are different in several characteristics from fixed-fuel reactors. The fuel is perfectly mixed so that its composition at a given time is the same everywhere in the system. However, there may be more than one fluid stream, as when a fertile stream is used as a blanket, or the fuel may be circulated through a fixed moderator, as in the molten-salt reactor, so that the overall core composition may be different in different core zomes. Circulating-fuel reactors are usually designed for continuous processing of the fuel to remove fission products and to adjust the fissile concentration. In many designs, the fuel reaches an equilibrium composition in a relatively short time. The calculation of the reactor performance at equilibrium is then 2 most important consideration. Finally, in circulating-fuel reactors, delayed neutrons emitted from the fuel circulating outside the core, as in a heat exchanger, are largely lost to the chain reaction and must be accounted for in the reactcr neutron balance. The ROD code has been designed to take all of these factors into account.

ROD also includes a subprogram for nonequilibrium calculations, 'designed to celcilate an average performance for & reactor over some interval of time (e.g., a reactor lifetime), either with batch fuel processing or with continuous processing. This option may aiso be used to calculate the average performance of a reactor in the interval from startup until equilibrium is established. The method uses average reaction rates from & space-energy dependent calculation to calculate the timedependent concentrations of the most important nuclides. This is, of

course, an approximation, in that space-energy and time-dependent effects are not considered simultaneously.

The optimization package in ROD is based on the gradient-projection method, or the method of steepest ascent. It will very a given set of parameters (e.g., core dimensions, processing cycle tiwes) within limits, in & series of cases to sesarch out the values of the parameters which maximize the value of a given objective function (e.g., the breeding ratio, the inverse of the fuel-cycle cost). Optimization may be used in combination with a parameter survey; for example, the effect of a given parameter can be determined wito other parameters adjusted to their optimum values for each case, rather than merely held fixed af some arbitrary value.

#### CHAPTER 2

#### THE HISTORY OF RCD

The ROD code was not "written" but rather "evolved". Parts of ROD were written, put together, taken apart, and revised by a number of people over a long period of time. A code with the scope and versatility of ROD could probably not have been attained without this long period of development. However, the evolutionary cheracter of ROD has resulted almost inevitebly in some disadvantages, chiefly that the input and output lack a consistent format, that many sections of the code have not been described by their authors except in the original FORTRAN, that parts of it are seldom used or cbsolete, and that the program has become complex and difficult to change. Fortunately, the code was considersbly unified in adapting it for the IBM System 360 computers in 1968.

In the beginning (in the 1950's) fluid-fuel reactor caleulations were made with the one-dimensional diffusion-theory code GNU, written in machine languege at General Motors Corporation, and ERC (for equilibrium reactor calculation), an equilibrium code writter in FORTRAN at ORNL. In 1960, GNU was replaced by MODRIC,<sup>1</sup> also a one-dimensional diffusion-theory code, but written in FORTRAN, which made modification of the program more practical. At this time, of course, the neutronic and equilibrium calculations were performed separately.

The moment of conception for ROD came in 1961 when J. L. Lucius, under the direetion of L. G. Alexander and T. W. Kerlin, joined MODRIC and ERC into a single code called MERC.<sup>2</sup> In this combination, a neutron diffusion calculation altermated with an equilibrium calculation, so that reaction rates were supplied from the diffusion calculation to the equilibrium calculation, and new equilibrium concentrations were supplied to the succeeding diffusion calculation until both converged on a single set of concentrations. This process is still the heart of the ROD calculation.

Over the next few years the code was expanded and improved. The fission-product treatment in ERC was expanded to treat first 75 and later 125 nuclides. The number of fuel streams for whicn equilibrium could be caleulated was increased from two to three. A provision was added for calculating the withdrawal of fuel at a final concentration beyond the

equilibrium burnup — useful in caleculating certain solid-fuel cores such as a pebble-hed. A two-dimensional synthesis was developed, by C. W. Craven, Jr., in which & two-dimensional calculation was synthesized from two one-dimensional calculations; for example, a cylindrical core from an axial and a radial calculation.

In 1964, T. W. Kerlin suggested that the most efficient method for finding the set of parameters which gave the best performance in a particular core design was to use a computerized optimization technique. 4&bout this same time, W. L. Kephart at the Oak Ridge Geseous Diffusion Plant had developed an optimization code (unpublished) based on the gradientprojection method.<sup>3</sup> We decided to link MERC with the optimization package; the resuits was a combined code called OPTIMERC. Development of OPTIMERC continued through 1965 and it was used extensively for moltensalt reactor calculations through mid-1968.

The OPTIMERC code had one major operational fault, which was that the entire program would not fit into the core of the IBM 7090 computer in use at that time. During a calculation, therefore, information was continually stored and retrieved from magnetic tape. This resulted in long running times  $-$  up to 2 or 3 hr for complex optimization problems — and frequent job failures because of tape input-output errors.

The TBM 360 Model 75, which became availsble at ORNL in 1967, seemed ideal for a large program like OPTIMERC because of its large core capecity. To take full advantage of the new computer, however, it was necessary to reprogram OPTIMERC to eliminate much of the information handling. We decided not only to reprogram OPTIMERC for the Model 75, but to take this opportunity to integrate better the various parts of the program, and to enlarge the capacity of the code to handle larger problems.

The prograrming of the new code, which was named ROD (for Reactor Optimum Design), was undertaken by G. W. Cunninghasm, urder the direction of J. L. Lucius and the guidance of C. W. Craven, Jr., H. T. Kerr,and H. F. Bauman. The important new features of the ROD code were:

i. A1l operations, after reading of the cross-section information, are contained in core.

- 2. Multiple thermal groups (with upscatter) are permitted.
- 3. Two-dimensional synthesis is performed by energy groups.
- 4. ERC was expanded:
	- a) up to four materials are permitted, of which three may be treated as fuel streams,
	- b) the meximum number of nuclides in the equilibrium calculation was expanded from 25 to 50,
	- ¢) the maximum number of fission-product nuclides was expanded fram 125 to 200.

5. Standard optimization variables and objective function were built-in (no programming required).

6. A standerd CITATION cross-section tape is read.

T. Cross-section sets are assigned by region; up to five crosssection sets are permitted.

At about this time, M. J. Bell, of the ORNL Chemical Technology Division, needed a method for calculating in detail the effects of the processing removal of various fission products from a molten-salt reactor. He used the basic ROD calculation, but substituted his own subroutine for the calculation of the fission-product absorptions. This treatment is now an option in ROD. Its use is limited to single cases (i.e., optimization is precluded).

In 1970, an option was added to ROD to permit the calculetion of the average performesnce of & reactor over one or more batch processing cycles. It is based on a zero-dimension, one-group, time-dependent code (unpublished) written by R. S. Carlsmith in 1966, which we expanded and revised for inelusion in ROD. Called HISTRY, it takes reaction rates from the diffusion calculation to caleulate the concentrations of the important fuel nuclides as a function of time. The time-weighted average concentrations are then supplied to the next diffusion calculation, and this iterative process continued until there is no further change in the average concentratians.

This brief history of ROD shows how it bas grown and develcped over a period of years, and we can only assume that further additions and improvements will be made. Some future developments that have already been suggested are:

1. Replacing MODRIC with ORNL's latest diffusion code, CITATION, which would permit finite-difference two-dimensional calculations.

2. Reprogramming of the "solid-fuel" option (which was not included in the conversion of OPTIMERC to ROD).

3. The standardization of the input format and the elimination of dual nuclide-identifications.

3ince some of these changes, and others not yet conceived, may be made in the future, this report has been organized so far as possible into independent chapters.

#### CHAPTER 3

#### THE FUNCTIONS OF THE ROD PROGRAM

The ROD program consists or four principal parts called MODRIC, ERC, OPTI, and HISTRY. The functions of these parts, as well as several important options, are described in this section. A flow diagram of the program is given in Fig. 3.1.

MODRIC is the neutronics section of the code. It is a multigroup, one-dimensional or synthesis two-dimensional, diffusion-theory calculation. It can perform a criticality search, or simply solve the eigenvalue problem. It can be run independently, without preparing input data for the other sections of the code. The main output of MODRIC is the critical concentrations and the flux and fission density distributions.

ERC calculztes the equilibrium composition of the reactor and performs the economies caleulations. It requires reaction rates from MODRTC and in turn supplies nuclide concentrations for the next MODRIC iteration. Tterations between MODRIC and ERC proceed until the calculations converge on a common set of nuclide concentrations.

ERC calculates the equilibrium concentrations of the principle fuel nuclides, for which reaction rates are cbtained from MCDRIC, and also the concentrations of up to 200 fission-product nuclides, for each of which it makes a two-group calculation based on a thermal cross section and a resonance integral. The two-group cross-section data, along with fission yields, are stored in a separate section of the data deck known as "permenent data."

The 250 ERC nuclides may be divided into as many as ten groups for processing, each with its own processing equation in each stream. Cost data mey be supplied for any of the principle nuclides from which the various components of the fuel-cycle cost are calculated. Most of the ROD output is assembled in the ERC section, including the neutron balance, fissile inventory, breeding ratio, fuel yield, and feed and production rates for the prineiple nuclides.

OPIT is an optimization package, based on the gradient-projection method. It controls the running of a series of cases, in which certain reactor parameters may be varied systematically within limits, in order

ORNL-DWG 71-1884

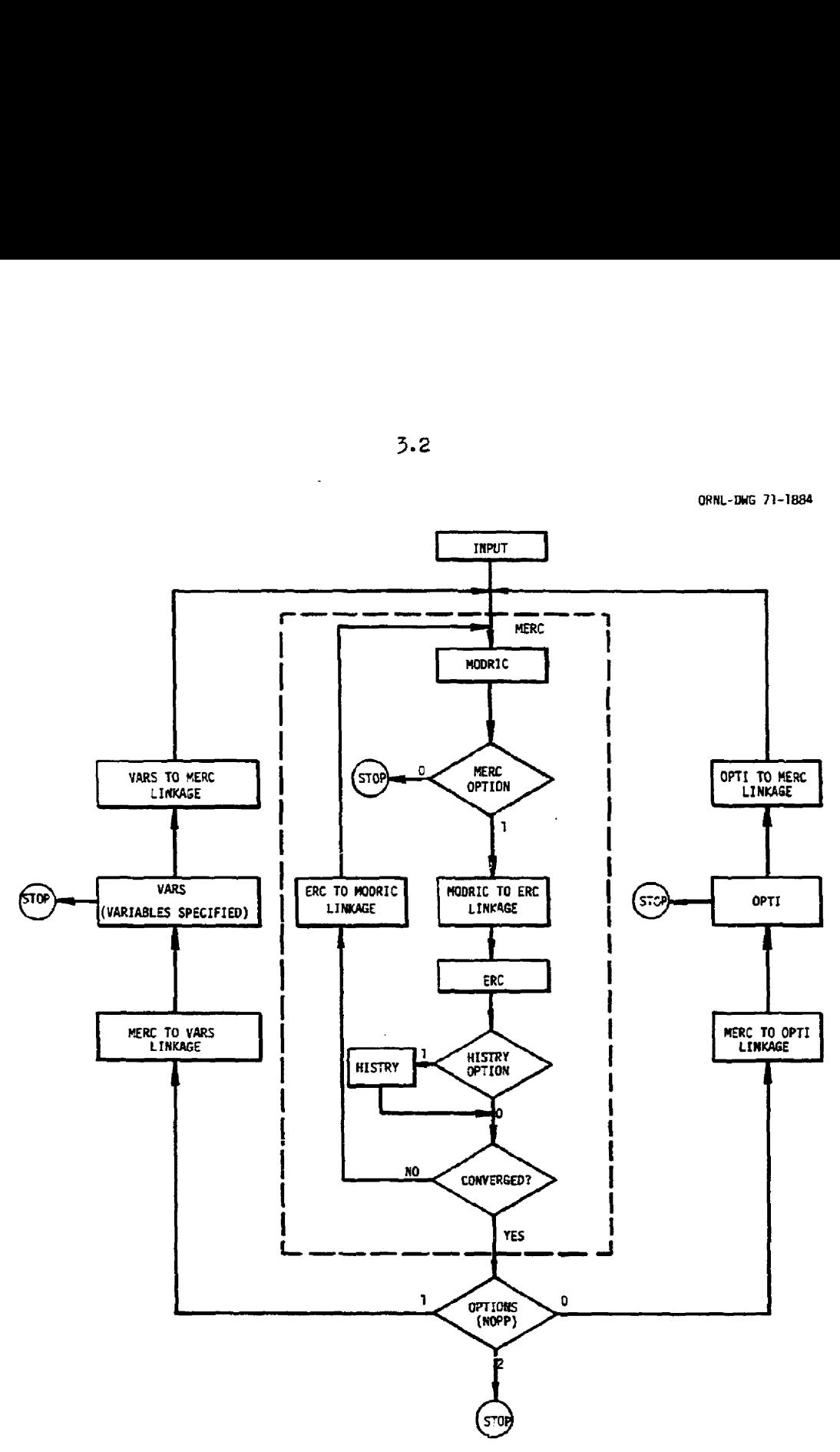

Fig. 3.1. Flow of the ROD Program.

to find, within some tolerance, the set of parameters which gives a maximm value of 2 prescribed objective function. Parameters which may be varied by OPTI include region thicknesses and fuel volume fractions, the boundary position between adjoining regions, processing cycle times, and, in HISTRY, the time in a batch cycle that the feed is switched from one fissile fuel to another. The objective function is a sum of the following components, each of which may be weighted with an optional constant coefficient, including zero: breeding ratio, fuel yield, reciprocal fueli-cycle cost, reciprocal discounted fuel cost, specific power, an inverse function of the meximwm fast flux, and a function of the breeding gain and the specific power called the conservetion coefficient.

HISTRY is a subprogram which can calculate the concentrations of the principle fuel nuclides as a function of time, rather than just at egnilibrium. It uses reaction rates obtained from MODRIC-ERC (MERC), and supplies time-weighted average nuclide concentrations to the next iteration of MERC. The iteration process proceeds until MERC and HISIRY converge on a common set of concentrations. The HISTRY option is designed to calculate the average performance of a reactor during a batch processing cycle, or over a reactor lifetime of several processing cycles. It calculates the discounted fuel cost, based on a present-worth calculation of all purchases and saleg of fissile fuel and carrier materials, over the lifetime of the reactor for & specified discount rate. It alsc provides useful information on the feed and production rates and inventories of the principle fuel nuclides as a function of time. Its main limitation is that the space-energy calculation is considered independent of time; which resulis in some lack of rigor in the burnup calculstion. ROD-HISTRY, therefore, should not be considered as a substitute for more sophisticated 'burnup codes.

Among the main options available in ROD, perhaps the most useful is the "variables specified" option. This is a provision in the OPTI section of the code to control the running of a series of cases in which any of the standard optimization parsmeters ("varisbles") are preset to any desired values. After the base case, essentially the only data reguired are the values of those parameters which are to be changed from the

preceding case, since all other data are held fixed. Furthermore each case is started with the fiux and fission density distribution from a previous case, which gives, typically, a factor of  $3$  or  $4$  saving in computation time over the running of an identical series of cases independently.

The output options are very important. So much output is potentially available from the (typically) 60 or 70 cases of an optimization problem that we have devised &n elsborate system for selecting output. The ceases are divided into four categories as follows:

1. A base case [the first case run).

2. The final or cptimum case from an optimization; or the "variables specified" cases when this option is selected.

%. The final case from each optimization cycle (gradient projection).

L. Intermediate cases in an optimization.

The output itself is divided into 29 segments, any or none of which may be gelected for each type of case above. In addition, an input edit of 15 segments is aveilable. Two independent sets of output may be specified for any problem. The first, or "detailed" output, can include any or all of the edit options. The second, or "short" output, can include most of the edit options except some of the infrequently required tables. Either set may be omitted.

Finally, an option is available for flux plotting. It is included in the output options by type of case as deseribed gbove. The plotting information is recorded on magnetic tape for use on a CRT (cathode ray tube) plotter. The fluxes for any or all energy groups may be selected for plotting on either & linear or logaritimic scale.

#### CHAPTER 4

#### INPUT DESCRIPTION

The input for ROD is divided into four main sections:

- A. MODRIC, including HISTRY
- B. ERC
- C. Fission product and delayed neutron data
- D. OPTT

The input description is given as concisely as possible. Items marked by an asterisk are discussed in greater detail in the following section, "Discussion of Input." The numbers following the varieble name, where given, are suggested values for the data. These are intended to be helpful to users with little or no experience with ROD, and may not be appropriate for every case.

The input instructions are intended to be self-explanatory; hcwever, the following introduction may be helpful.

The diffusion calculation is one-dimensional, along a line such as a reactor axis or radius. The reactor composition must be specified for the various regions along each line of computation. The results of the calculation are applied to a three-dimensional volume, ususlly in spherical or cylindrical geometry. For 2-D synthesis calculations, in particular, it is necessary to specify the composition of the subregions of the reactor that are not along an axis or radius of calculation. Usually a number of subregions are of the same composition; for example, axial, radial, and "corner" blanket subregions may all have the same composition. A superregion is a set of subregions all of the same composition. The superregion composition 1s specified by assigning a volume fraction for each material to that superregion.

A material is defined by its nuclide composition. There are two classes of materials; those of fixed camposition, such as a graphite moderator or a Hastelloy-N structural material, and those of camposition determined by the feed, processing, and nuclear reaction rates of the system. The latter materials are referred to as streams; a fuel stream for a molten-salt reactor, for example, typically consists of the carrier salt nuclides, the fissile and fertile nuclides, and the fission-product nuclides.

The program limitations on the number of materials, regions, and other input parameters are summarized in Table  $4.1$ . 4.2<br>
ogram limitations on the r<br>
parameters are summarized<br>
Table 4.1. Program Limits

Table 4.1. Program Limits for ROD Input Parameters

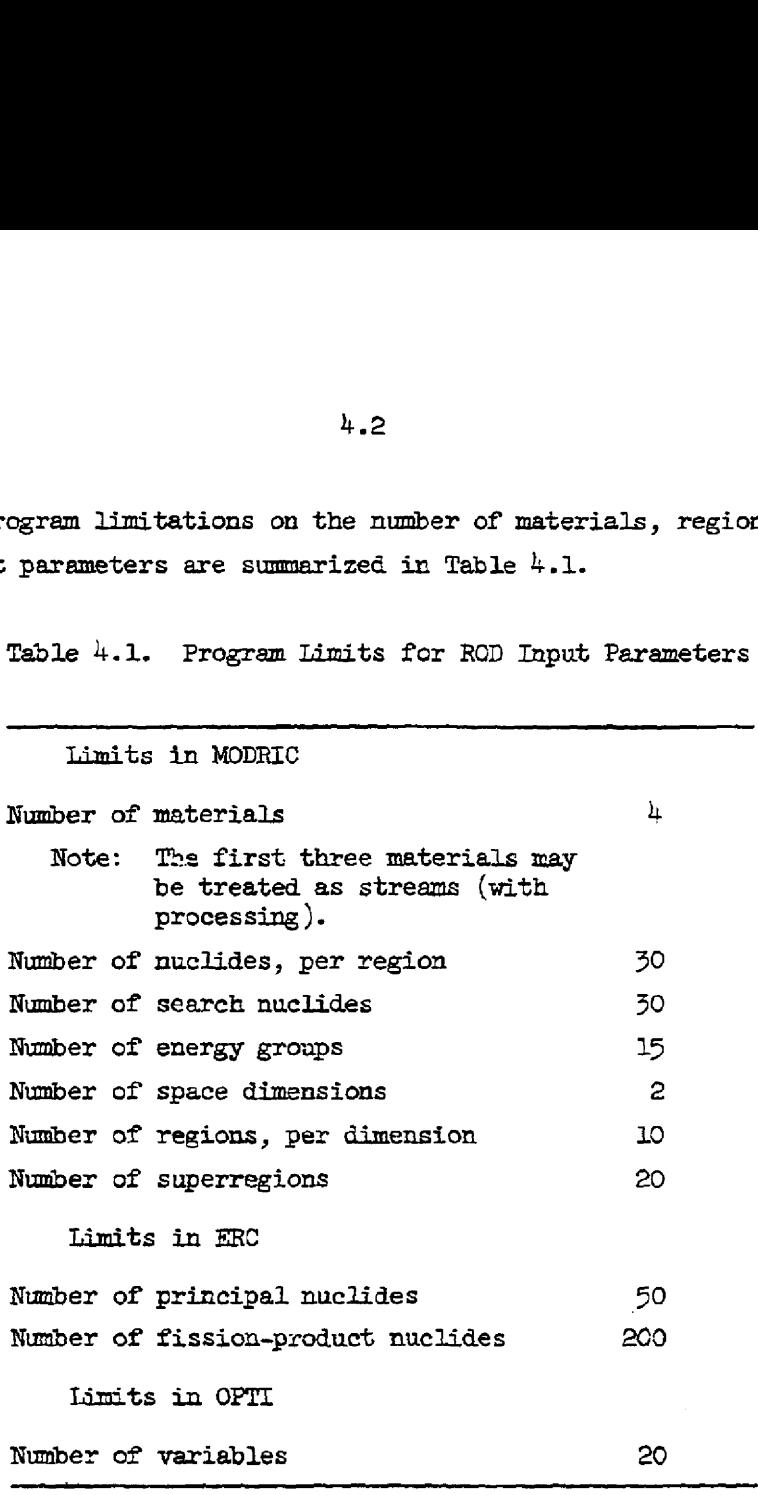

4.3<br>Section A. MODRIC

#### Card Number, Descripticn, and Format

A-1 Title (18ak).

A-2 Comment (18Ak).

A-3 Program control (¥2.0,I2,I1).

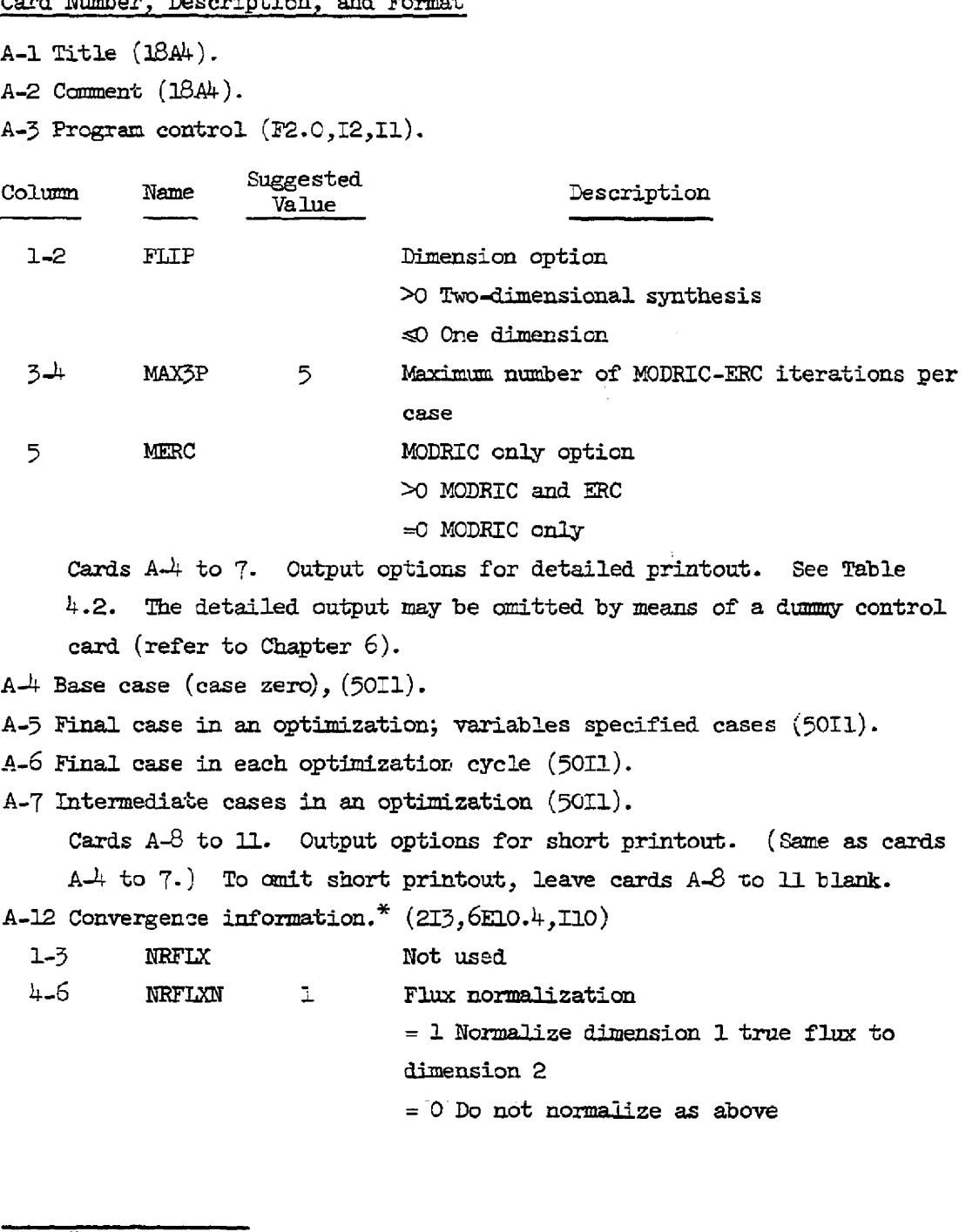

¥\* Asterisks refer to Chapter 5, Discussion of Input.

### Table 4.2. Output Options

Enter 1 where output is desired. Ctherwise enter  $4.4$ <br>Table  $4.2$ . Ou<br>Enter 1 where output is do or leave blank. 0 or leave blank.

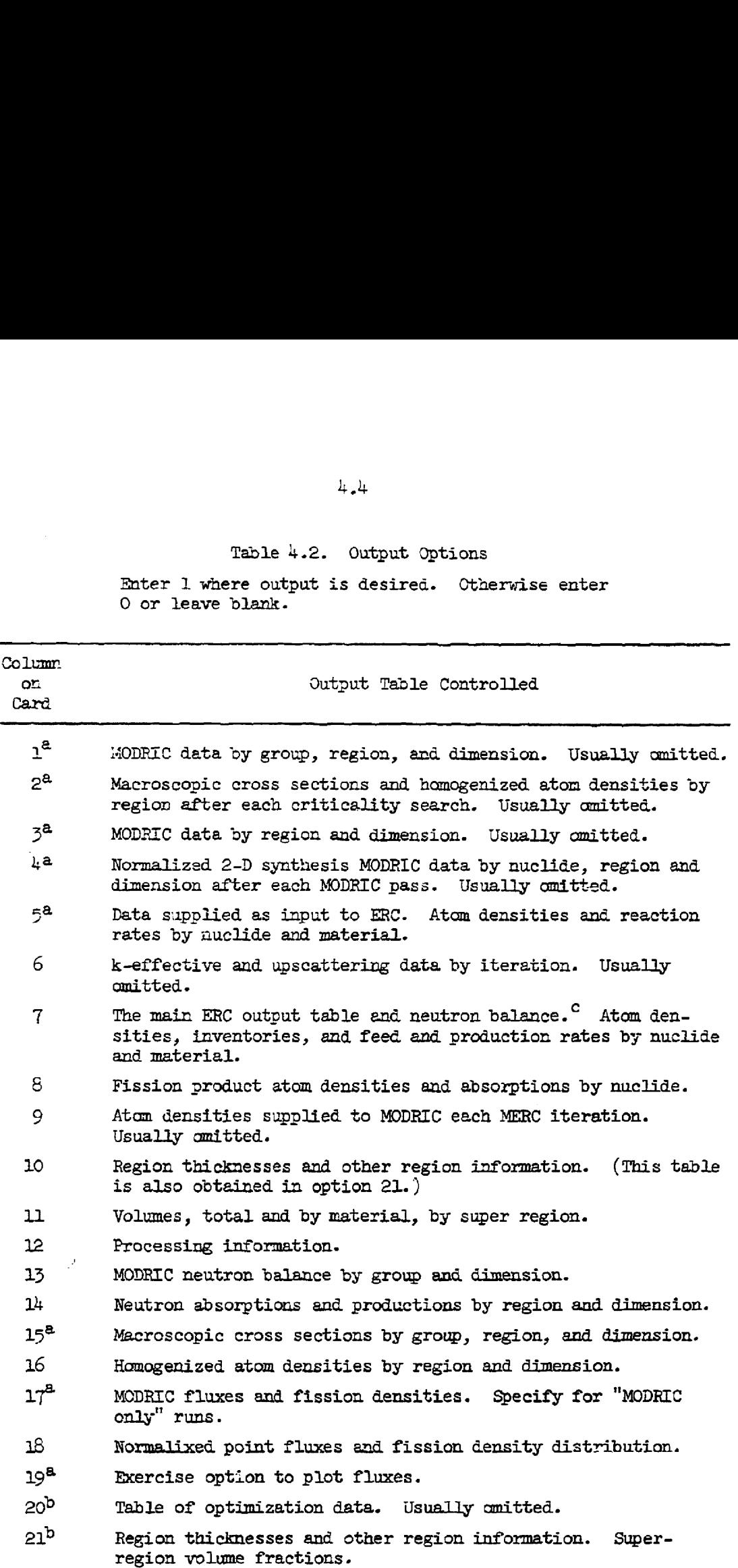

 $4.4$ 

# $4.5$ <br>Table  $4.2$ Table 4.2 (contd)

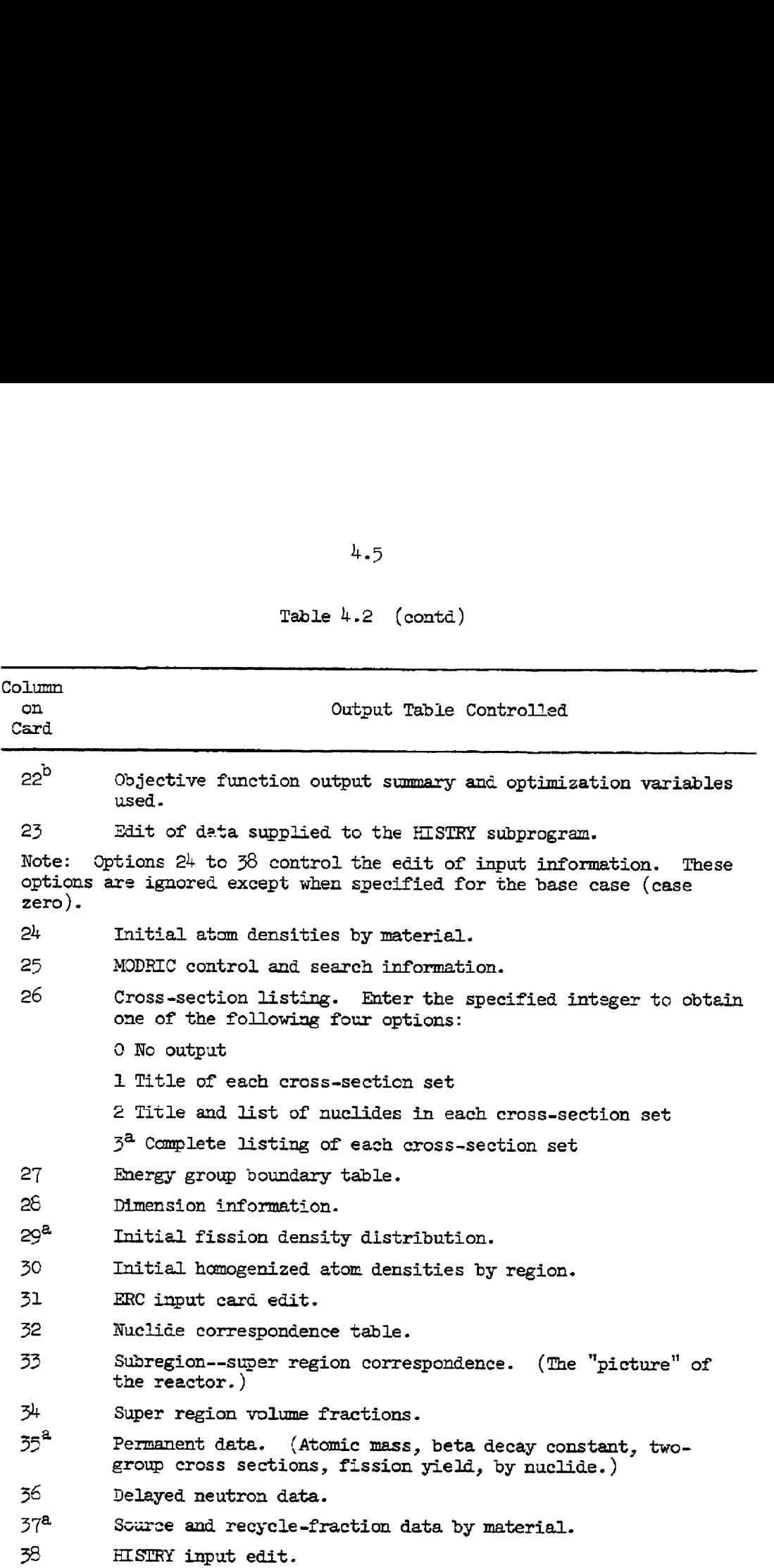

 $4.6$ <br>Table  $4.2$ Table  $4.2$  (contd)

| 4.6                  |                                                                                                    |  |
|----------------------|----------------------------------------------------------------------------------------------------|--|
|                      | Table $4.2$ (contd)                                                                                                    |  |
| Column<br>on<br>Card | Output Table Controlled                                                                                                    |  |
| Note:                | Options 39 to 43 are output options for the HISTRY subprogram.<br>Option 39 must be specified to obtain any of the HISTRY output.<br>HISTRY $k_{\alpha}$ by iteration may be specified on card A-18. |  |
| 39                   | Atom densities, inventories, eigenvalues, and conversion<br>ratios.                                                                                                    |  |
| 40                   | Cumulative purchases.                                                                                                    |  |
| 41                   | Incremental purchases.                                                                                                    |  |
| 42                   | Neutron absorptions and productions.                                                                                                    |  |
| 43                   | Costs.                                                                                                    |  |
| 50 <sup>a</sup>      | ERC output for non-converged nuclides by iteration.<br>Used<br>only for study of ERC convergence.                                                                                                    |  |
| $a_{-}$              |                                                                                                    |  |

 $^{3}$ Option not available for short printout.

 $b$ Option not available for base case.

"ERC output every pass may be specified on card B-l.

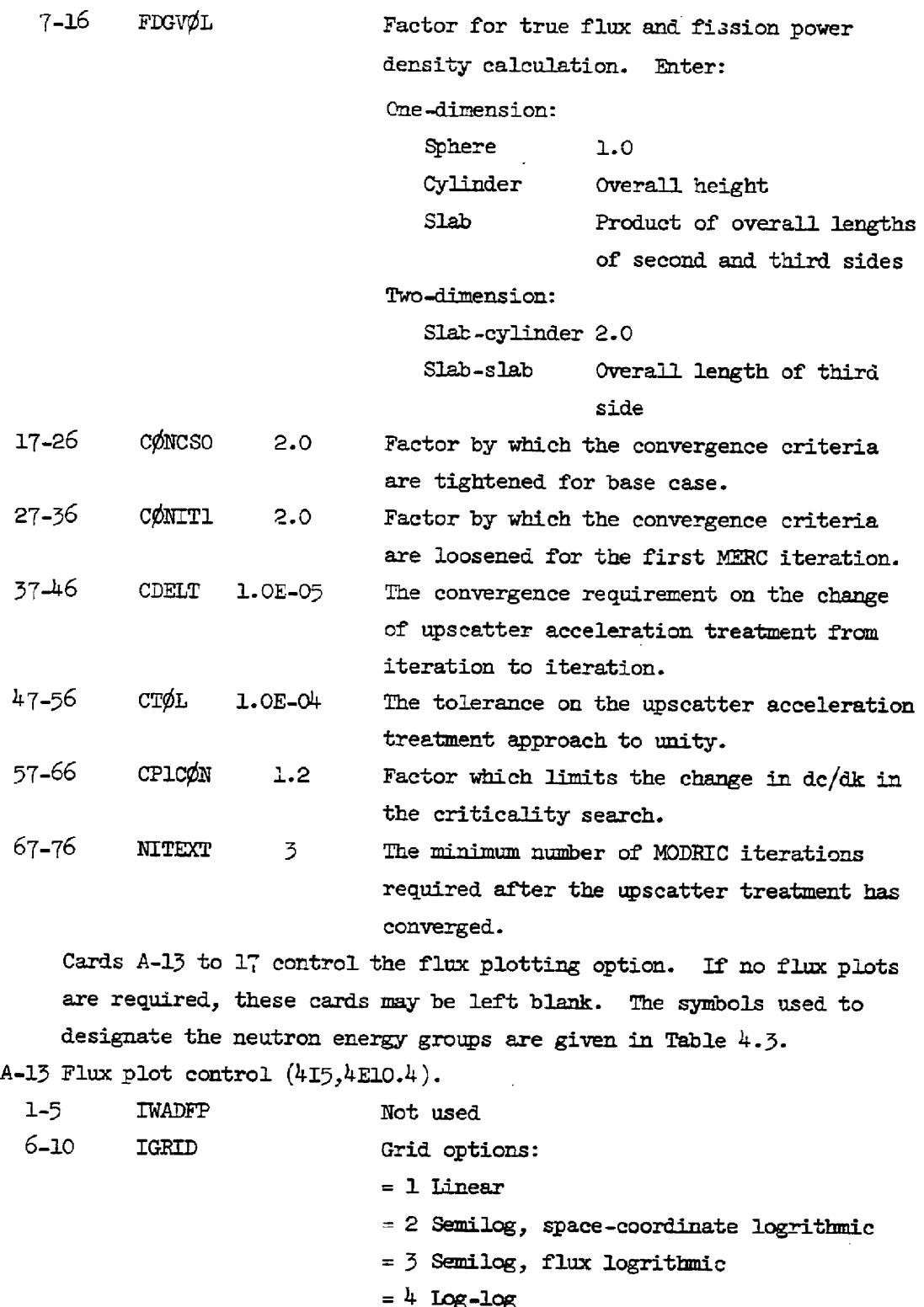

|                  | 4.8                                   |
|------------------|---------------------------------------|
|                  | Table 4.3. Symbols Used in Flux Plots |
| Symbol           | Neutron Energy<br>Group               |
|                  | 1, 11                                 |
| $(\, \cdot \,$   | 2, 12                                 |
| $\sqrt{2}$       | 3, 13                                 |
| ╅                | 4, 14                                 |
|                  | 5, 15                                 |
|                  | 6                                     |
|                  | 7                                     |
| $\divideontimes$ | 8                                     |
| 区<br>众           | 9                                     |
|                  | 10                                    |

 $\frac{1}{4}$ .<br>Table  $\frac{1}{4}$ .3. Symbols Table  $4.3.$  Symbols Used in Flux Plots

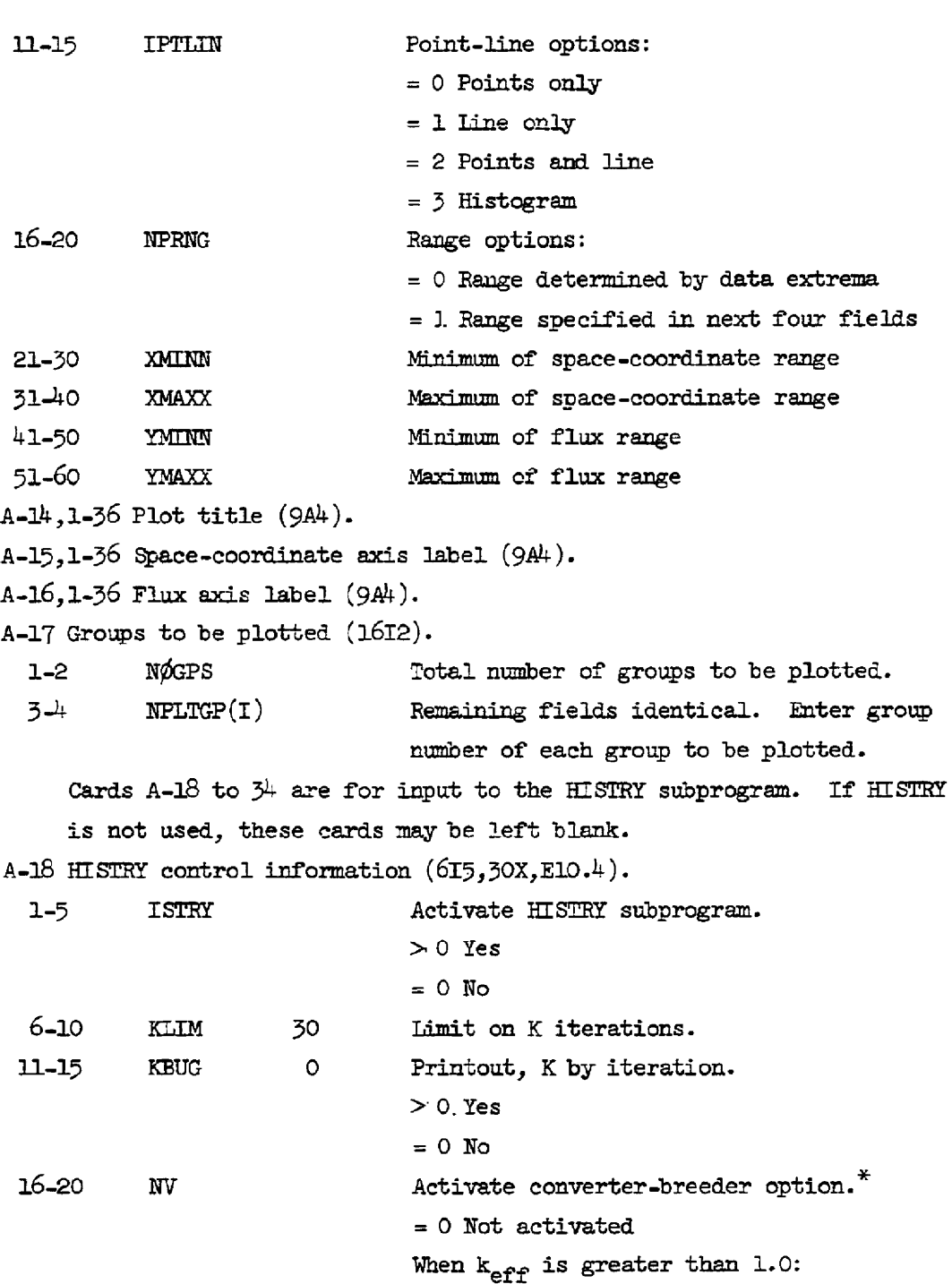

J.

5.9

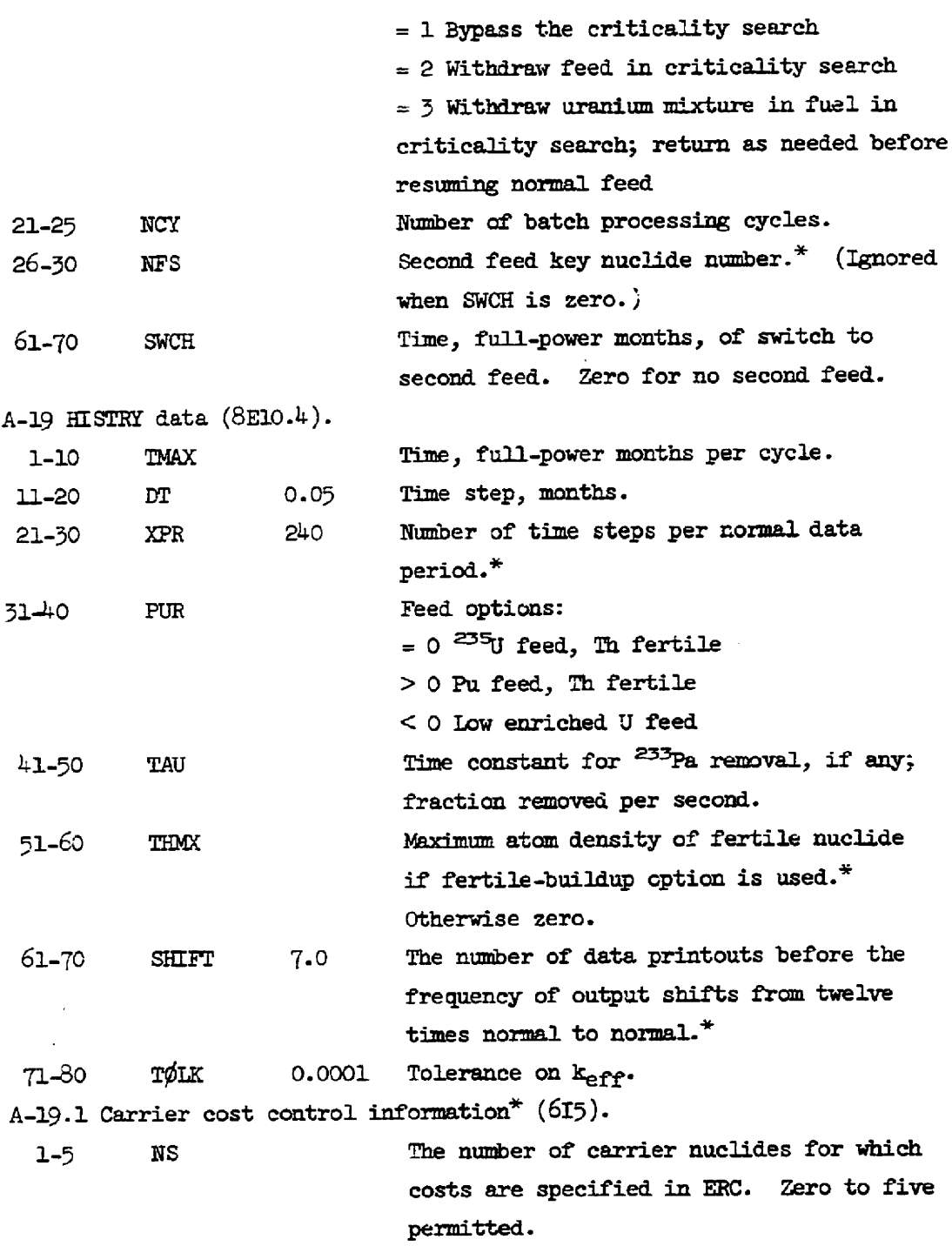

4.10

 $6-10$  NSC( $\Box$ ) Remaining fields identical. Enter the ERC number of each carrier nuclide for which & cost is specified. A-20 Control of the restarting atom densities (after the first cycle) (1475.1) Enter a restart factor for each nuclide in order. 1.0 If the nuclide is recovered and recycled. 0.0 Otherwise. The above entries apply to the fertile nuclide if its stom density is held constant throughout the cycle. If it is allowed to deplete during the cycle, enter: 2.0 If it is recovered and recycled. -1.0 Otherwise. A-21 to  $34$  HISTRY nuclide information.\* One card for each nuclide  $(4E10.4, 2X, A8).$  $1-10$  CSP(I) Tnitial atom density for nuclide I. 1120 FRM(I) Feed fractions for feed nuclides. Otherwise 0.0. 21-30 FRS(I) Feed fractions for second feed, if any.  $31-40$  SL(I) Removal fraction for sale, if any. 43-50 DENT(I) Nuclide identification. This ends the HISIRY data section. \A-35 designates a series of cards of identical format on which the initial atom density of each nuclide ic each materizal is entered. A-35 Atom densities by material  $(I2,5(I3, E11.4))$ . 1-2 MX Material number.<sup>\*</sup> 3-5 TH(I) MODRIC nuclide number (NPET).  $6-16$  TEMP(I) Atom density (atom/bn-cm) in material  $(KH\phi T)$ . Must be non-zero. Remaining pairs of fields identicel. Use as-many cards as reguired for each material. Enter the material number in the I2 field on each card. A-36 Blank card

A-37 Material names  $(8A4)$ .

1-8 HØLMAT Name of material 1. Remaining fields identical. Enter names of materials in order. A-38 designates a series of cards, one for each region level in dimersion 1, in order, on which the super region number is entered for each subregion of the reactor. These cards create a 2-D "picture" of the super-region distribution in the reactor. For 2-D problems in cylindrical geometry, by convention, the axial dimension is 1 and the radisl dimension is 2.

A- $\frac{3}{5}$  Super-region subregion correspondence (picture).\* (I3,3X,10I3).

1-3 L Fegion level in dimension 1.  $4-6$  Blank

7-9 NTEMP(K) Super-region number assigned to subregion

defined by region levels  $(L,K)$ , where K is the region level in dimensicn 2.

Other fields identical. Enter in order of K up to number of region levels in dimension 2.

A-3Q Blank card

A-40 designates a series of cards, one for each super region, in order, on which the volume fraction of each material is entered. A $-40$  Volume fractions of materials in each super region (I2,2 $\mu$ , 4E7.4).

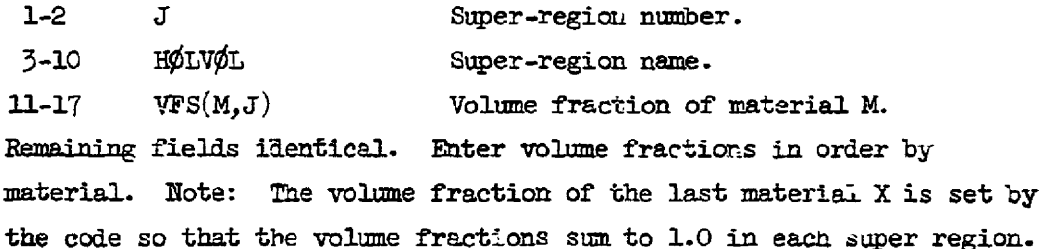

A<sup>1</sup>1 Group structure.\* (3I2)

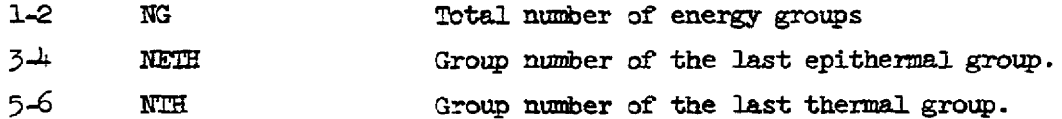

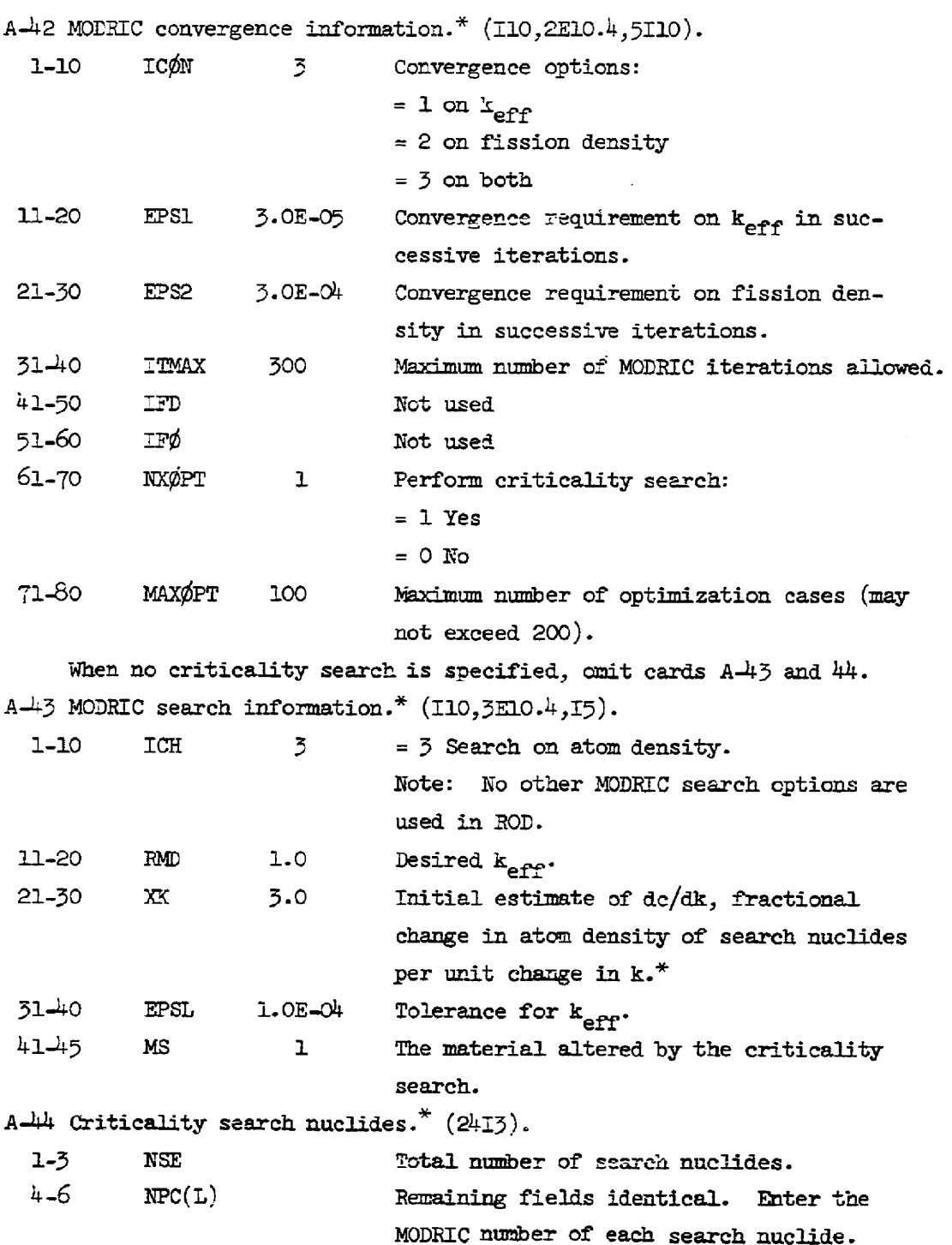

 $\boldsymbol{\gamma}$ 

l,

4.13

Uze an additional card (same formet) if needed.

Cards A-45 to 54 specify informstion. for dimension 1.

A-45 Two-dimensional synthesis information.\*  $(4012)$ . May be left blank for a 1-D case.

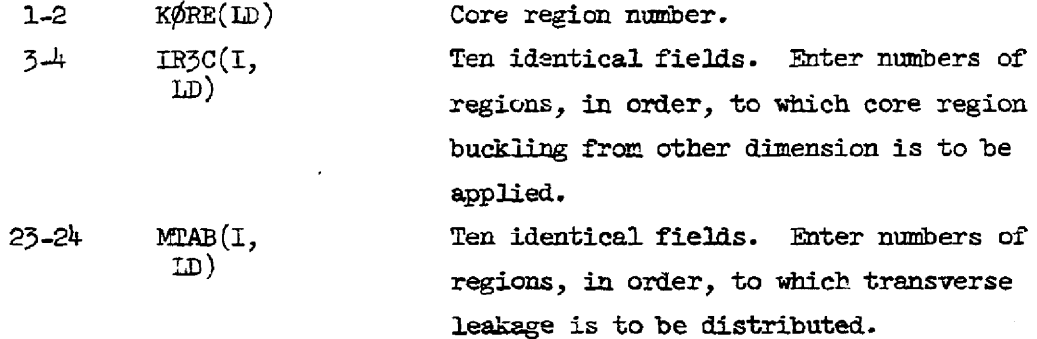

A-L6 designates a series of cards, one for each region, in order, on which the region information is entered.

A-46 Region information (2X, 2A4, E10.3, 315).

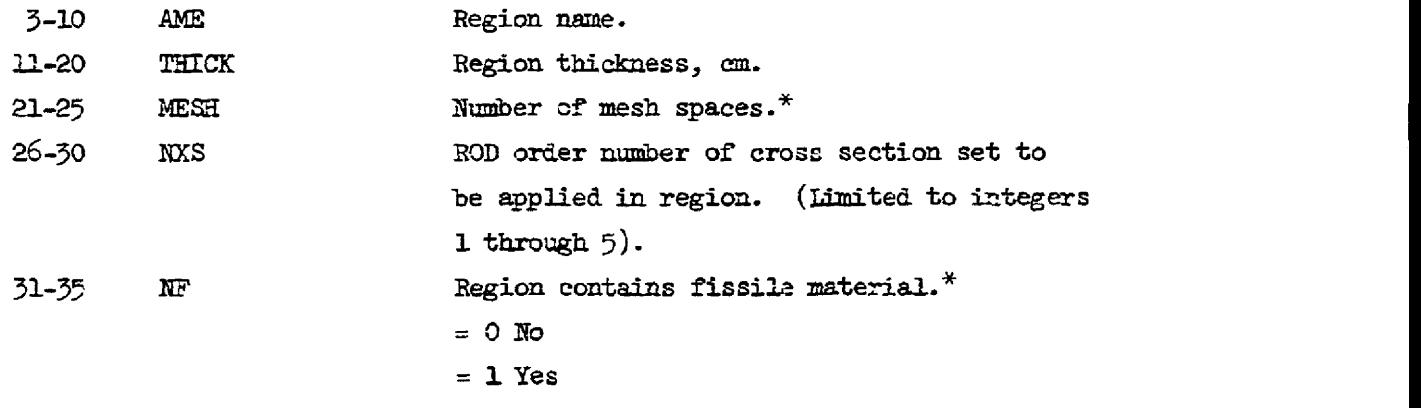

ALT Blank card

A-48 Shell thickness.\*  $(7(I3, E7.4))$ . If no shells are specified, use a blank card.

```
1-3 IB(I) Region number to the inside of the shell. 
4-10 TEMP(I) Shell thickness, cm.
```
Remaining pairs of fields identical. Enter region numbers and shell thicknesses in order. Erd data with a blank field. Use an additional card if needed.

A-49 designates a series of cards on which the boundary conditions are specified by energy group, one card for each set of boundary conditions, in order by groups. If the same boundary conditions apply to all groups, only one card is required. The constants  $a$ , b, ard ¢ apply to the origin, or imner boundery, and 4, e, and f to the outer boundary. Appropriate values for the constants may be selected from Table  $4.4.$ A.49 designates a series of ca<br>are specified by energy group,<br>conditions, in order by groups<br>apply to all groups, only one<br>b, and c apply to the origin,<br>the outer boundary. Appropria<br>selected from Table 4.4.<br>Table 4.4. Bo her boundary<br>her boundary<br>lues for the<br>dition Constant<br>constant 4.19 designates a series of ca<br>are specified by energy group,<br>conditions, in order by groups<br>apply to all groups, only one<br>b, and c apply to the origin,<br>the outer boundary. Appropria<br>selected from Table 4.4. Boundary<br>Bound

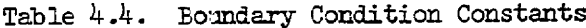

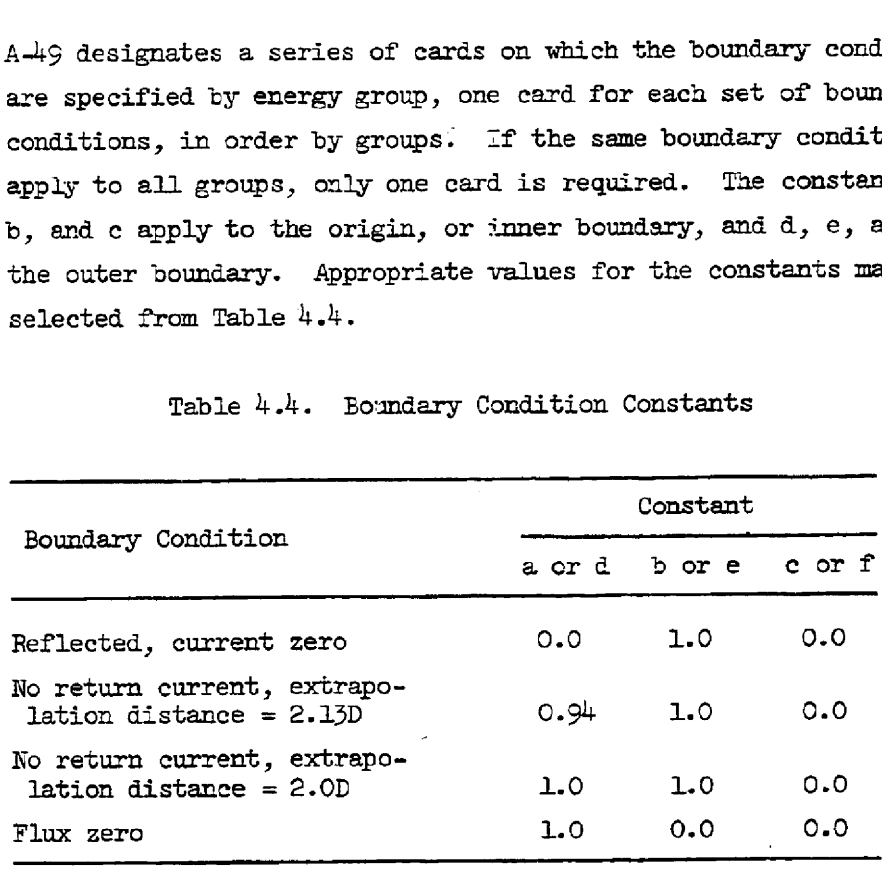

A-L9 Boundery conditions (272,I6,6E10.4).

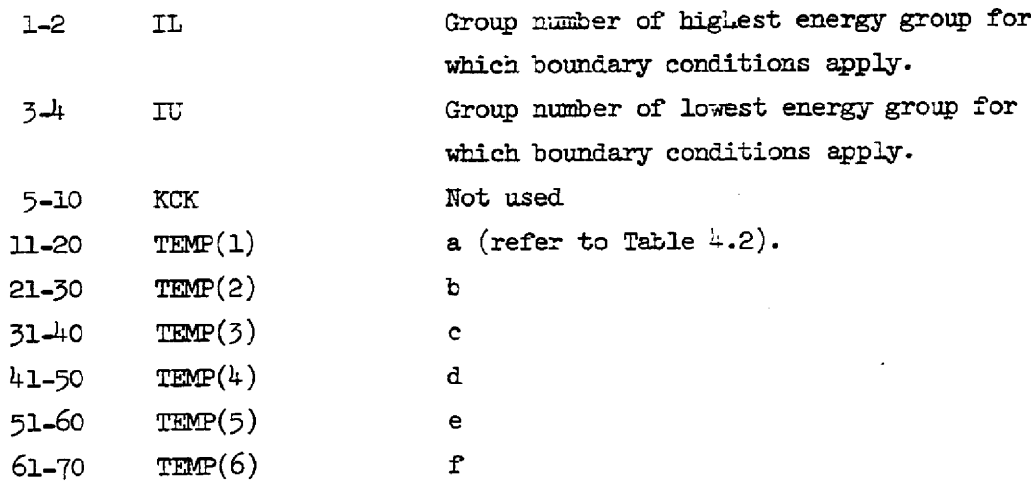

A-50 designates & series of cards on which are entered the attenuation coefficients for shells between regions, if any. If all coefficients are to be 1.0, or if no shells are specified, use a blank card. A-50 Shell attenuation coefficients by energy group  $(3(212,2E8.4))$ .  $1-2$  IS(L) Group  $3<sup>\frac{1}{2}</sup>$  IH(L) Region inside of shell.  $5-12$  TEMP(L)  $g$  (refer to Eq. B.9, Appendix B) 13-20 TEMH(L) h (refer to Eq. B.10, Appendix B) Remsining groups of four fields identical. Enter coefficients in order by group and region. End data with a blank field. A-51 Ceametry, buckling, and initial fission density distributior options  $(512).$ 1-2 IPØPT(LD) Geometry option:  $= 1$  Slab = 2 Cylinder = 5 Sphere %l IBGPT(ID) 2 Buckling option: = 1 Group and region dependent = 2 Independent of group and region  $=$  3 Input by group and region Note: The buckling option is ignored in spherical geometry, or when the 2-D synthesis is specified. 5.5 IFgPT(ILD) 2 Initial fission density distribution:  $= 1$  Flat  $= 2 \text{ Cosine}$ Omit card A-52 unless buckling option 1 wes selected. Omit for sphere and 2-D synthesis. A-52 Buckling option  $1.*$  (3E10.4). 1-10 TWD(LD) Gamma 13-20 YH(LD) yorh, am

 $21-30$   $Z(10)$   $Z_2$  cm

4.16

```
Card A-55. Omit for sphere. Blank for 2-D synthesis. 
A-53 Buckling option 2 (E10.4). Omit unless option 2 was selected.
  1-10 BSQ(ID) Value for buckling.
    Card A-54. Omit for sphere, 2-D synthesis.
A-5k Buckling option 3 (7E10.4). Omit unless option 3 was selected. 
 Enter bucklings in order by group and region. 
     For a two-dimensional synthesis, repeat cards A-45 to 54 with infor-
    mation for dimension 2. Otherwise, this ends the dimension infor-
    mation. 
    A-55 designates a series of cards on which the ERC nuclide number is 
     indicated for each MODRIC nuclide, by material. Requires at least 
     one card per material. Use as many cards as needed. Nuclides may
    be entered in any order. Fields may be left blank where convenient. 
     Omit A-55 for "MODRIC only" rums.
A-55 MODRIC-ERC nuclide number correspondence (I2,10(I3,1X,I3)). 
  1-2 J Material number.
  3-5 NTEMP(I) ERC nuclide number.*
  T=10 IDTEMP(I) MODRIC nuclide number. 
 Remaining pairs of fields identical. Fields may be left blank. 
A-55 Blank card. Omit for "MODRIC only". 
A.5T7 Blank card. Omit for "MODRIC only". 
A-58 Cross section set assignment.* (5I3).
  1-3 KX@DR(I) Set number of cross gection set on CITATION 
                             tape to be stored in core. 
 Remaining fields identical. Up to five cross section sets may be 
 stored for use in the ROD calculation. The order in which they are
```
specified esteblishes the ROD order mumber for card A-46.

- For MODREC-only, end the data here.

#### Section B. ERC

The card number in the ERC section not only identifies the input, but is also an integer variable, entered in columns  $1$  to  $3$  on each card, which defines the format for the data on that card. This allows the data cards in this section to be assembled in any order, and, although they are usually arranged in sequence, no error is introduced by misplacing a card within the section.

B-1 ERC data (3X,9I5).

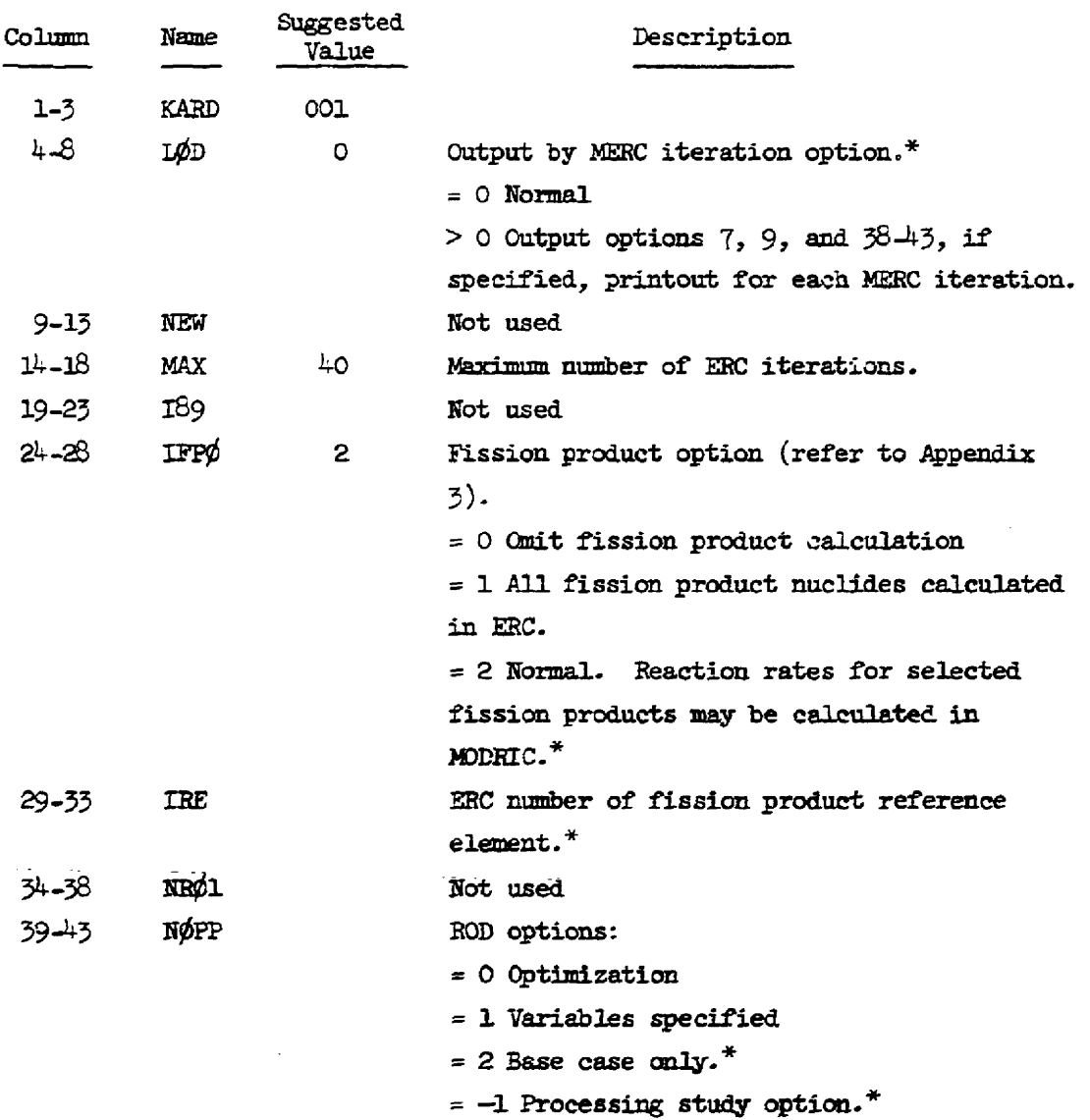

 $\alpha$  is a set of  $\alpha$ 

#### 4,18
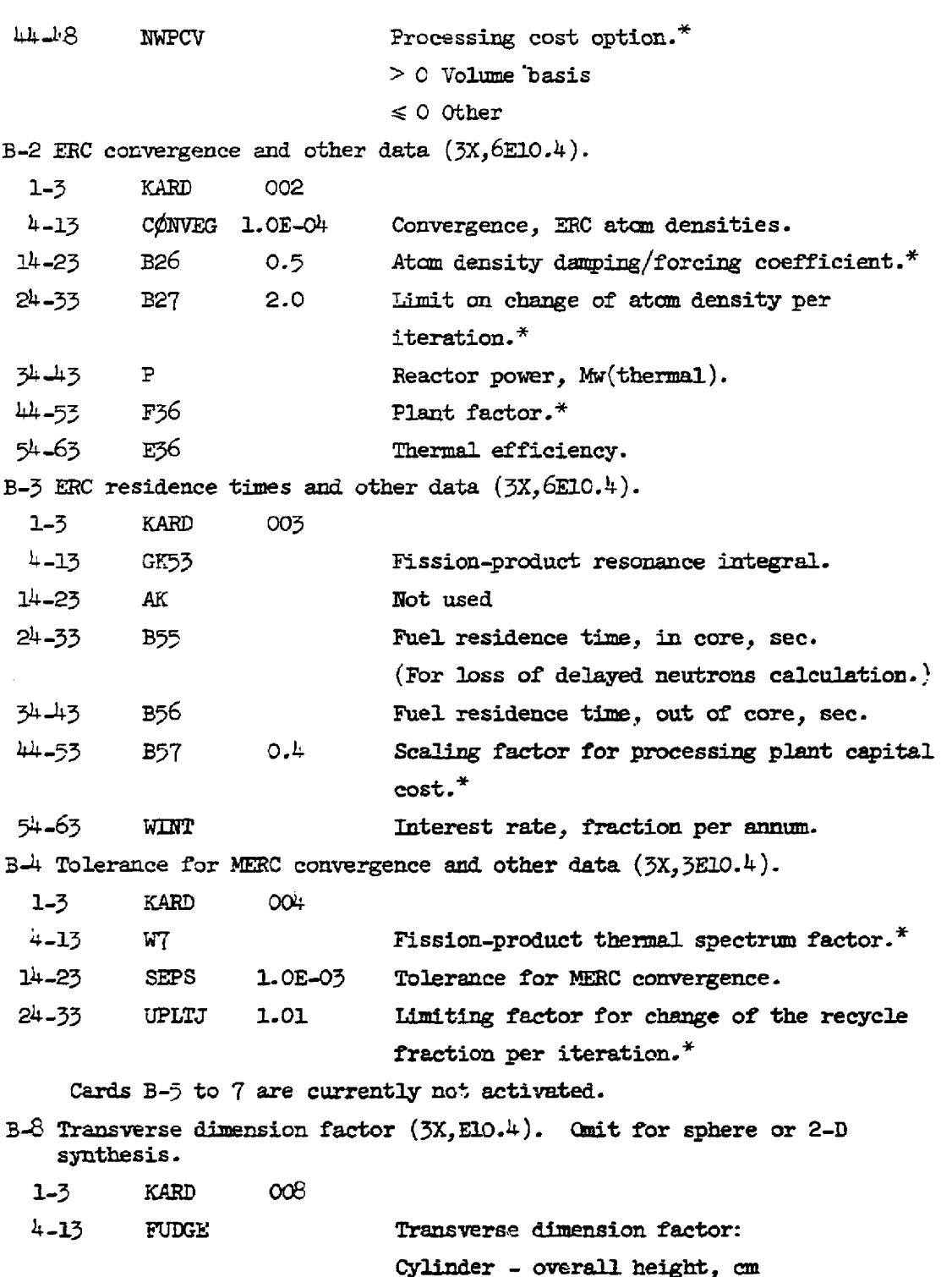

 $\hat{\boldsymbol{\beta}}$ 

```
Slab - product of second and third over-
                            all lengths, cm<sup>2</sup>.
    Cards B-9 to 13 specify the processing information. In the B-9 ard 
    B=10 series, one card is required for each material to be processed 
    as a stream. 
B-O Processing data (3X,315). 
 1-3 KARD GOS 
 4-8 J Material number.
 913 NTIME Number of processing cycle times to be 
                            defined for material J (limit 10).
 %-18 NPGEQ Number of processing equations to be de-
                            fined for material J (limit 10). 
    Card B-10 may be cmitted if all times are in days. 
B-10 Time units (3X, I5, 10A4).
 1-3 KARD 010
 4-8 J Material number.
 9.12 TUNITS(1) DAYS The first time is the master cycle time 
                            which must be given in days. 
 Other fields identical. Enter units for processing times i. order. 
 Onlv the following entries are permitted: 
                      SECS
                      MINS 
                      HØUR
                      DAYS 
                      YEAR 
    Card B-11 designates a series of cards, one for each processing time
    for each material stream on which time and cost information are 
     entered. Cards may be amitted for times not being used, without 
     changing the "number of times" or card B-9. 
B-11 Processing cycle times (3X, 2I3, 2E10.4).
  1-3 KARD 01l 
  4.6 J Meterial number. 
  7-9 NT Time number.
```
k.20

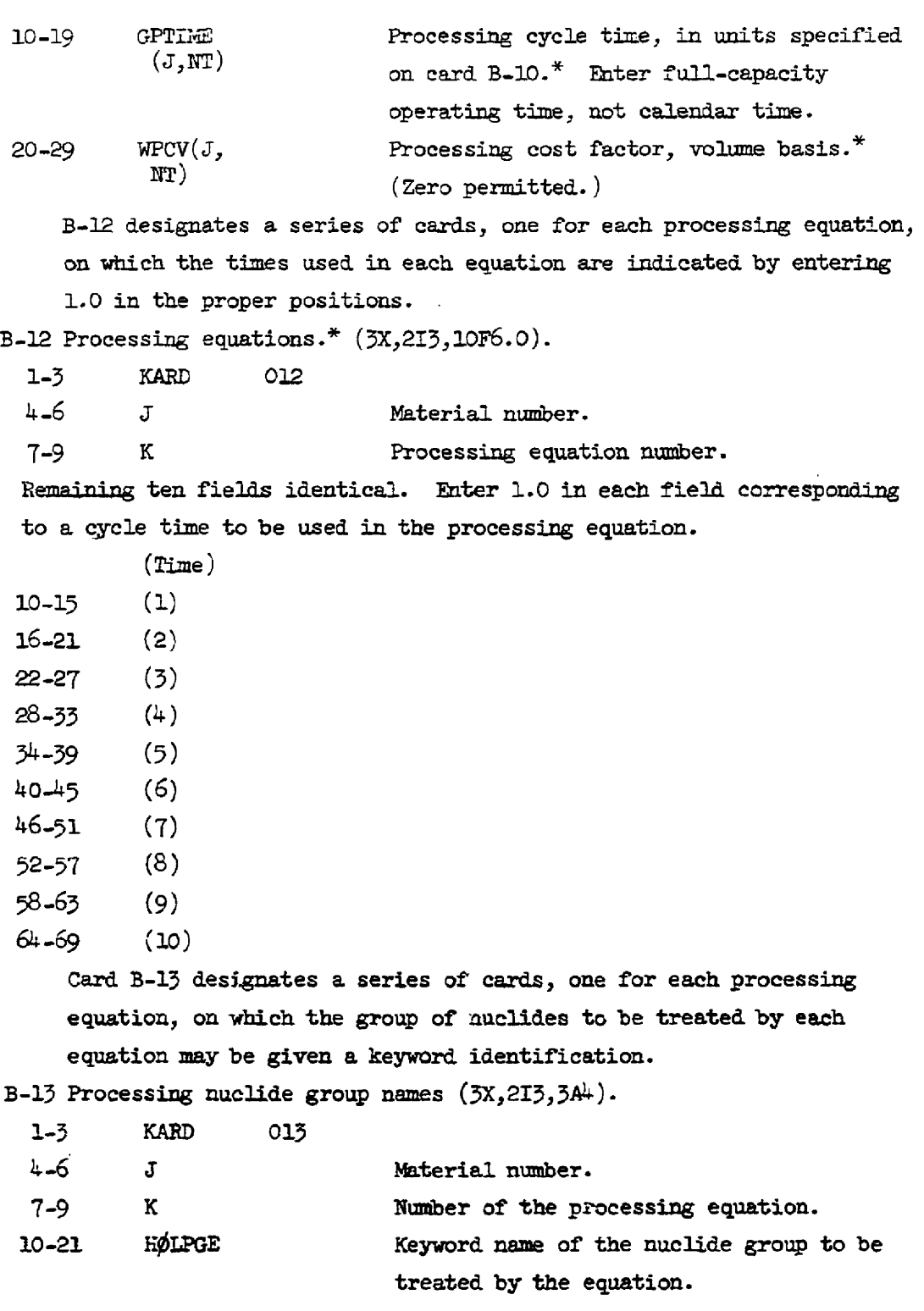

 $\cdot$ 

Cards B-14 to 19 are currently not activated.

B-20 designates a series of cards, one for each material to be treated as a stream.

B-20 Stream data  $(3X,13,4E10.4,110,E10.4)$ .

1-3 KARD 020 4-6 J Material number.  $7-16$  SPIVEV External volume,  $ft^3.*$  $17-26$   $(J)$  Not used 27-36  $STP(J)$  Holdup time in the processing plant, days.\*  $37\frac{16}{10}$  STR(J) Operating time on reserve fuel, days.<sup>\*</sup>  $47-56$  NW1(J) 0 Withdrawal option:  $= 0$  Fluid fuel  $= 1$  Solid fuel. (Note: The solid fuel option is currently not activated.) 57-66 XE21(J) A fixed poison fraction (used for xenon).\*

B-21 designates a series of cards, one for each group of contiguous nuclides for which information is identical, for which nonstandard values of the following data are to be entered. (Cmit for nuclides for which standard values apply.)

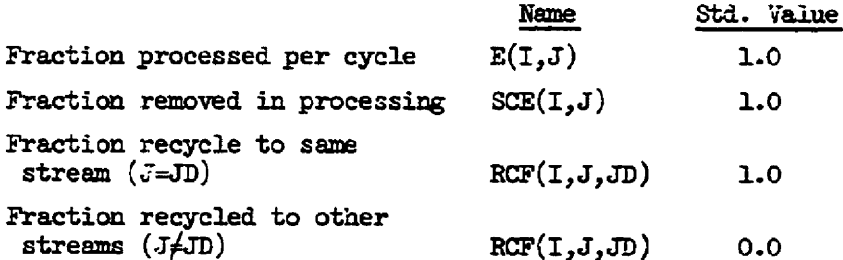

B-21 Removal and recycle data\* (3X, I2, 2I3, I1, 2E8.4, I2, 4E7.4).

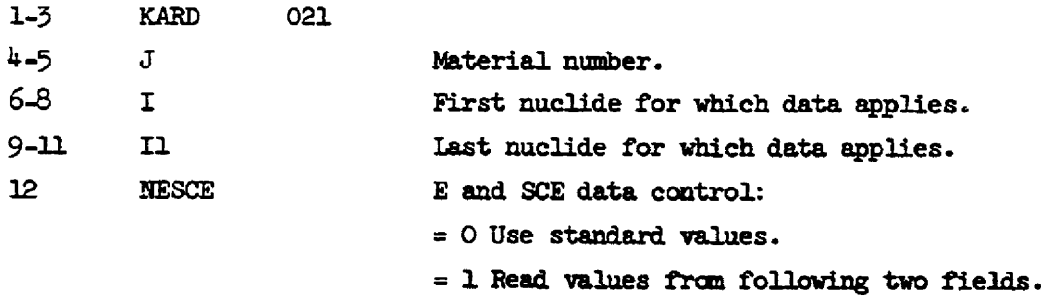

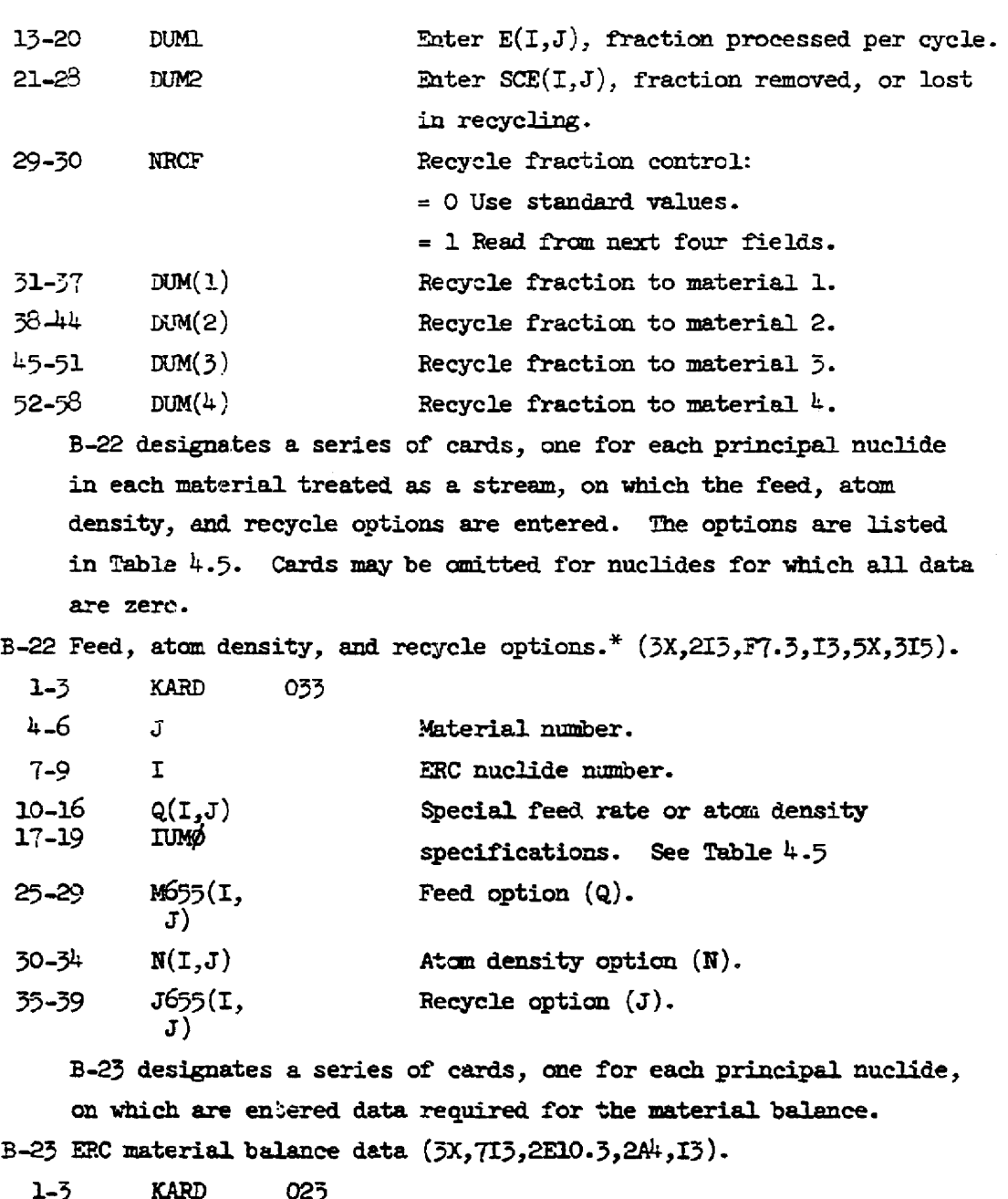

 $\mathcal{L}^{\mathcal{A}}$ 

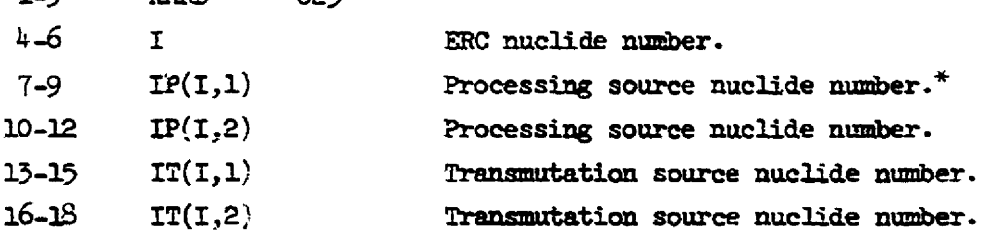

4.23%

# Table 4.5. Feed, Atom Density, and Recycle  $4.2$ <br>Table  $4.5$ . Feed, Atcorptions, Options, Card B-22

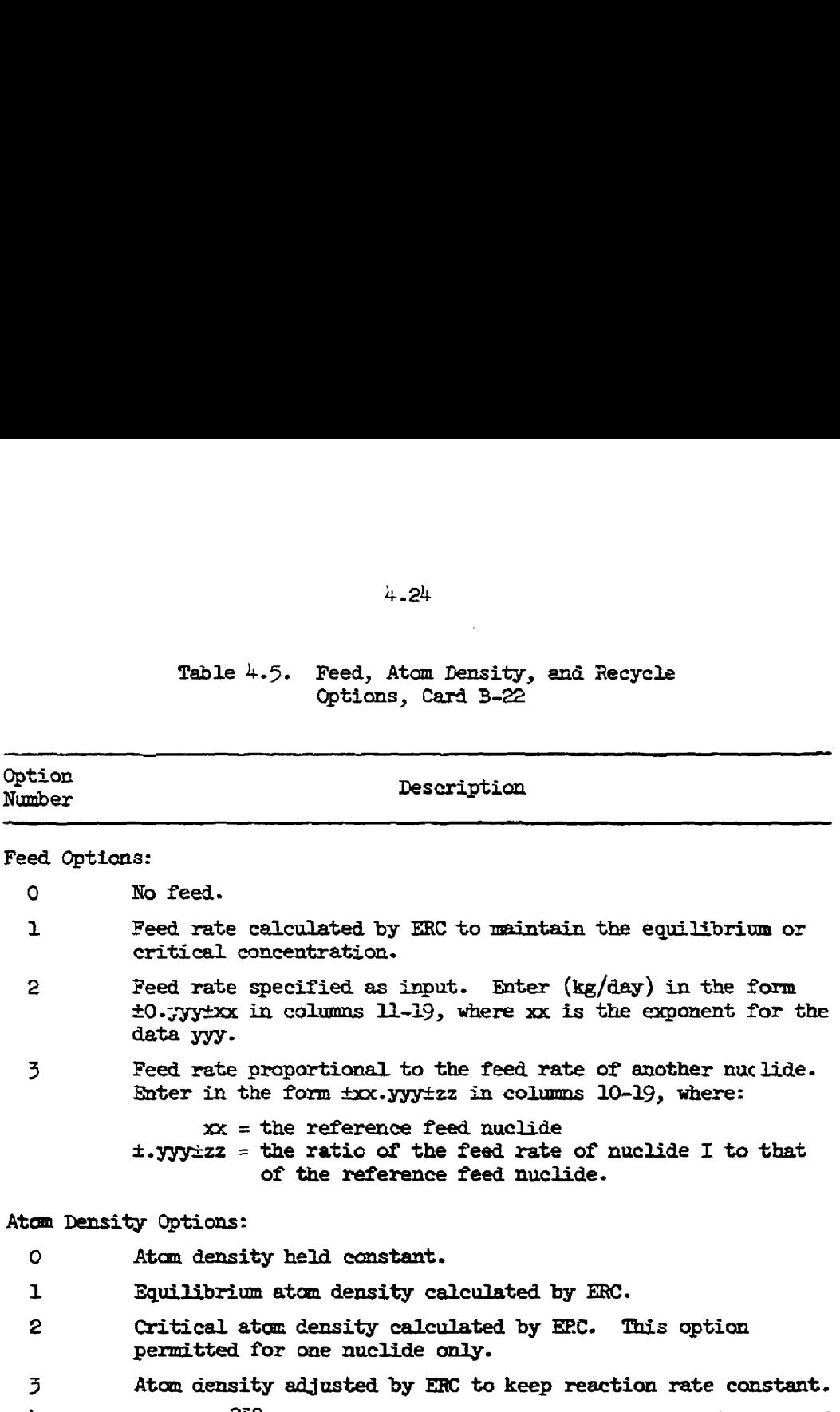

Special <sup>238</sup>U option. Calculates the average atom density of  $\frac{1}{2}$ <sup>238</sup>U over the reactor lifetime for startup with <sup>235</sup>U feed. Enter in the form #xx.yyy#zz in columns 10-19, where:

 $xx =$  the core lifetime, calendar years.<br>  $\pm$ 1997 $\pm$ zz = the ratio of  $^{238}$ y to  $^{235}$ y in the feed.

Refer to Eq.  $(A.32)$ , Appendix A. Specific for  $235U$  as ERC nuclide 5.

- Specifies a pseudo-nuclide representing the loss of delayed 5 reutrons.
- 6 Specifies a pseudo-nuclide for the fixed poison fraction.
- $\overline{7}$ Specifies a pseudo-nuclide representing the lumped fission products.

### $4.24$

 $4.25$ 

Table 4.5 (contd)

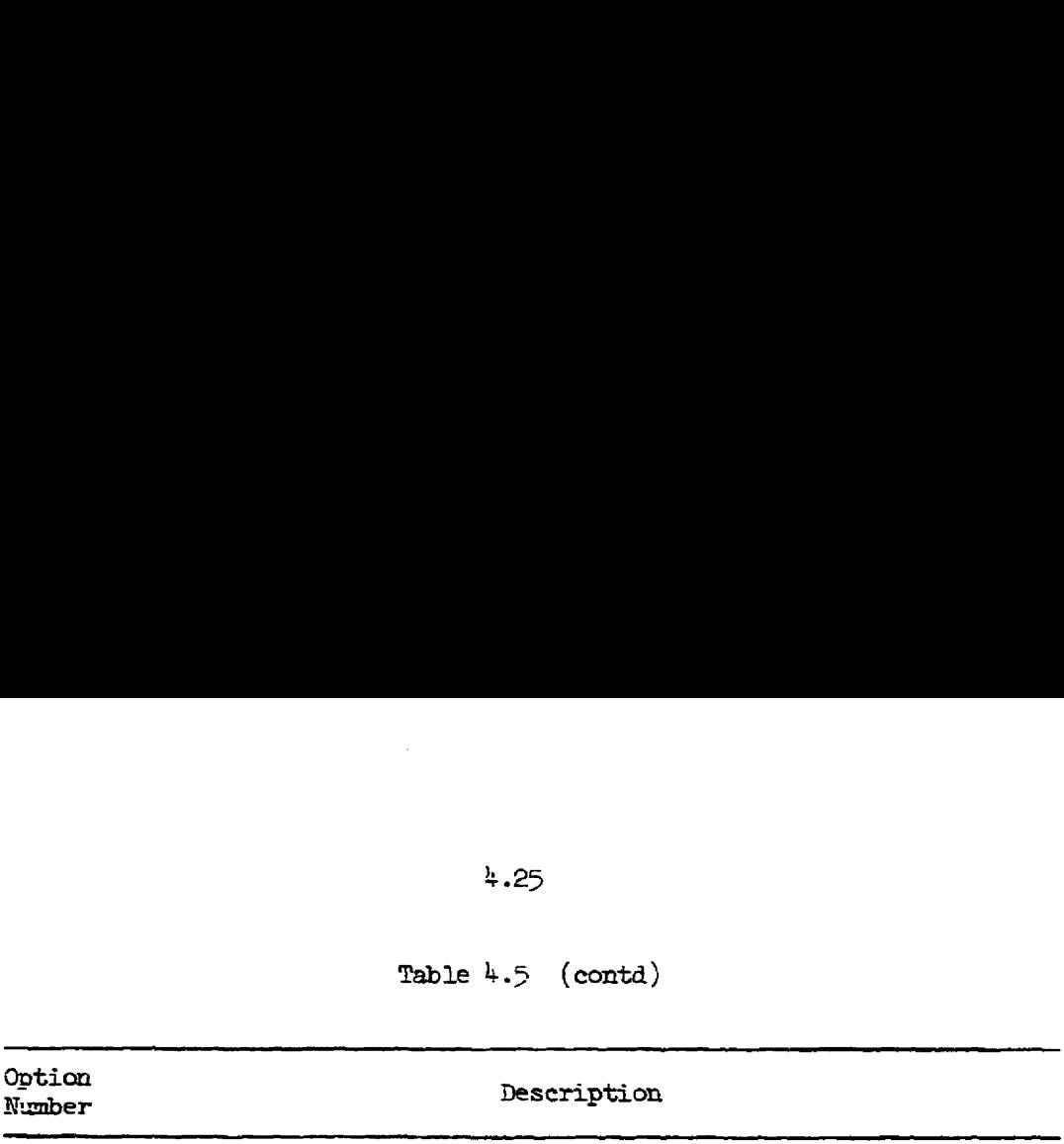

Recycle Fraction Options:

0 Recyele fractions held constant.

The following options allow ERC to calculate the recycle fractions for the fuel nuclides for a breeder reactor in which excess fuel may be produced for sale. In each case, any remaining fuel from materials 1, 2, ard 3 is recycled to material 1. 

- 1 Specifies the key nuclide for the sale of excess fuel, if any, based on the composition of material 1.
- 2 Specifies the key nuclide for the sale of excess fuel, if any, based on the mixed composition of materials 1, 2,  $\overline{2}$ . if<br>and<br>if
- $\overline{2}$ Specifies the key nuclide for the sale of excess fuel, if any, based or the camposition of material 3.
- Specifies the key nuclide for the sale of excess fuel, if any, based on the mixed composition of materials 2 and 3.
- $\overline{5}$ Specifies a nuclide to be sold in proportion to the key naclide in option 1.
- Specifies a auclide to be sold in proportion to the key nuclide in option 2.
- Specifies a nuclide to be solid in proportion to the key nuclide in option 3.
- 8 Specifies s nuciide to be sold in proportion to the key nuclide in option 4.

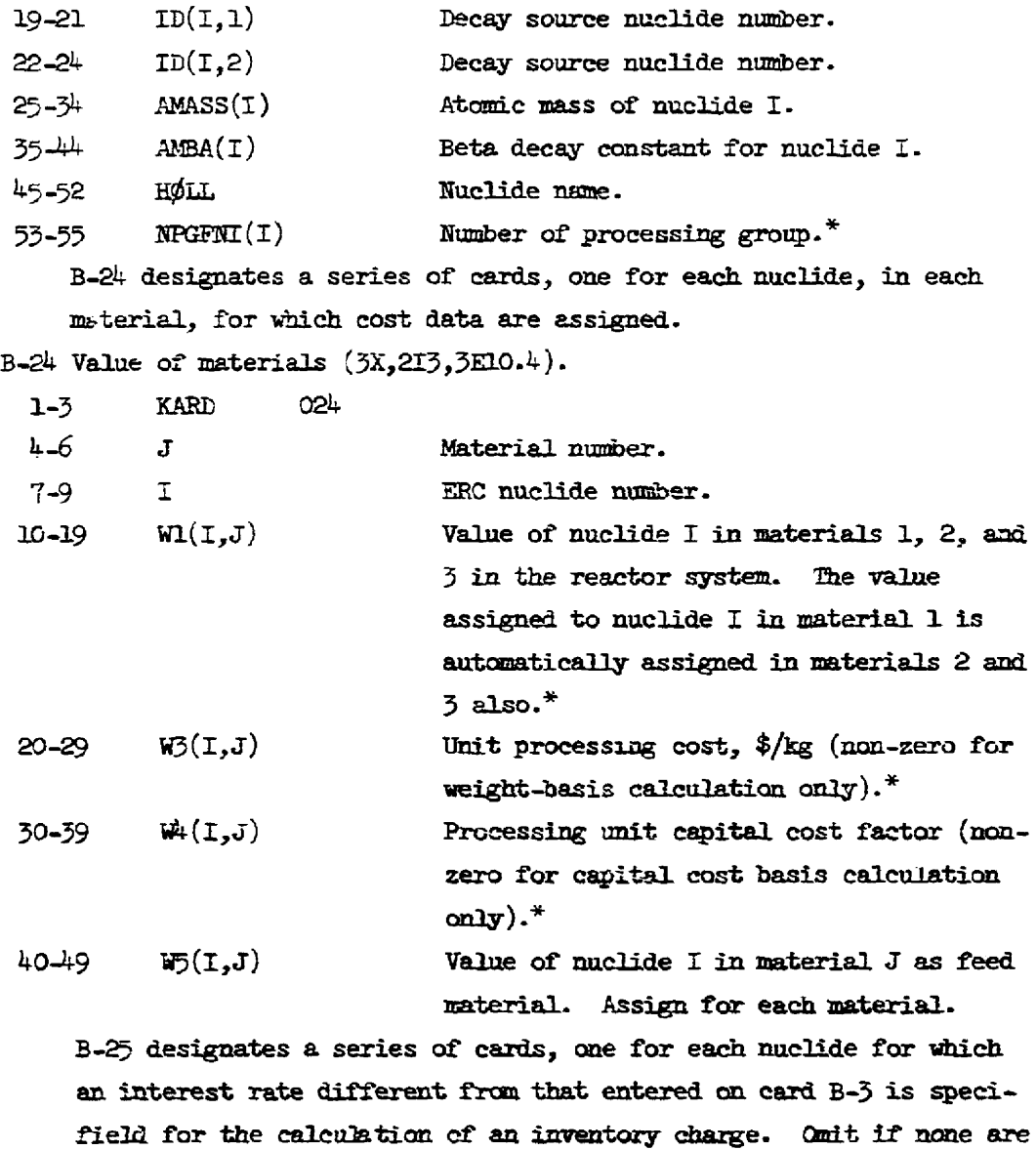

 $B-25$  Interest rates  $(3X, I3, E1C.4)$ .

different.

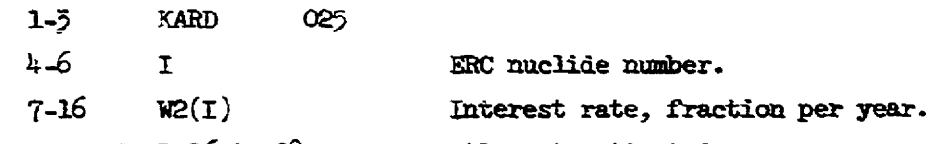

Caxds B-26 tc 28 are currently not activated.

 $\mathcal{L}_{\mathcal{A}}$ 

B-29 List fertile nuclides (3X,23I3). 1-3 KARD 029  $4 - 6$  122N1 Remaining fields identical. Enter the ERC nuclide numbers designating the fertiie nuclides for the breeding ratio calculation. Refer to Eq. (A.37), Appendix A. B-30 Iist fissile precursors (3X,2313). 1-3 KARD 030  $4-6$  122N2 Remaining fields identical. Enter the ERC nuclide numbers of fissile precursors, for example,  $^{233}$ Pa. B-31 List fissile nuclides for breeding ratio (3X,23I3). 1-3 KARD 031 k-6 122D Remaining fields identical. Znter the ERC nuclide numbers designating the fissile nuclides for the breeding ratio calculation. B-32 List fissile nuclide for mean eta  $(3x,2313)$ . 1-3 KARD 032 L6 123D Remaining fields identical. Enter the ERC nuclide numbers designating the fissile nuclides for the mean eta calculation. Refer to Eq.  $(A.38)$ , Appendix A. B-33 List fissile nuclides and precursors for inventory (3X,23I3). 1.3 KARD 033 4-6 129N Remaining fields identical. Enter the ERC nuclide numbers designating the fissile nuclides ari precursors for the fissile inventory calculztion. Refer to Eg. (A.45), Apperdix A.  $B-34$  List fissile nuclides and precursors for processing loss  $(3x,2313)$ . 1-3 KARD 034 4-6 L30N Remairing fields identical. Enter the ERC nuclide numbers designating the fissile nuclides and precursors for the processing loss calculation {numerator). Refer to Eq. {A.46), Appendix A.

 $4.27$ 

B-35 List fissile nuclides for processing loss (3X,25I3).

1-3 "{ARD 035

 $4 - 6$  L300

Remaining fields identical. Enter the ERC nuclide numbers designating the fissile nuclides (only) for the processing loss caleulation {denominator).

Cerd B-36 is currently not activated.

B-37 List fissile nuclides for fixed poison fraction  $(3X,2313)$ .

1-3 KORD 037

 $4-6$  F21L

Remaining fields identicel. Enter the ERC nuclide mmbers designating the fissile nuclides (only) for the fixed poison-fraction celculation. Refer to Eq. (A.34), Appendix A.

B-36 Blank card. This ends ERC data Section B.

# $4.29$

# Seection C. Fission Product and Delayed Neutron Deta

This seetion cortains the fission yields, two-group cross sections, and transmutation and decay chain data for up to 200 fission-product nuclides. It is referred to as permanent data, because, once set up, it may be used for the calculation of any thermal reactor. However, the processing group number has been superimposed on the permanent data in this section, and this would be expected tc change with the processing method employed. Finally, the last six cards in this section contain the data for six groups of delayed neutron precursors.

C-1 Fissionable nuclide correspondence (6I3).

Fields may be left blank for muclides not being used. Specific for  $ERC$  numbers in the range of 1 to 13.

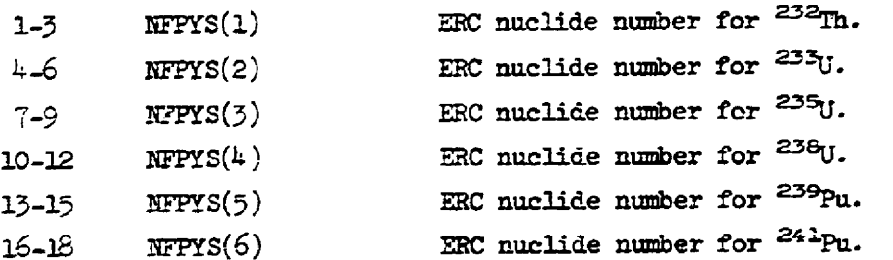

£-2 designates a group of up to 200 cards, one for sach fissionproduct nuclide. End the fission-product data with a blank card.  $*$  Fission-product permanent data  $(513, 19.1, 816.1, 2A4, 1B0, 11).$ 

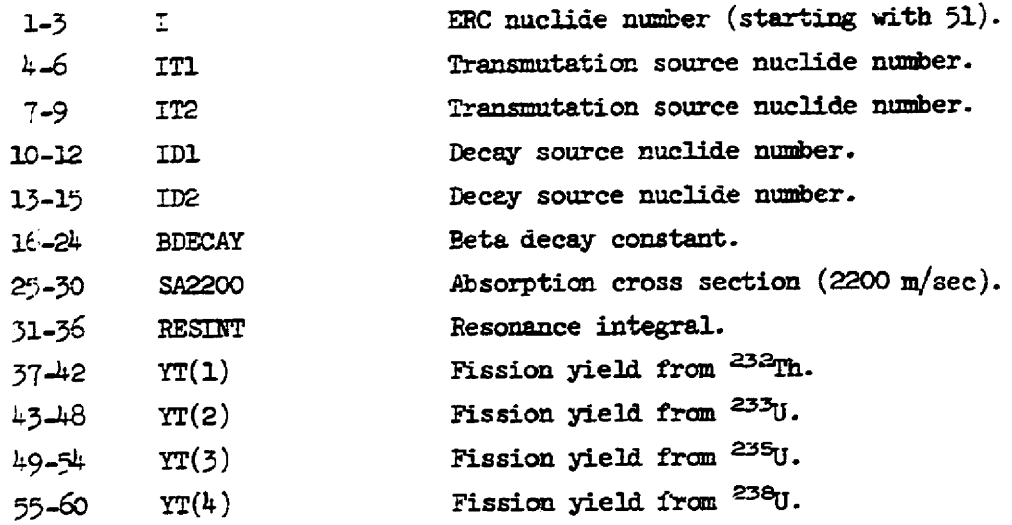

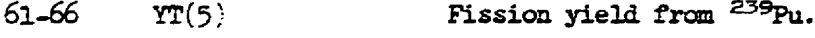

67-72  $YT(6)$  Fission yield from  $241$ Pu.

- 73-79 HØL1 Nuclide name.
- 8o NPG Processing group number.

C-3 designates a group of six cards, one for each delayed neutron group.

C-3 Delayed neutron data  $(12,7E10.4)$ .

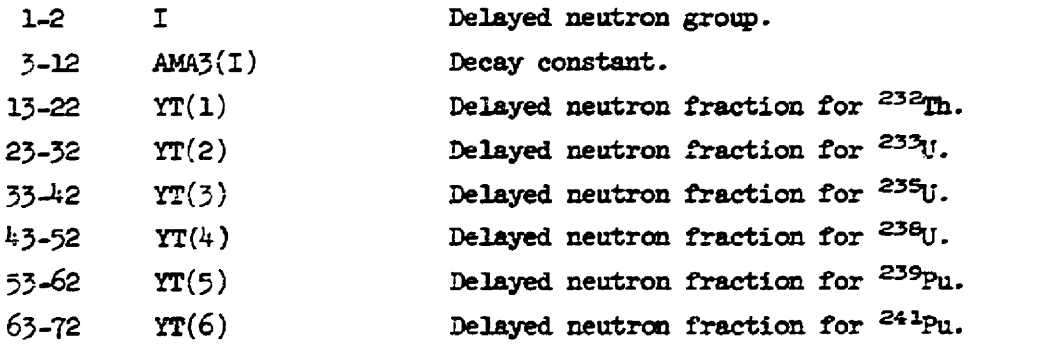

This ends data Section C. It is the end of the data for running a single case; that is, when the optimization or variables specified options are not required.

### Se-tion D. OPTI

The data for optimization or for the varisbles specified option are entered in this section. When these options are not required, this section may be omitted.

The coefficients for the standard terms of the objective function are entered on card D-1. The value of each coefficient determines the weight of each objective in the optimization. Terms that need not be considered in a particular optimization may be given zero coefficients.

D-1 Objective function coefficients.\* (7E10.4).

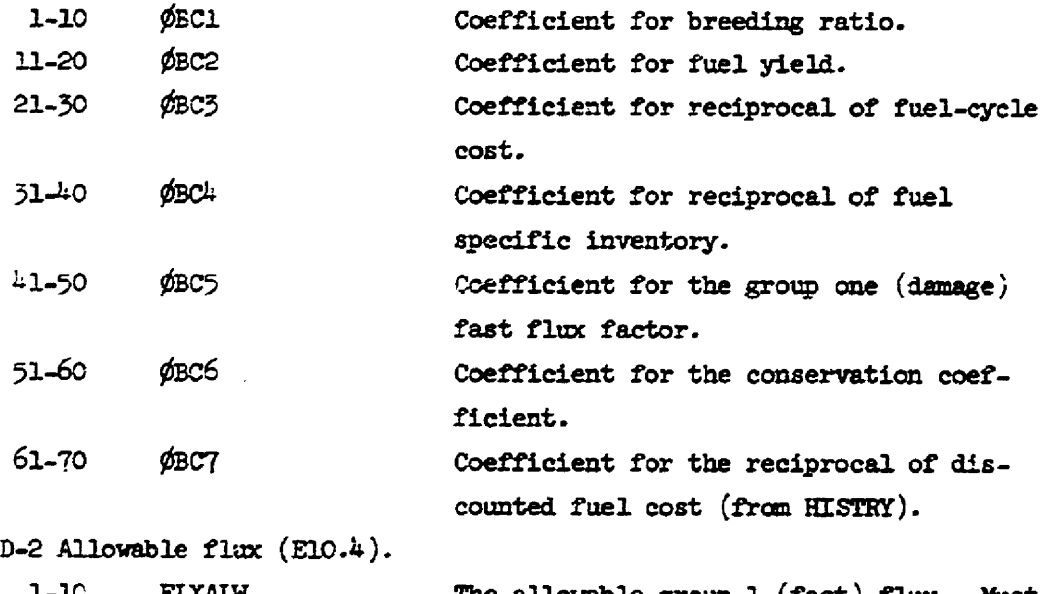

1-1C FLXALW

The allowable group 1 (fast) flux. Must be none-zero if the coefficient of the flux factor (card D-1) is non-zero.

Cards  $D-3$  to  $5$  form a set; one such set is required for each variablas~specified case. The indevendent varisbles which may be specified (that is, assigned fixed values) or optimized are given in Table 4.6. They include region thicknesses, the volume fractions of each material in each superregion, the locations of region beundaries, processing cycle times, and the time at which feeds may be switched in a HISTRY cycle.

# Table 4.6. Types of Variables

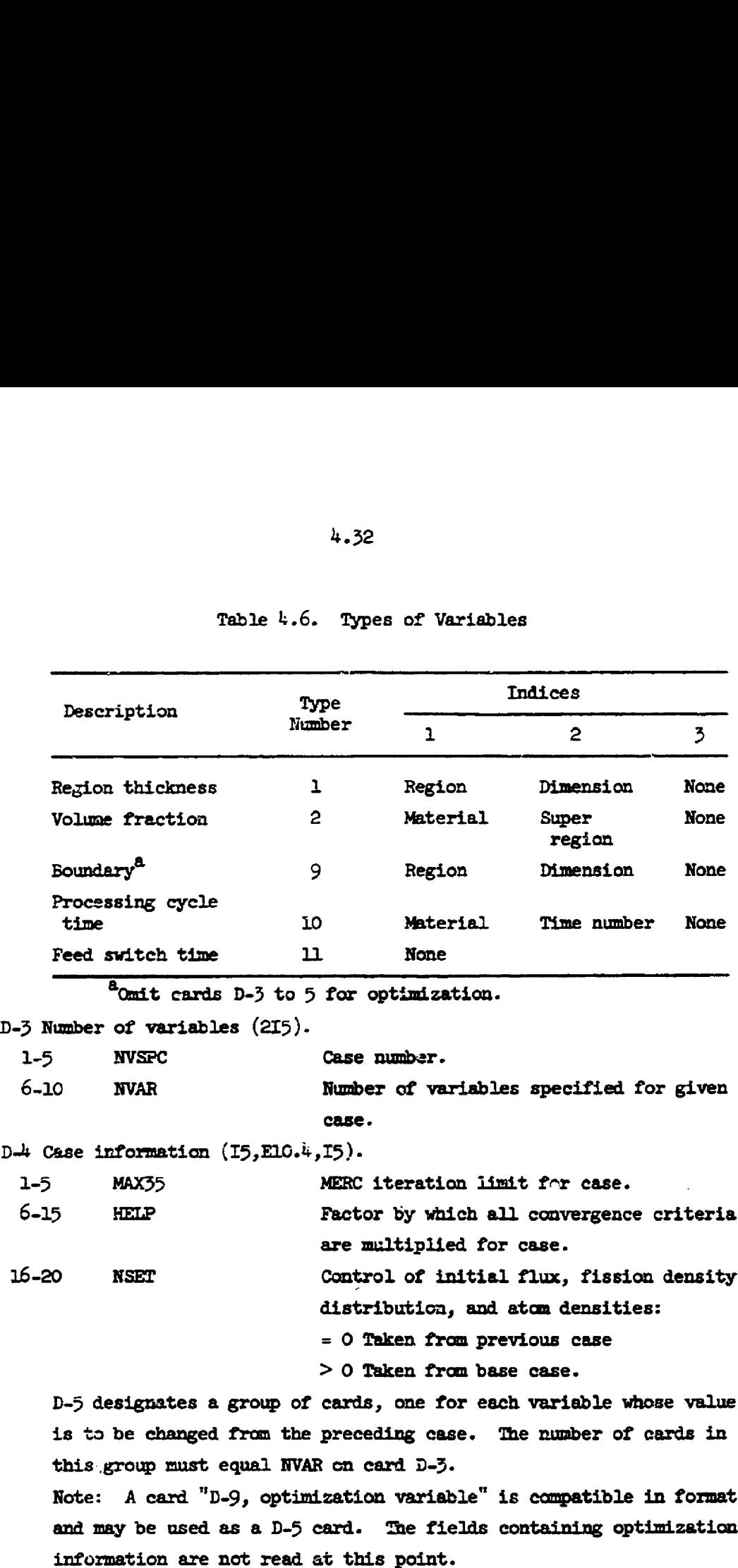

 $\mathcal{O}_{\mathbf{A}}$  .

 $\hat{H}^{(1)}$  and the constraints of the contract  $\hat{H}^{(1)}$  and  $\hat{H}^{(2)}$  are  $\hat{H}^{(1)}$  . The contract of the contract of the contract of the contract of the contract of the contract of the contract of the contract of

 $\label{eq:2} \mathcal{L}_{\text{max}} = \frac{1}{2} \sum_{i=1}^{n} \frac{1}{2} \sum_{i=1}^{n} \frac{1}{2} \sum_{i=1}^{n} \frac{1}{2} \sum_{i=1}^{n} \frac{1}{2} \sum_{i=1}^{n} \frac{1}{2} \sum_{i=1}^{n} \frac{1}{2} \sum_{i=1}^{n} \frac{1}{2} \sum_{i=1}^{n} \frac{1}{2} \sum_{i=1}^{n} \frac{1}{2} \sum_{i=1}^{n} \frac{1}{2} \sum_{i=1}^{n} \frac{1}{2} \sum_{i=1}$ 

D-5 Specified variable  $(413, 10X, E10.4, 40X, 2A4)$ .  $1 - 3$ <br> $4 - 6$ 7-9 10.12 23-32 7580  $IITYPE(1)$ INDX1(T)  $IMDX2(I)$ INDX3(I)  $XB(T)$ HØLØPT Variable type number (see Table  $4.6$ ). First subscript. Second subscript. Third subscript, if any. Specified value for variable. Nume of variable. End the varisbles-specified date with a blenk card. This ends the data deck for a variables-specified run. D-6 Number of OPTI cycles (I3). 1.5 MAXCYC 10 Maximum rumber of optimization cycles (gradient projections).\*  $D-7$  OPTI control  $(315, E5.0, 5E10.4)$ .  $1 - 5$ 6-10 11.1% 16-20 21-30 3140  $41 - 50$ 51-60 N KNTVEC -1 NH@I1-D 0 CM¥; +1.0 ALPHA 0.05 **BETA** 0.10 SFl 1.1 EFS 0.G003 Number of OPTI variables.\* Vector count for parallel-targent acceleration methcd.  $= -1$  New caze. (No other options activated) Fumber of cycles & variable is held at a limit (zero permitted).\* Ascent/descent control.  $= +1.0$  to maximize objective function =1.0 to minimize objective function Fraction of range each variable is moved to calculate derivatives. Fraction of range that the controlling varisble is moved in the initial step along a vector. Step factor by which BETA is multiplied after each successful step. Step tolerance; a lower limit or the fractional improvement ir the objective finciion required for a step to be considered successful.

4.33

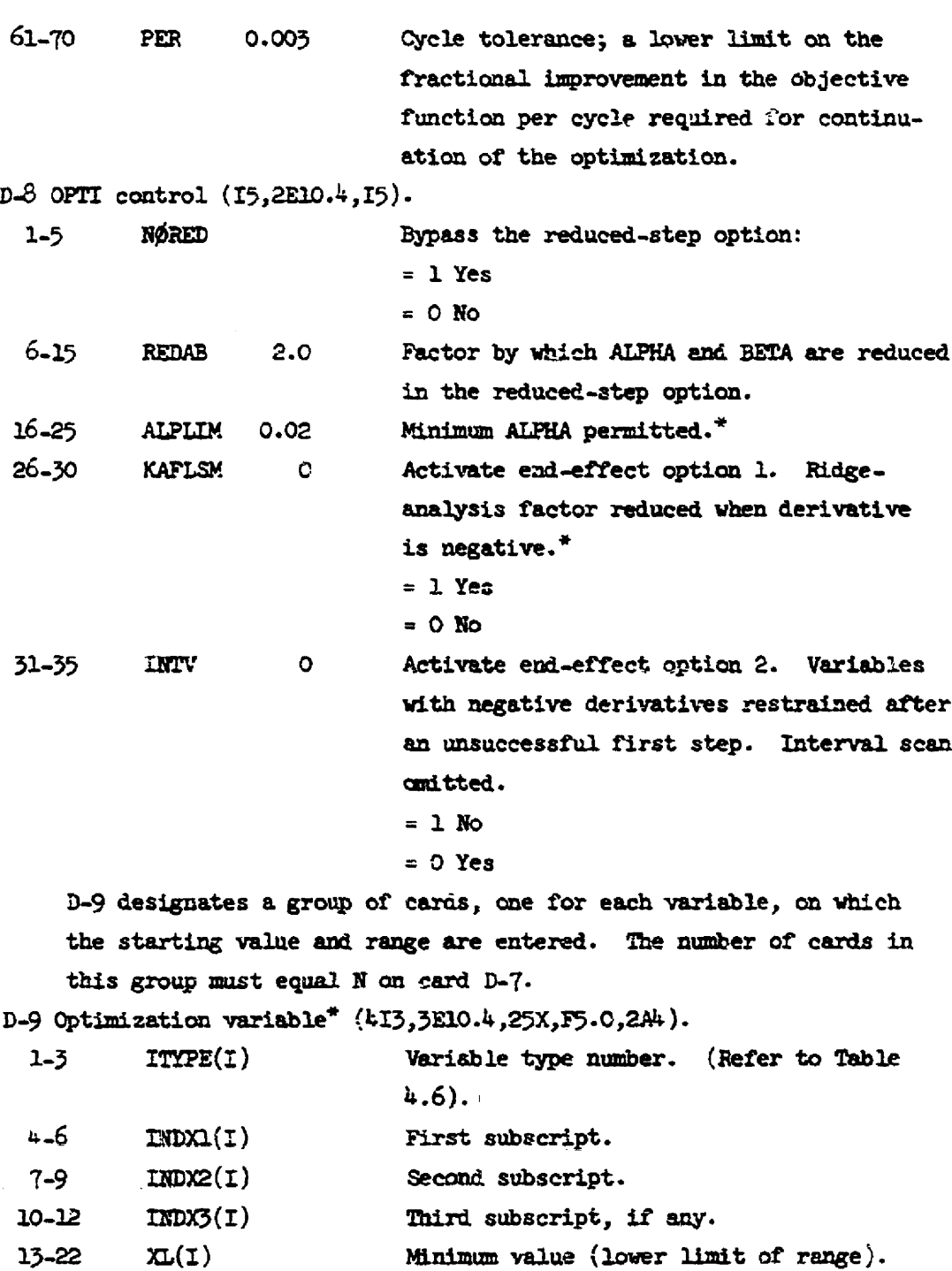

3342  $XH(I)$ Maximum value (upper limit of range).

Initial value.

23-32

 $XB(I)$ 

e8.T2 SLEFAC 1.0 Initial value of ridge-analysis factor. (1) Mzst be non-zero and nct greater than 1.0. Usually 1.0.

This ends the ROD data for an optimization run. This ends the input descripticn.

### CHAPTER 5

### DISCUSSION OF INPUT

Many of the features of ROD require more exposition than is appropriate for the preceding section, "Description of Imput". Such items, which have been marked with asterisks in the description, are discussed in this section. Each discussion is keyed to the appropriate input card number.

### L-12 Convergence Information

Refer to card A-2 for a discussion of the convergence criteria.

### =13 HISTRY Control Information

Converter-breeder option. At the beginning of a batch processing cycle, a converter reactor may have a temporary excess of fissile material, because fission-product poisoning has been reduced to zero and fissiie material  $(e.g., <sup>233</sup>U)$  may be available from precursors  $(e.g., <sup>233</sup>Pa)$  produced in the previous cycle. HESTRY normally "sells" any excess fissile material. The converter-breeder option provides the following alternatives, which apply when  $k_{\alpha\uparrow\gamma}$  exceeds 1.0:

1. Shut off the eriticality search. This allows the excess fissile to be retained in the system, thus deigying the point at which fissile Teed must again be resumed. This expedient introduces a small error in the fissile balance, (because  $k_{\text{app}}$  is greater than 1.0) but may be the best alternative when  $k_{eff}$  only slightly exceeds 1.0 for a short time.

2. Witndrew feed in the criticality search. Note, however, that it is usually not practical to withdraw feed from an actual reactor.

 $5.$  Withdraw, in the criticality search, uranium nuclides in the proportions present in the fuel stream. This simulates withholding some of the uranium separated from the fuel at the end of a cycle, and feeding it back as needed during the following cycle, before resuming ncrmal feed. The simulation is imperfect in that the instantaneous fuel composition is used rather than the composition at the end of the cycle. This alternative is recommended when considerable excess fuel is available at the beginning of a cycle.

Second feed. For reactors with plutcaium feed, where uranium is recovered at the end of a cycle but plutonium is not, there is an advantage in switching to a uranium feed near the end of the cycle. To activate this option, enter the time in the cycle at which the feed is to be switched and specify the ERC number of the key nuclide of the second feed  $(e.g., 5, for  $^{235}U$ , for enriched uranium as second feed). Also$ specify the feed fractions for the second feed on cards A-21 to  $\mathcal{Y}_t$ .

### A-19 HISTRY Data

Frequency of output. The frequency of output is determined by specifying the number of timesteps ir a data storage interval. A frequency of ance or twice & year is adequate for most of a typical cycle. However, the fuel caomposition usually changes rapidly at the beginning of a cycle, and the program provides for 12 times the normal {regquincy of output at the begirning of a cycle, that is, data ance or twice a month. SHIFT specifies the total number of printouts at the higher frequency {starting with the first at time zero).

Fertile buildup option. Certain fuel cycles are characterized by a fissile inventory which starts at e high level and decreases. (me then has the option of starting with a lower fissile and fertile inventory and adding fertiie materisl with time instead of removing fissile. To exercise this option, specify the final fertile atem-density desired as TEMX, and enter a smaller atum-density for the initial velue.

### A-19.)1 HISTRY Carrier Cost Control Infcrmalion

Fuel carrier cost data sre usually part of the ERC imput. The carrier cost in HISTRY is calculeted from the ratio, carrier cost per kilogram of thorium purchased, which is calculated from ERC data as

follows:  
\n
$$
\sum_{T=1,NS} (\text{SI}(M,1)*\text{WI}(M,1))
$$
\n
$$
\text{SCR} = \frac{M \text{MISC}(T)}{\text{SI}(1,1)} + \text{WI}(1,1)
$$

where

SCR = the carrier cost ratio,

 $SI(1,1)$  = the inventory of thorium in material 1,

 $W(I,1)$  = the cost per kilogram assigned to each nuclide,

 $NSC(1)$  = the ERC numbers of the carrier nuclides specified on card 4-15.1,

### £-21 AISTRY Nuclide Information

The HISTRY subprogram is set up for a specific canfiguration of the EZRC data as follows:

Nuclides 1 to 12 in order are:  $^{232}$ Th,  $^{233}$ Pa,  $^{233}$ U,  $^{234}$ U,  $^{235}$ U,  $^{236}$ U,  $237_U$ ,  $238_U$ ,  $239Pu$ ,  $240Pu$ ,  $241Pu$ , and  $242Pu$ .

HISTRY nuclide 13, fixed sbsorlers, corresponés +o the summation of ERC nuclides 13 to 50, except 25.

HISTRY nuclide 14, fission products, ccrresponds to the summation of ERC nuclides 25 (lumped fission products), 229  $(^{149}Sn)$ , and 231  $(^{151}Sn)$ .

# A-35 Atom Dens.ties by Materiai

By conventior, the fuel stream is material 1, the fertile stream, if any; is material 2, and the moderator, if any, is the last material specified.

### A-30 Super Region Subregion Correspondence

The "super region" was conceived as a convenient method of indicating the distribution of materials (that is, the volume fractions) in regions of the 2-D reactor that do not lie on one of the calculational axes. It is convenient to assign subregions of identical composition the same super region number. (The same form of data is followed for a 1-D reactor, although the form then has no special utility.)

### A<sup>1</sup>1 Croup Structure

When only one therms) group is indicated, the upscatter treatment is shut off. We have noted that the use of multiple thermal groups with upscatier, although valuable in certain cases, results in increased running time by a facto:  $f$  2 or more.

# A-42,43 MODRIC Convergence and Seerch Information

A certain balance in the convergence requirements of the various sections of the code is essential to the efficient functioning of ROD. It is convenient to use EPSL, the tolerance for  $k_{eff}$ , as a reference. Experience has shown that the ratio of the value of a given convergence criterion to that selected for EPSL should be about as indicated in Table 5.1. The recommended absolute value of EPSL of 1.0  $\times$  10<sup>-4</sup> is adequate for most single or "variables specified" cases, and gives results for the breeding ratio and fissile inventory consistent to about one part per thousand. It is sometimes necessary to tighten the convergence criteria for difficult optimization problems, because the direction of the optimization iepends on the ratio of the results of two very similar cases, and therefore may be very sensitive to slight imprecision in the individual casés.  $\frac{1}{2}$ .<br>A-42,43 MODRIC Convergence and Segred<br>A certain balance in the convergence<br>sections of the code is essential to<br>It is convenient to use EPSL, the to:<br>Experience has shown that the ratio of<br>criterion to that sel  $\frac{A+2,43}{2}$  MODRIC Convergence and Seerel<br>A certain balance in the convergence<br>sections of the code is essential to<br>It is convenient to use EPSL, the to:<br>Experience has shown that the ratio criterion to that selected f It is convenient to use EPSL, the to<br>
Experience has shown that the ratio<br>
criterion to that selected for EPSL<br>
Table 5.1. The recommended absolute<br>
adequate for most single or "variably<br>
for the breeding ratio and fissil

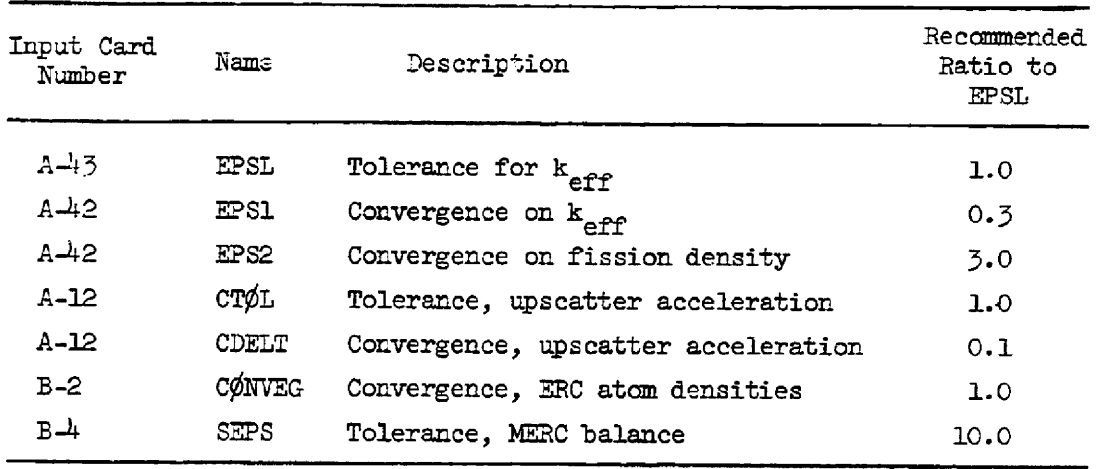

Tabls 5.1. Recommended Balance Among Convergence Criteria

The balance between tightness of convergence and the running time is critical for optimizations. When the convergence criteria are set tight enough (say,  $10^{-5}$  for EPSL) to get very precise derivative calculations, the running times become long. If set too loose (say,  $10^{-3}$  for EPSL) the derivative calculations may became so imprecise as to direct an optimizaticon vector in a false direction. Optimizations usually run most efficiently at moderately tight convergence (near  $10^{-4}$  for EPSL).

Two "tricks' are employed in ROD to save running time (refer to card A-12). We have found that optimization runs can be made efficiently with relatively looser convergence when the convergence is tighter for the tace case. This gives a firr starting flux distribution for the first optimization case, whereas otherwise the flux distribution may tend to change over the first few cases even though the convergence criteria are satisfied. The other trick is to loosen the convergence slightly for the first MERC iteratlon, since it is wasteful for the diifusion calculation to be tightly converged until it has received a set of altered concentrations from ERC. To accommodate this provision, and to prevent MERC from stopping with a fortuitous balance while MODRIC and ERC are not converged, the program requires a minimumm of two MERC iterations per case.

### A-i3 MODRIC Search Information

The value of dC/dk, the ratio of change in composition to change in  $k_{\alpha}$ , is highly dependent on the reactor composition. The best guide for selecting an initial value is to look at the final value calculated in a similar case (given as CPl in the output).

### A<sup>14</sup> Criticality Search Nuclides

It is usually more efficient to specify as search nuclides all the nuclides in whe fissile chain rather than just the main fuel nuclide. Specifically, those nuclides whose concentrations tend to vary with the concentration of the fuel nuclide should be included as search nuclides, while those nuclides which tend to reach an equilibrium concentration independent of the fuel nuclide should not be included. If such "independent" nuclides are treated as search nuclides, they tend to cause the ecaleulation to oscillate between MCDRIC and ERC. Suspect this effect if more than three MERC iterations are required for convergence.

### A-45 Two-Dimensional Synthesis Information

The two-dimensional synthesis is described in Chapter 7, p.  $7.6$ . By convention, for a 2-D synthesis in cylindrical gecmetry, dimension 1 is axial and dimension 2 is radial.

In the 2-D synthesis, there is a provision for adjusting the flux in the core to take into account neutrons which leave the core in the transverse direction. The region specified as "core" can only be the center region of the reactor. The computed net flow of neutrons out of this region (by group) determines a buckling for the calculation of transverse 'leakage" in the other dimension. The leakage neutrons may be distributed in proportion to the absorptions in as many regions as mey be desired. These are the "transverse leakage distribution"" regions and should always include the core region.

### A-46 Region Information

A reascnable number of mesh spaces per region might range from 5 for a small region to 50 for a large region. Avoid large differences in the size of a mesh interval fram one region to the next. The running time is not very sensitive to the number of mesh spaces, and is moderately affected by the number of regions.

The fission-density distribution is calculated over all regions specified as containing fissile material.

### A48 and 50 Shell Thicknesses and Attenuation Coefficients

If desired, regions may be separated by "shells" in which the neutron current may be attenuated (refer to Appendix B).

### A-52 Buckling Option 1

This cption calculates the buckling by group and region from the equations:

Slab:

$$
B^{2} = (\frac{\pi}{y + \gamma D})^{2} + (\frac{\pi}{z + \gamma D})^{2}
$$

Cylinder:

$$
B^2 = \left(\frac{\pi}{h+D}\right)^2 ,
$$

where

 $y, z, h =$  perpendicular dimensions of the reactor,

 $y = constant$  for calculating the extrapolation distance,

 $D = diffusion coefficient, a function of group and region.$ 

### A-55 MODRIC-ERC NWuclide Number Correcpondence

The fissionatle nuclides (for which fission yields are given on caré C-2) must be assigned ERC nuclide mumbers in the range 1 to 15.

### A-58 Cross-Section Set Assigrment

For many calculaticns the use of a single cross-section set weighted for the average flux-spectrum is adequate. However, for cases in which the flux-spectrum effects are different in different regions of the reactor, cross sections appropriate to the various spectra can be prepared and assigned to the different regicns.

### B-1 ERC Data

 $\mathbb{R}^2$ 

A "MERC iteration" is one pass through MODRIC and ERC. Typically two or three MFRC iterations are reguired for convergence. Normally, output is obtained for only the fingl iteration. For the purpose of code development, some of the ERC and HISTRY output may be obtained each iteration.

The fission-product reference element must correspond to an artificiel element in MODRIC which has cross sections for a 1/v absorber with  $\sigma^{2200} = 1.0$ .

Some of the important fission products  $(e_{\tau}g_{\tau}, \frac{149}{3}gm)$  may be included explicitly in the multigroup diffusion calculation, if desired. To do this, select fission product option 2, 1list the nuclides in the MODRIC-ERC correspondence table, and include them on the cross-section tape. Such nuclides are edited separately by material in the second part of the ERC output table {output option 7), but are included in the lumped fission products in the preceding summary neutron balance.

Base-case only option. When this option is specified the program will stop after running the base case (case zero) even when the data deck is otherwsie set up for the optimization or variables-specified options. It may be used to check the base case before proceeding with, say, a long optimization run.

The processing study option substitutes a more sophisticated fissionproduct treatment for that normally used in ERC. It is described in Appendix D.

Three processing cost options are available (refer to card B-24). For molten-salt reactors, the processing cost depends mainly on the volume of salt streem processed, and is, therefore, usually caleculated on the "volume basis."

### B-2 ERC Convergence and Other Data

The atom-density damping/forcing coefficient is a factor by which the calculated change in atom density per iteration is multiplied. It is usually set less than 1.0 to dampen cycling of the atom densities from iteration to iteration.

The limit on the change in atom density permitted per iteration is used to help prevent cycling and to prevent atom densities from becoming negative. The limit is in effect for each ERC iteration after the first.

The plant factor is defined as the anticipated energy production as a fraction of the energy that would be produced if the plant were operated continuously at full power.

J

### B-3 ERC Residence Times and Other Data

The capital  $cost$  of a processing plant is assumed to be proportional to its capacity raised to a fractional power called the scaling factor.

### B-k Tolerance for MERC Convergence and Other Data

The fission-product thermal spectrum factor is defined as follows:

$$
W = \frac{1}{\Delta w_{\rm r} \frac{\pi}{4} \left( \frac{298}{\Gamma + 273} \right)},
$$

where

 $\Delta u_{\rm f}$  = lethargy width of fast energy groups,

 $T =$  temperature,  $°C.$ 

The limiting factor for change of the recycle fraction is used to dampen oscillations in ERC, and is applied in each iteration after the first.

### B-11 Processing Cycle Times

A processing cycle time is the time reguired to process one system volume of a material. Processing may consist of several steps, and each step can have its own cycle time. Usuaily the cost of processing can be related to one or two main steps, and these may have a processing cost factor, volume basis, assigned to them, as follows:

$$
PCV_{n,j} = U_{n,j} \stackrel{(1-SF)}{m,j},
$$

where

- PCV = processing cost factor, volume basis,
	- n = number of processing c¢ycle time associated with a given processing step,
	- $j =$  material number,
	- U = unit prceessing cost, dollars per cubic foot of meterial j, for processing step n in a reference plant,
	- t = throughput, cubic feet of material j processed per dey in step n in the reference plant,
	- SF = scaling factor. The capital cost of & processing plant is assumed to be proporticnal to its capacity raised to a fractional power, the scaling factor.

Processing cycle time 1 is used as a reference cycle time for calculabing the material holdup in the processing plant. Refer to Eq. (4.40), Appendix A.

### B-12 Processing Eguations

The removal rate of any nuclide in ERC is calculated for each material stream by the processing equation to which it is assigned. The removal rate is calculated from the cycle times for the processing steps in which it is removed. The cycle times that apply to each group eguation are indicated on the processing equation card by entering a 1.0 in the position corresponding to the number of each cycle time. For example, if the nuclides in processing group one are removed from material one in processing steps 2 and  $\frac{1}{2}$ , the card for material one processing equation one should

have 1.0 entered in fields 2 (col. 16-21) and & (col. 28-33), which correspond to cycle times 2 and  $4$ ; the other fields are left blank. have 1.0<br>correspo<br>B-20 Str

### B-20 Strezm Data

The code calculates the volume of each material in the reactor core. However, in a circulating-fuel reactor, a considersable volume of the fuel stream is outside the core in piping and Leat exchangers. To allow the code to calculate the true reactor inventoriss and inventory costs, the emount of such extermal volume for each stream may be entered here.

In addition, if the stream is processed, the holdup time in the processing plant may be entered. The volume of the holdup is then calculated as a function of the reactor volume and the ratio of the holdup time to the reference processing cycle time (processing cycle time 1).

Reserve fuel. If the reactor requires a fissile feed, a fuel reserve sufficient to feed the reactor for some period of time mey be included in the inventory. This is calculated from the net burnup (burnup less production) of the feed nuclide (see Eg. A.43, Appendix A.

Fixed poison fraction. The strong fission-product poison <sup>135</sup>Xe may be treated as a special case in molien-salt reactors. It is insclublie in the salt, and is either removed by gas stripping or is absorbed by the graphite moderator. Its true removal efficiency is not easily determined. The problem has been side-stepped by assigning a removal efficiency of 1.0 to the gas-stripping process, and adding a fixed poison-fraction to allow for the holdup of xenon in the moderator.

### B-21 Removal and Recycle Data

The "removal efficiency" in processing may be defined as the produet of E, the fraction processed per cycle, and SCE, the fraction removed (or lost, for nuclides which are recycled). Normally the removal efficiency is  $1.0$ , and E and SCE are automatically assigned the value of  $1.0$ . This value is not appropriate for gll nuclides, however, and other values may be assigned on cards B-2l. Some examples are:

(a) Nuclides which are recycled (either back to the stream from which they were removed, or to another stream) such as the uranium nuclides. They may be assigned an SCE of 0.0, or a small non-zero value representing the fraction lost per cycle in processing.

(b) Nuclides which are only partially removed by processing. An appropriate removal fraction may be assigned.

(¢) DNuclides which are removed in smaller side streams taken from another processing step. They may be assigned the appropriate processing fraction. (Alternatively, such nuclides may be placed in separate processing groups, to which independent processing cycle times. can be assigned.)

 $(d)$  To simulate batch processing. E values greater than 1.0 may be assigned to groups of fission products to simulate the greater removal in batch processing compared to continuous processing for the same cycle time. E values less than 1.0 may be assigned to nuclides such as the plutoniums, when, because of decreasing concentrations during a cycle, their removal at the end of a bateh cycle is less thar would be obtained by continuous removal (based on their average corcentrations and the average carrier discard rate).

Recycle fraction. Any nuclide which, wholly or partially, is not removed in processing, presumebly remains in its original stream and is returned to the reactor. In the calculation this is considered recycle to the same stream, and the recycle fraetion for a stream to itself is automatically set at 1.0. Similarly, the recycle fraction from one stream to another stream is automatically set at 0.0.

Sometimes it is essential to recycle certain nuclides from one stream to another, as in the case of a reactor with a separate fertile stream, cr bianket. The key to the high performance of such reactors is in the transfer of the fissile material bred in the fertile stream to a fuel stream. Nuclides to be so transferred must be assigned ERC nuclide numbers in the range 1 to 25, and their recycle fractions set appropriately on cards B-21. The permitted values for the recycle fractions are 1.0 and 0.0. The lumped fission products may not be transferred.

### B-22 Feed, Atom-Density, and Recycle Options

ERC works best when one nuclide, usually the most important fuel nuclide, is selected as the "key nuclide" for these options. It is normaliy assigned feed option 1, atom-density option 2, and one of the recycle key-nuclide options 1 to  $4$ . It is also usually a criticalitysearch nuclide in MODRIC. This selection allows MERC to either feed or sell the key nuclide, as required, as MERC converges on a solution.

For a reactor with a breeding ratio near 1.0, we might wish to sell one nuclide if the reactor were a breeder, and feed another nuclide if it were not. In theory, MERC could do this, but in practice, because of imbalance in ERC, it may sell cne fuel nuclide while feeding the other. We recommend that a preliminary case be run to determine the breeding ratio, and the key nuclide then be selected accordingly.

When the EISTRY option is used, atom-density option 2 (criticality) may be specified for the key nuclide, but option O should be specified for the other nuclides in the fertile-fissile chain. This will hold the atom densities fixed in ERC at the time-averaged values obtained from HISTRY. were not. In t<br>imbalance in ER<br>We recommend th<br>ratio, and the H<br>Man the H<br>may be specifie<br>for the other n<br>atom densities<br>HISTRY.<br>B-23 ERC Materi

### B-23 ERC Material-Balance Data

Any nuclide for which one of the non-zero recycle options was specified (card B-22) must be specified as its own processing source. In addition,  $^{233}$ Pa should be specified as a processing source for  $^{233}$ U, assuming that  $^{233}U$  formed by the decay of  $^{233}Pa$  in the processing plant is returned to the reactor. The processing group number determines the processing equation applied to a given nuclide in each material. Note that the processing equations are material-dependent while the processing group assigmments are not. The number of processing groups 1s limited to ten. The reference processing cycle time is applied to all nuclides for which no processing group number is specified.

### B-24 Value of Materials

The value of each material may be specified (for the purpose of computing inventory and replacement costs) by assigning a value to one or more nuclides in that material. A different value may be assigned to a nuclide in the system from the value assigned to the same nuclide as feed material. This allows, for example, that  $^{235}$ U be assigned a higher value as feed material than as a part of the fuel stream, where it is contaminated with  $^{236}U$ .

Three opticns are available for computing processing costs. One, based on the volume of material processed, has already been discussed. The others are the welght-basis option, based on the weight of some nuelide or nuclides processed, and the capital-cost-basis option, based en the unit capital cost of the processing plant. (Refer to Eq. A.60, Appendix A). The options are selected merely by making the appropriate coefficient non-zero.

The preccessing unit-capital-cost factor is defined, for a reference processing plant, as follows:

$$
U = \frac{(C)(i)}{Q^S} ,
$$

where

 $U = unit capital cost factor,$ 

- $C =$  capital investment,  $\phi$ ,
- i = interest rate,

 $Q =$  throughput of nuclide I, kg/day,

 $s = scaling factor (refer to card B-3).$ 

D=1 Objective~Function Coefficients

The standard equation for the objective function is:

$$
0 = aB + bY + c/M + d/I + eF + fC + g/D
$$

where

 $0 =$  objective function,

 $a,b,c,d,e,f,g = coefficient,$ 

 $B =$  breeding ratio,

Y = fuel yield, percert of fissile inventory per year.

ŧ.

- $M = \text{fuel-cycle cost}, \text{mills/kwhr},$
- $I =$  specific inventory, kg fissile/ $M$ (thermal),
- $F = flux factor,$

$$
= \frac{\mathbf{F_a} - \mathbf{F_m}}{10^{14}}
$$

 $F_c =$  allowable group-1 flux; input on card D-2,

 $F_m = \alpha$  maximum group-1 point flux in the core, calculated in MERC.

When  $(F_n - F_m) \geq 0$ , F is set to zero.  $C = conservation coefficient$ , 100(B-1) on coeffic<br>  $\frac{100(B-1)}{T^2}$ , C ${\tt D-2\;\; Allowable\;\; Flux}$ 

 $D =$  discounted fuel cost (from HISTRY), in mills/kwhr.

The allowable group-l flux may be specified as required to limit the fast-neutron damage to the materials in the core. Whenever the allowable flux is exceeded, the flux factor, a negative term, reduces the value of the objective funetion. The net effect is to srift the optimum to that set of conditions which gives the highest performance consistent with a peak flux exceeding the allowable flux by same margin which depends on the relative weight given the flux factor.

### D-6 Number of OPTT Cycles

The number of OPTI cycles (gradient projections) should be set to stop the run before the running-time limit is exceeded. An OPTI cycle, or gradient projection, consists of the calculation of derivatives to determine a gradient vector, the taking of steps along the vector, and the calculation of the maximum of the objective function along the vector. When & run is stopped in the middle of a cycle, the information generated for that cycle is wasted. Specifying zero as the number of cycles will helt the calculation at the end of the base zase.

### D=7 OPTI Control

Although 20 OPTI variables are allowed, there are good reasons for holding the number of variables as small as possible. The most obvious is to save running time. Less obvious but perhaps more important is a certain decrease in precision as the number of variables ic increased. This may be explained as follows: As steps are teken along a vector, we can think of the varisbles one by cne reaching their optimum values

and continuing on beyond, until the variables beyond their optima are balanced by those that have not reached their optima, and the objective function reaches its maximm. The greater the number of variables, the more likely that some of them will stop at some distance from their true optima. This effect can be countered by tightening the convergence criteria and reducing the step size, but, of course, at the expense of increasing the running time.

When a variable reaches one of its limiting values, it may be held there for any specified number of optimization cycles. During these cycles, no derivative is calculated for the held variable and it does not affect the size of step of the other variables.

### D8 OPTT Control

The minimum ATPHA is the mechanism which halts the step-reduction procedure. If a step reduction would result in an ATPHA less than the minimum, the reduction is not permitted and the optimization is terminated. The minimum ATPHA determines the "fineness" to which the optimum is located. In reactor calculations there is little incentive to locate the optimum with great precision, and the step reduction is cften bypassed, or held to one reduction by the choice of minimum ALPHA.

End-effect options. The end-effect is described in Chapter  $7$ , p.7.15. End-effect option 1 applies a reduction in the ridge-analysis factor whenever the derivative is negative, as well as whenever it changes sign. When this option is used, it may be advantageous to select initial values for the variables such that the initial derivatives are likely to be positive.

End-effect option 2 is applied only after a normal first step has been unsuccessful. This must occur at least once at the end of every optimization. The variables with negative derivatives are then restrained (by a factor of 0.01) and steps are started along e vector determined essentially by the positive derivatives. The interval scan is omitted. Often, successful steps can be taker along the new vector. In general, we recommend the activation of end-effect option 2.

### D-G Optimization Variablie

The sensitivity of an optimization to a given variable is influenced by the range assigned that veriable. The step factors ALFHA and BETA are defined as fractional factors of the range: therefore, when the range is large, the steps will be large and the resulting change in the objective function is likely to be large. The optimization works best when the change in the objective function is about the same for each variable  $$ that is, when the "derivatives" are of roughly the same magnitude. Cften this is not the case. When the optimization is dominated by one or two variables, the "ridge effect" may result; that is, the path of the optimization jumps back and forth across a "ridge" as the valus of the dominant variable is alternately too high and toc low. The "parallel tangent" and "ridge-analysis"" techniques are used in OPTI to get around the ridge effect (see Chapter 7), but the optimization must run several cycles to accumulate the information required for these techniques. When the user knows from experience that a given variable will tend to dominate, the sensitivity of the optimization to this variable can be reduced by giving it a small range ccmpared to the range of other veriables. However, a small range is not always practical. The range should be large enough to include, with high probebility, the optimum value of the variable (otherwise the entire run could be wasted). When the range cannot practically be reduced, the sensitivity to a given variable may be reduced by assigning it a fractional initial ridge-analysis factor. The ridgeanalysis factor is applied to both derivative and vector-step calculations. Frozen variable. If the minimum and maximum values of a variable<br>Frozen variable. If the minimum and maximum values of a variable

Frozen variable. If the minimum and maximum values of a variable<br>are set equal to its initial value, it becomes a "frozen" variable. No derivatives or other caleulations are made for frozen variables. The frozen variable has two uses:

(1) To remove a variable from the cptimization, perhaps just for a particular run, without removing it from the edit of the variables.

(2) To satisfy the requirement that the region thicknesses on either side of a boundary variable be variables, without increasing the number of active variables.

5.16

### CHAPTER 6

### USER INFORMATION

### Control Cards

Typical control cards for running ROD on the ORNL IBM 360/75 or 360/91<sup>8</sup> computers are:

```
//HFBQ JOB (12073),'Y-12 9104-2 H BAUMAN', MSGLEVEL=1,
// CLASS=F, TYPRUN=HCLD, REGION=1536K
//ROD EXEC LINKNGO, PARN.LINK='LIST', REGION.GO=1536K
\lambda/LIMK.FT33F001 DD UNIT=TAPE9,LABEL=(,NL),VOLUME=SER=33, ^{\rm b} X
// BISP=(CLD, PASS), \overline{P} X
// DCR=(RECFM=FBS,LRECL=BC,BLKSIZE=3200) 
F/7LIMNK GSYSIN DD = INCLUDE FT33F001 
/= 
//GO.FT09F001 DD SYSOUT=A, DCB=(RECFM=FBA, LRECL=133, BLKSIZE=3458),<sup>C</sup><br>// SPACE=(3458, (2000),RLSE)<sup>C</sup><br>//GO.FT08F001 DD SYSOUT=A, DCB=(RECFM=FBA, LRECL=133, BLKSIZE=3458),<br>// SPACE=(3458, (600),RLSE)<br>//GO.FT01F001 DD UNIT
//GO.FT10F001 DD *
/= 
\prime//GO.CRTTAPE OD UNIT=TAPE9, LABEL=(, NL), DISP=0LD, VOLUME=SER=4<sup>d</sup>
```
<sup>a</sup>When running on the ORNL/91, only two nine-track tapes are availgble; therefore, when plotting is required, the program must reside on disk.

b<sub>For running with the program on tape. If the program resides on</sub> disk, the following cards should be used instead:

//LINKL.FT33F001 DD VOLUME=REF=2272Z17,DISP=SHR, X  $\frac{1}{2}$  bCB={RECFN=FBS, LRECL=80, BLKSIZE=3200),  $\frac{1}{2}$  x x /7 DSNAIPE=AZ 4G4 .P35614.C12073,BAUMANG A

°To omit detailed output, replace these two cards with the following: //GOFTOSFO01 DD DURNY

<sup>d</sup>For plotting only. Otherwise, omit this card so that no plotting tape will be mounted.

The input/output devices are listed in Table 6.1. ROD requires a minimum core region allocetion of 120CK bytes (300K words)- 6.2<br>The input/output devices are list<br>um core region allocation of 1200<br>Table 6.1. Input/Ou<br>for the ROI

|                   |                                                        | 6.2                                                         |
|-------------------|--------------------------------------------------------|-------------------------------------------------------------|
|                   | um core region allocation of 1200K bytes (300K words). |                                                             |
|                   |                                                        | Table 6.1. Input/Output Devices Used<br>for the ROD Program |
|                   | Stepname.ddname                                        | Use                                                         |
| Logical<br>Number |                                                        |                                                             |
| ı<br>2            | GØ.FTOLFOOL<br>GØ.FTO2FOO1                             | Disk-scratch<br>Tape or $disk - cross section$              |
|                   |                                                        | library                                                     |
| 4                 | GØ. CRTTAPE                                            | Tape, for plotting, 9 track                                 |
| 8                 | GØ.FTO8FOO1                                            | Auxiliary output                                            |
| 9<br>10           | GØ.FTO9FOO1<br>GØ.FT10F001                             | Standard output<br>Standard input                           |

Table 6.1. Input/Output Devices Used for the ROD Program

The cross-section tape used by ROD is in the same format as that used by the code CITATION.<sup>3</sup> This binary tape is normally prepared by the code XSDRN\* but may be prepared from cards using the CITATION auxiliary program.

The format for a cross-section set on the tape is given in Table 6.2.

The n,2n reaction, if any, is included in the fission cross section as follows:

$$
\sigma_{f}^{*} = \sigma_{f}^{true} + \sigma_{n, 2n} ,
$$
\n
$$
\overline{v \sigma_{f}^{*}} = \overline{v \sigma_{f}^{true}} + 2.0 \times \sigma_{n, 2n} ,
$$
\n
$$
\overline{v^{*}} = \frac{\overline{v \sigma_{f}^{*}}}{\sigma_{f}^{*}} ,
$$

where  $\sigma_{\hat{r}}^*$  and  $\overline{v^*}$  are reported on the cross-section tape.

 $6.$ <br>Table 6.2. Format of the Table 6.2. Format of the ROD Cross-Section Tape

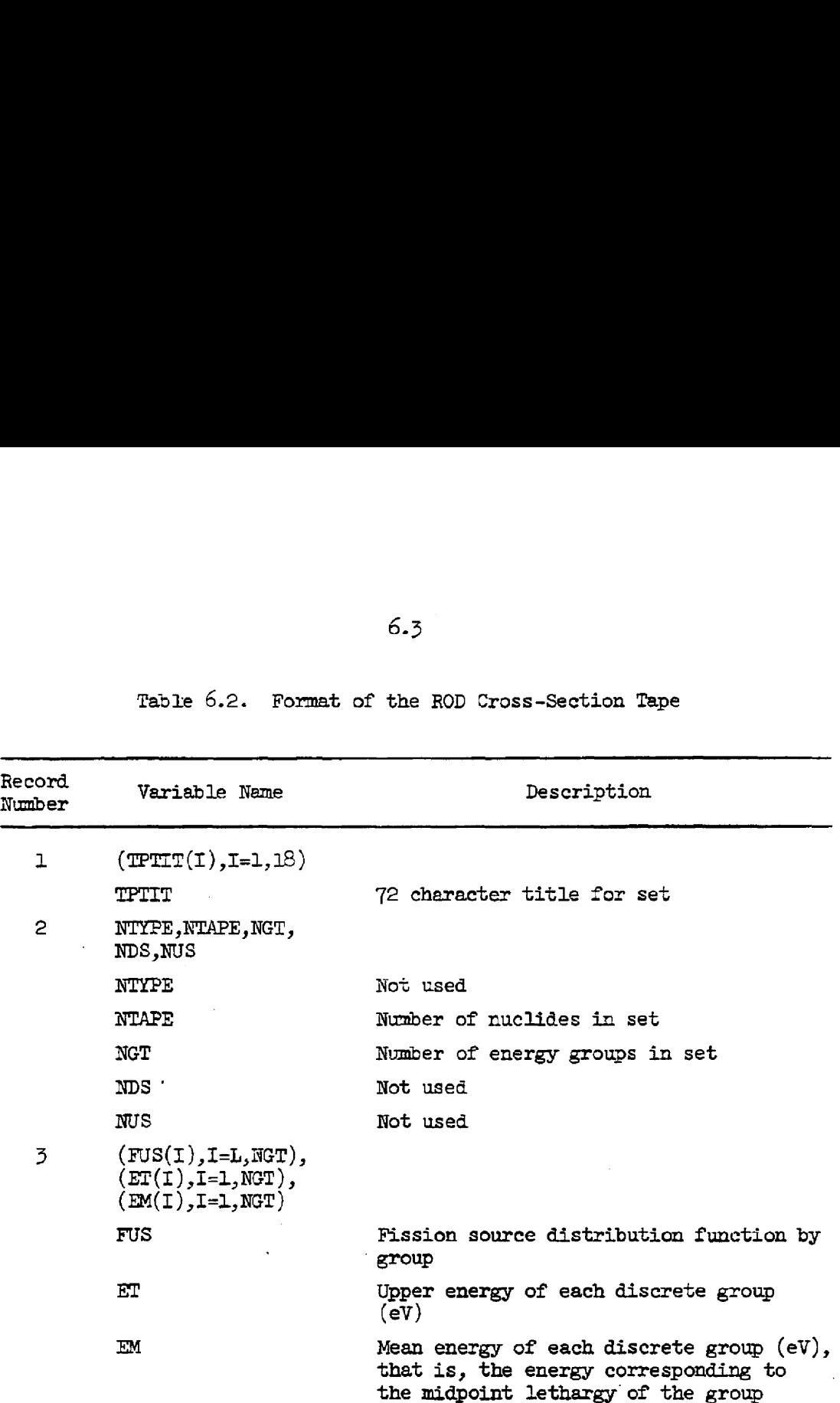

Repeat records  $4$  and  $5$  for each nuclide.

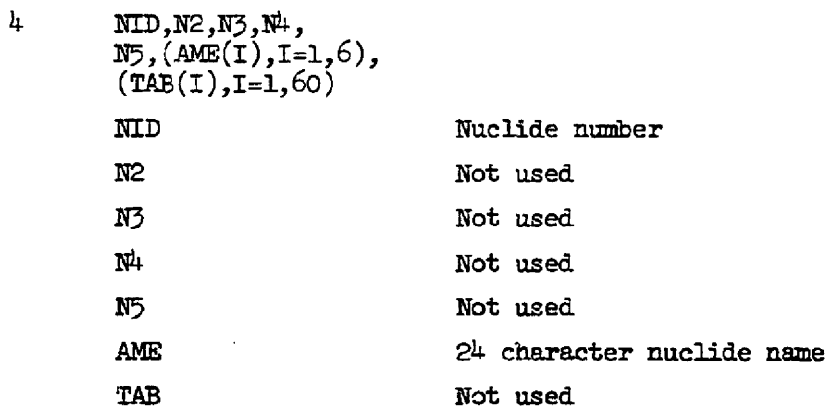
Teble 6.2 (contd)

|                                                                                                    |                                             | 6.4                                          |
|----------------------------------------------------------------------------------------------------|---------------------------------------------|----------------------------------------------|
|                                                                                                    |                                             |                                              |
|                                                                                                    |                                             | Table 6.2 (contd)                            |
|                                                                                                    |                                             |                                              |
| Record<br>Number                                                                                                  | Variable Name                               | Description                                  |
| 5                                                                                                    | (ALA(TG), FISS(TG),                         |                                              |
|                                                                                                    | ALTR(IG), FNUS(IG),<br>$DUMMY, IG=1,NGT)$ , |                                              |
|                                                                                                    | $((FMU(IG,L),L=1,NGT,$<br>$IG=1, NGT)$      |                                              |
|                                                                                                    | ALA(TG)                                     | Absorption cross section for group IG        |
|                                                                                                    | $FISS(IG)$ .                                | Fission cross section for group IG           |
|                                                                                                    | ALTR(IG)                                    | Transport cross section for group IG         |
|                                                                                                    | F NUS (IG)                                  | Neutrons/fission for group IG                |
|                                                                                                    | <b>DUMMY</b>                                | Not used                                     |
|                                                                                                    | FWJ(G,L)                                    | Total scattering from group<br>IG to group L |
| 6                                                                                                    | NEND                                        |                                              |
|                                                                                                    | NEWD                                        | Closure record $(=-1)$                       |
| As many sets as desired may be included on the tape, but only five may<br>be used by the code for any given case. |                                             |                                              |

 $\mathcal{L}^{\text{max}}_{\text{max}}$  and  $\mathcal{L}^{\text{max}}_{\text{max}}$ 

The  ${}^{5}Be(n,\alpha)$  cross section is treated specifically by MODRIC nuclides number  $\frac{1}{2}$  and 70 so that the buildup of  $\frac{1}{2}$  from  $\frac{1}{2}$ Be may be treated explicitly. For  ${}^{9}$ Be (MODRIC nuclide number 4) the group 1 absorption cross section on the tape is given by<br>  $\sigma^4_\texttt{a}(1) = \sigma^4_\texttt{n,\alpha}(1) + \sigma^4_\texttt{n,\,zn}(1)$ .

$$
\sigma_{\mathbf{a}}^4(1) = \sigma_{\mathbf{n},\alpha}^4(1) + \sigma_{\mathbf{n},\mathbf{m}}^4(1) .
$$

We say that

 $\sigma_{a}^{4}(1) = \sigma_{n, 2n}^{4}(1)$ 

and create a MODRIC nuclide number 70 such that

$$
\sigma_{\mathbf{a}}^{70}(1) = \sigma_{\mathbf{n},\alpha}^4(1) .
$$

The cross-section tape must have nuclides number 4 and 70 on it, in that order, where the cross sections listed for nuelide 7O are all zero.

#### ROD Subroutines

The subroutines in ROD, with their fumction and the location from which they are called, are given in Table 6.3.

Table 6.3. The ROD Subroutines

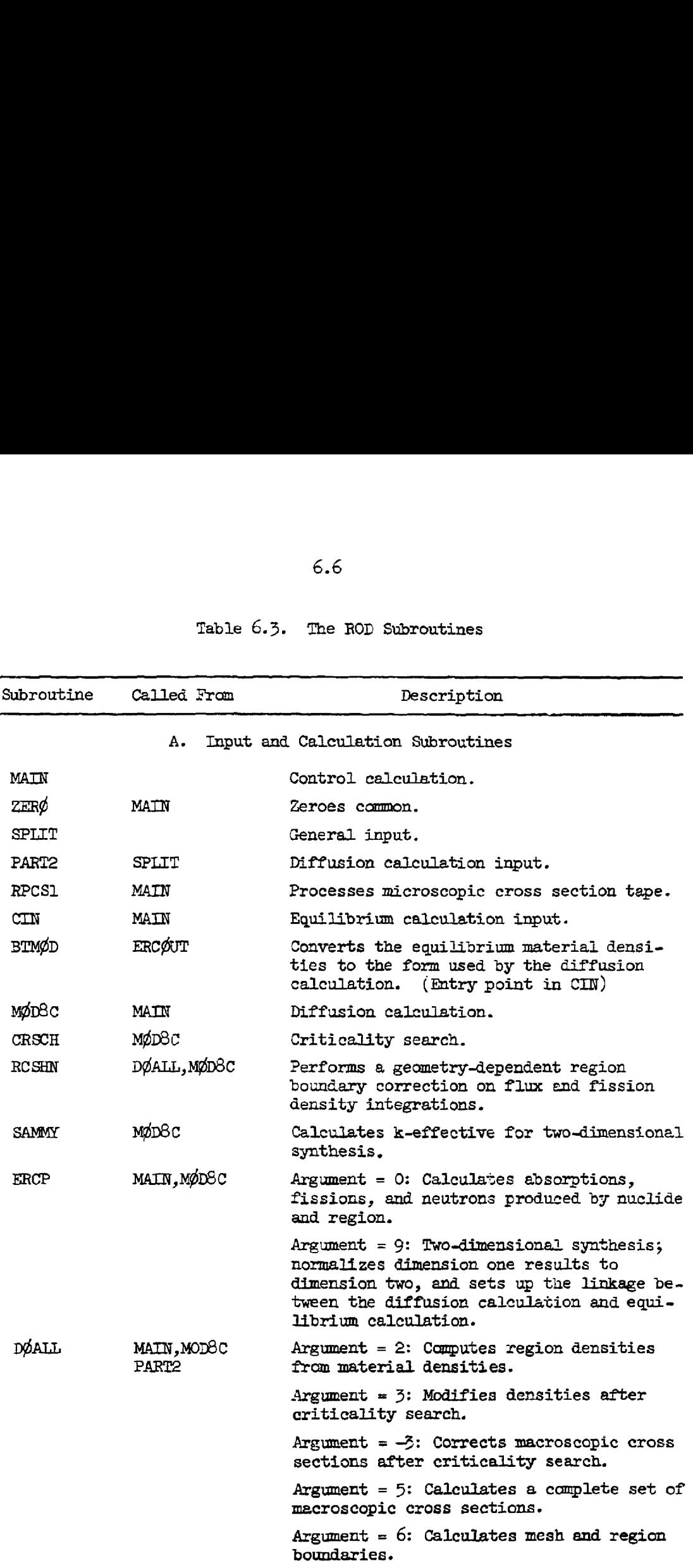

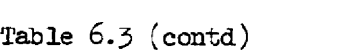

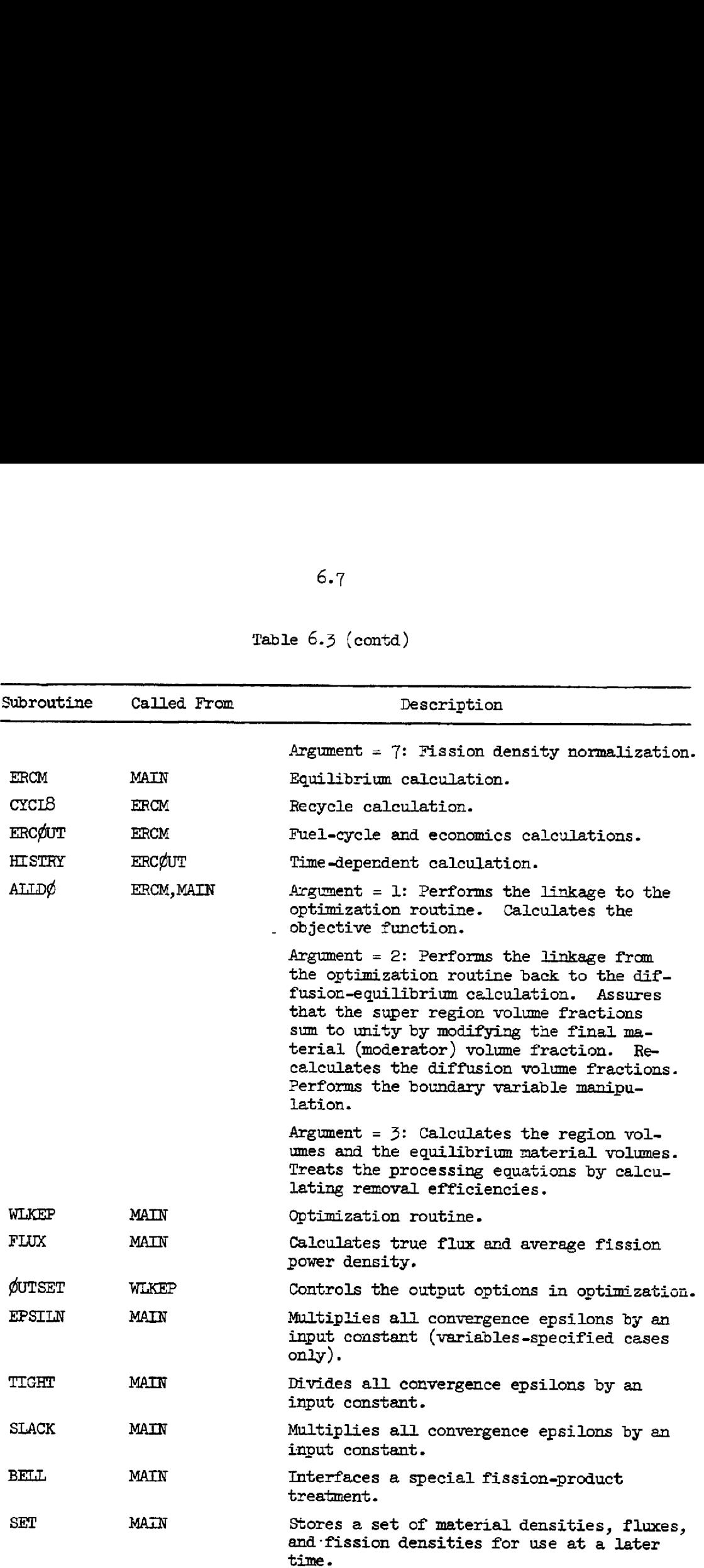

 $\sim$ 

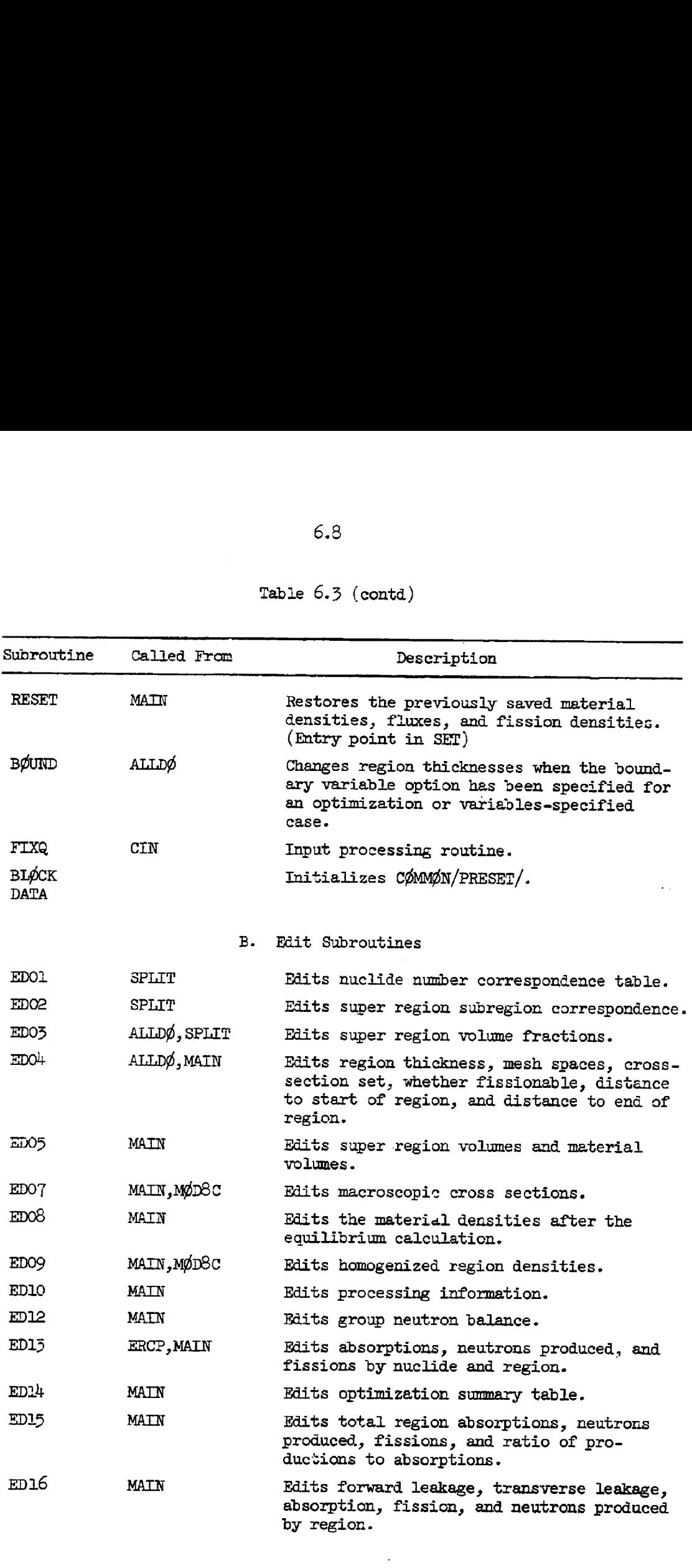

 $\overline{\phantom{a}}$ 

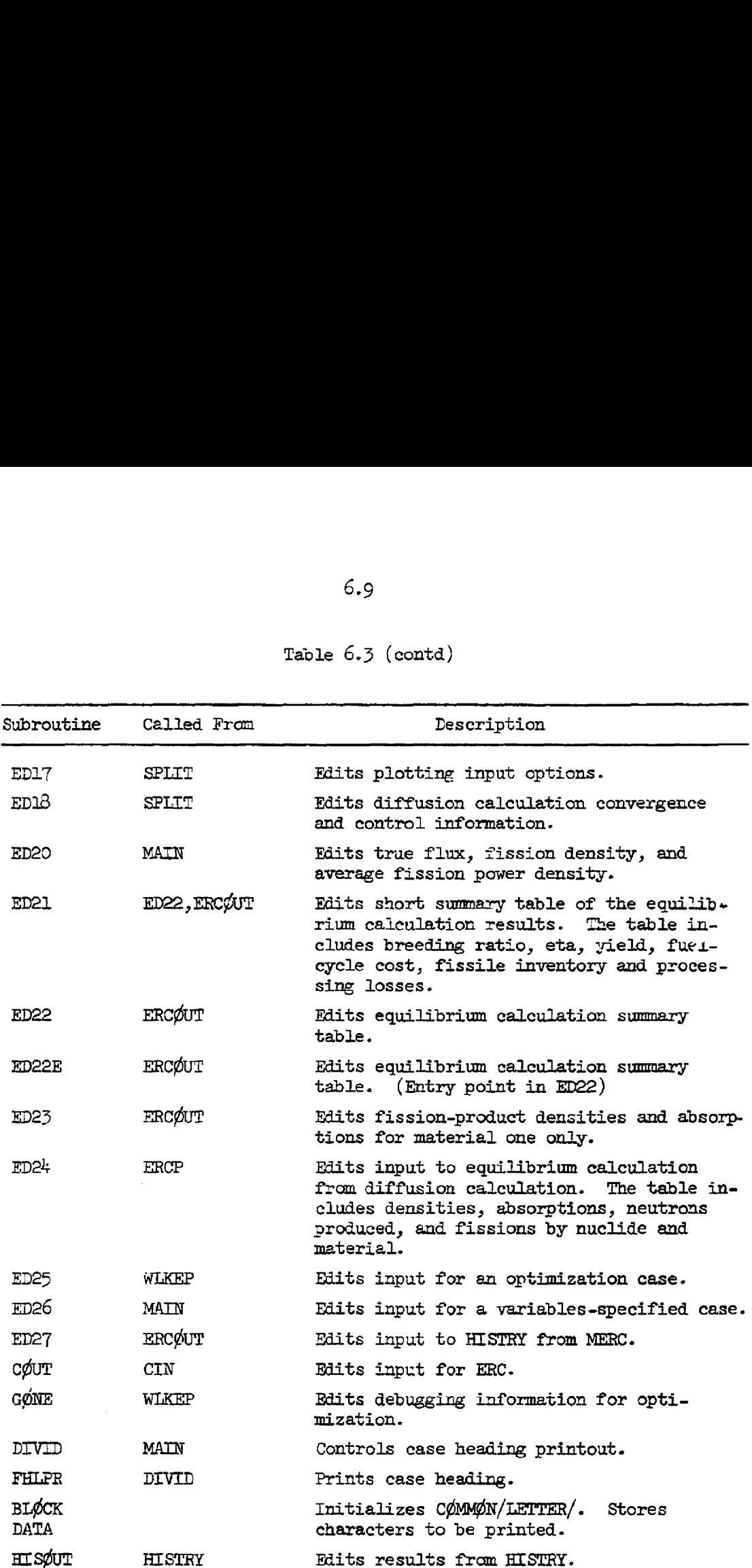

 $\sim$   $\sim$ 

 $6.10$ <br>Table  $6.3$ Teble 6.3 (contd)

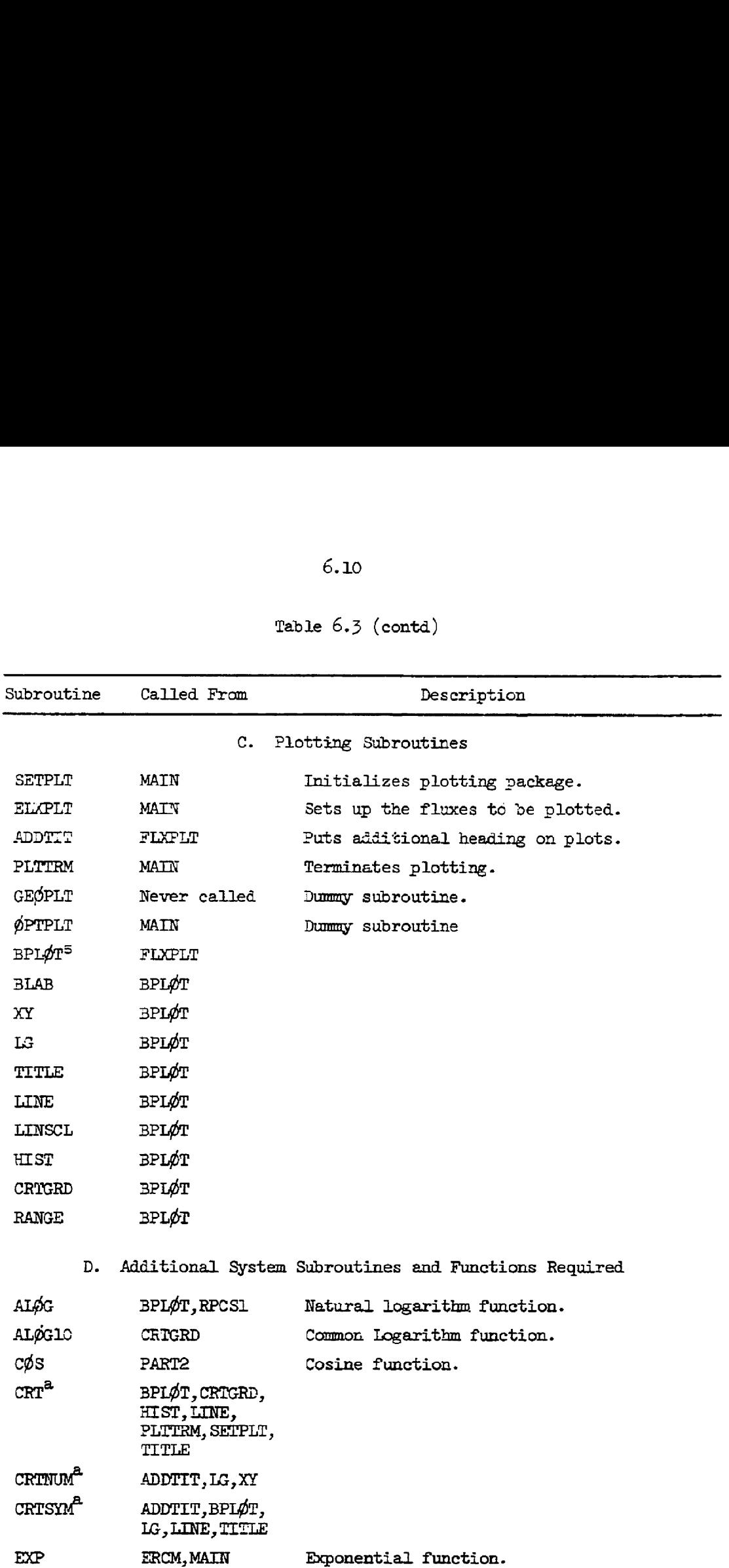

 $\label{eq:1} \frac{1}{\sqrt{2}}\sum_{i=1}^n\frac{1}{\sqrt{2}}\sum_{i=1}^n\frac{1}{\sqrt{2}}\sum_{i=1}^n\frac{1}{\sqrt{2}}\sum_{i=1}^n\frac{1}{\sqrt{2}}\sum_{i=1}^n\frac{1}{\sqrt{2}}\sum_{i=1}^n\frac{1}{\sqrt{2}}\sum_{i=1}^n\frac{1}{\sqrt{2}}\sum_{i=1}^n\frac{1}{\sqrt{2}}\sum_{i=1}^n\frac{1}{\sqrt{2}}\sum_{i=1}^n\frac{1}{\sqrt{2}}\sum_{i=1}^n\frac{1$ 

 $\sim 10^{-11}$ 

 $\sim 10^{-10}$ 

Table 6.3 (contd)

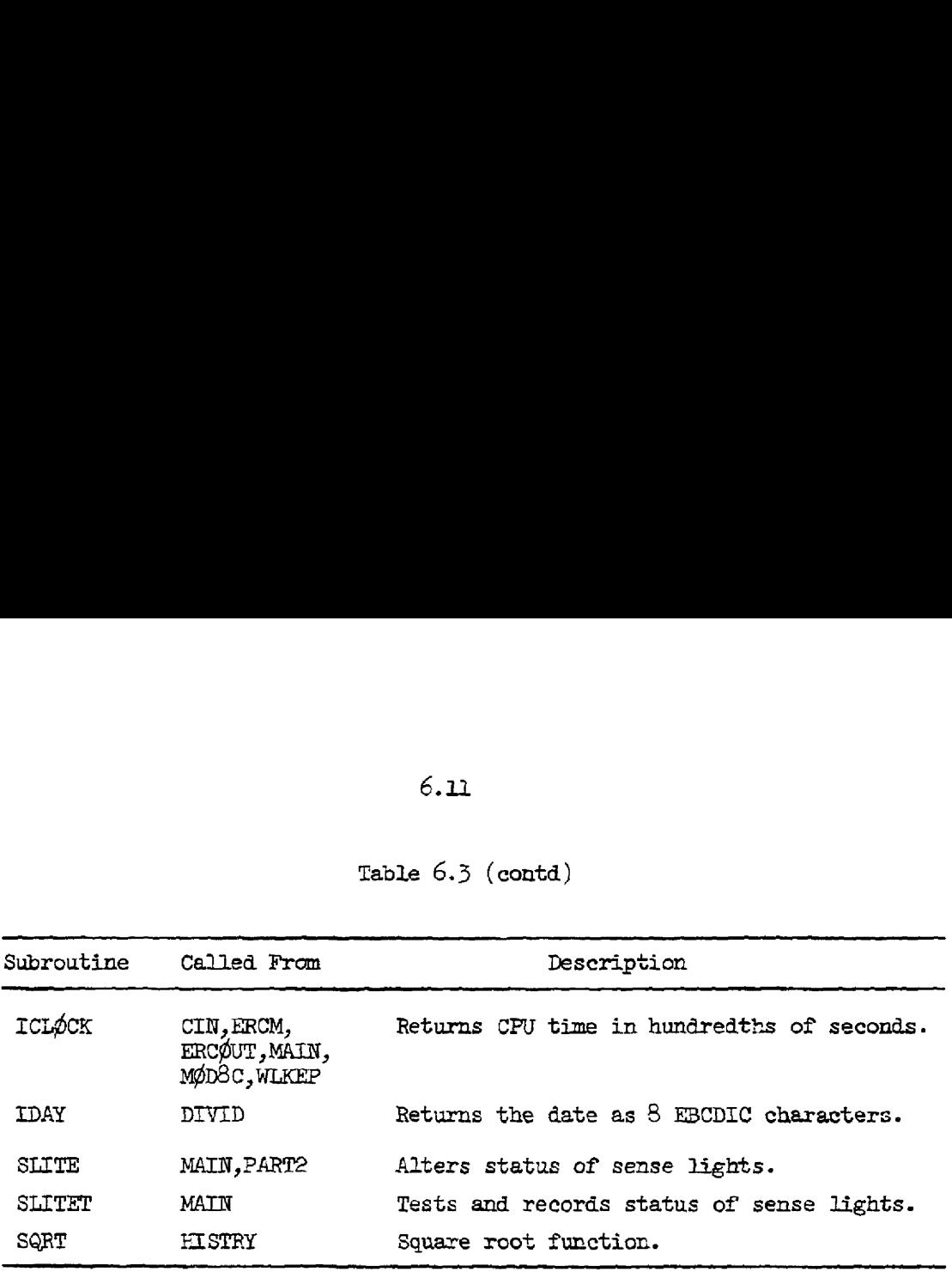

**Splotting routines for a CALCOMP model 835 cathode-ray tube plotter.** 

#### CHAPTER T

#### **THEORY**

#### MODRIC-ERC<sup>\*</sup>

MODRIC is a typical neutron-diffusion-theory code. It allows 50 neutrcn enexgy groups with downscattering from a group to any of the following ten groups. It has been modified in ROD, where only 15 energy groups are permitted, but where a multiple-thermal group treatment with upscatter has been added.

It will perform concentration searches on specified elements. The output consists of critical concentrations, group macroscopic cross sections, normalized nuclear events (absorptions, fission, leakage, etc.) by region and group, absorptions and fissions by material and region, group flux distributions, and fission density distributions. The basic MODRIC equations are given in Appendix B.

Basically, ERC solves two main equations. They are:

$$
V_{j} \frac{dN_{j}}{dt} = Q_{i,j}^{f} + R_{i,j} + F_{i,j} + T_{i,j} + D_{i,j}
$$

$$
- N_{i,j}(t_{i,j} + d_{i,j} + q_{i,j} - r_{i,j}) = 0 , (7.1)
$$

$$
\left[ N_{i,j}^{s} - N_{i,j}^{s-1} \right] \nu_{i} \sum_{k} C_{i,jk}^{f} = \sum_{i,jk} N_{i,j}^{s-1} C_{i,jk}^{a}
$$

$$
- \sum_{i,jk} N_{i,j}^{s-1} C_{i,jk}^{f} \nu_{i} , (7.2)
$$

Equation  $(7.2)$  is just the conservation requirement, saying that enough fissiie material must be added (or removed) in iteration s to overcome the neutron production deficiency (or excess) in iteration (s-1). These are inner iterations in ERC. The terms are defined as: Equation (<br>fissile mas<br>the neutro<br>are inner

<sup>\*</sup>This section has been largely excerpted from Ref. 2.

Subscripts:  $V_1 = \text{volume of stream } j, \text{ cm}^3,$  $N_{i,j}$  = atoms of nuclide i per barn cm of stream j,  $t = time$ , sec,  $Q_{i,i}$  = feed rate of nuclide i into stream j, atoms/sec,  $R_{i,j}$  = rate of production of nuclide i in stream j due to recycle from other streams, atoms/sec,  $F_{i,i}$  = rate of production of fission fragment i in stream j, atoms/sec,  $T_{i,i}$  = rate of production of nuclide i in stream j due to neutron sbsorptions in other nuclides, atoms/sec,  $D_{i,j}$  = rate of production of nuclide i in stream j due to radioactive decay of other nuclides, atmms/sec,  $t_{i,i}$  = rate coefficient for loss of nuclide i in stream j because of neutron capture, atoms/sec/atom/barn cm,  $d_{i,i}$  = rate coefficient for loss of nuclide i in stream j because of radioactive decay, atoms/sec/atom/barn cm,  $q_{i,i}$  = rate coefficient for loss of nuclide i in stream j because of processing removal, atoms/sec/atcm/barn cm,  $r_{i,i}$  = rate coefficient for production of nuclide i in stream j because of recycle from stream j, atoms/sec/atom/barn om,  $v<sub>z</sub>$  = neutrons produced per fission in nuclide i,  $c_{i-ik}^T$  = reaction rate coefficient, number of fissions in nuclide i per atom/barn cm in stresm j in region k per fission neutron born in reactor,  $C_{i,ik}^{a}$  = reaction rate coefficient, number of absorptions in nuclide i per atom/barn cm in stream j in region k per fission neutron born in reactor.

i = nuclide,

j= stream, or material,

k = region.

The use of stream and region indexes allows reactors with two or more streams in the same region to be analyzed.

The sequence of ccmputations goes es follows. MODRIC, with trial values of the  $N_{i,j}$ , calculates absorption rates which are converted (in ERC) to the reaction rate coefficients,  $C_{ijk}$ . These are used in Eq. (7.1), with specified feed and removal rates, to calculate new values of the  $N_{i,i}$ . Equation (7.2) then indicates the adjustment to be made in the concentration of & key fissile nuclide in order to restore the balance between neutron productions and losses. Since this new concentration is no longer consistent with the solution of Eq.  $(7.1)$ , an adjustment in feed rate,  $Q_{i,j}$ , or removal rate coefficient,  $q_{i,j}$ , must be made and Eq. (7.1) solved again for a new set of  $N_{i,j}$ 's, which are then tested again in Eq. (7.2). This sequence of computations is indicated in Fig. 7.1. Note that an essential step in the ERC inmer iteration, not shown on Fig. 7.1, is the adjustment of  $Q_{i,j}$  or  $q_{i,j}$ , by application of a single equation from the coupled set, Eq. (7.1) with the adjusted  $N_{i,j}^S$  obtained from Eq. (7.2), prior to the next complete solution of the system of equations, Eq. (7.1), with the revised feed or removal rate.

The equilibrium concentration calculations in ERC use reaction rate coefficients  $(C_{i,j_k})$  obtained from an earlier MODRIC calculation. However, the initial concentrations used in the MODRIC calculation will not, in general, sgree with the equilibrium concentrations computed by ERC. This new set of concentrations will alter the neutron spectrum and flux distribution, thereby changing the reaction rate coefficieats. Therefore, it is necessary to repeat the MODRIC criticality calculation with the latest value for the estimated concentrations to get new reaction rate coefficients. This process is repeated until the MODRIC and ERC concentraticns converge.

The reaction rate coefficients  $(C_{i,jk})$  used in ERC are spectrumaveraged cross sections which are available directly from MODRIC. The MODRIC calculation gives  $A_{ik}$  and  $\nu F_{ik}$ , the absorptions and neutron productions in nuclide i in region k, normalized to 1.0 total neutron produced. The distribution of nuclear events between multiple streams in a region is accomplished by introducing the stream volume fractions,  $f_{jk}$ , in this manrer:

ORNL ING 64-3815

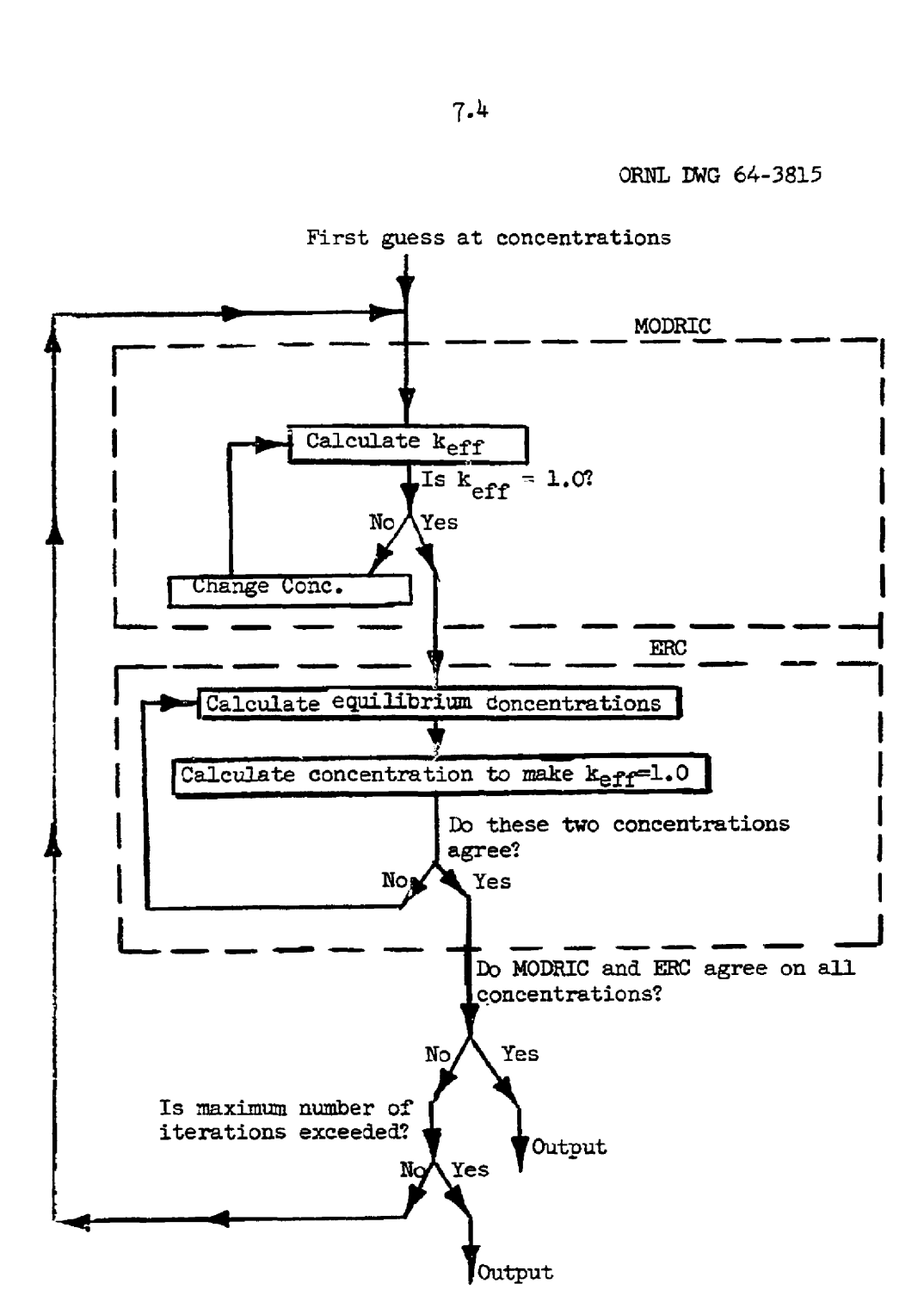

Fig. 7.1. MERC Flow Diagram.

$$
A_{\texttt{ijk}} = a_{\texttt{ik}} \cdot (\frac{\text{atoms of i in stream j in region k}}{\text{atoms of i in region k}}), \qquad (7.3)
$$
\n
$$
F_{\texttt{ijk}} = \nu_{\texttt{i}} F_{\texttt{ik}} \cdot (\frac{\text{atoms of i in stream j in region k}}{\text{atoms of i in region k}}). \qquad (7.4)
$$
\n
$$
\text{lying factor in each term is}
$$
\n
$$
\text{atoms of i in stream j in region k} = \frac{N_{\texttt{i}} \cdot j_{\texttt{k}}}{N_{\texttt{i}}} \qquad (7.5)
$$

$$
\nu_{i}F_{ijk} = \nu_{i}F_{ik} \cdot (\frac{\text{atoms of i in stream j in region k}}{\text{atoms of i in region k}}) \tag{7.4}
$$

The multiplying factor in each term is

$$
\frac{\text{atoms of i in stream j in region k}}{\text{atoms of i in region k}} = \frac{N_{i,j} f_{jk}}{\sum_{j} N_{i,j} f_{jk}}, \qquad (7.5)
$$
\n  
\nunits on these factors are\n
$$
N_{i,j} = \frac{\text{atoms of i in stream j}}{\text{barn cm of stream j}}, \qquad (7.6)
$$
\n  
\nf<sub>ii</sub> =  $\frac{\text{cm}^3 \text{ of stream j in region k}}{\text{cm of stream j in region k}}, \qquad (7.7)$ 

where the units on these factors are

$$
N_{ij} = \frac{\text{atoms of i in stream } j}{\text{bar n cm of stream } j}, \qquad (7.6)
$$

$$
f_{jk} = \frac{cm^3 \text{ of stream } j \text{ in region } k}{cm^3 \text{ of region } k} \qquad (7.7)
$$

The nuclide, stream, and region dependent absorption and production terms are automatically transferred from the MODRIC link to the ERC link of the MERC calculation. ERC cobtains the reaction rate coefficients (intensive quantities) from the absorption znd production terms (extensive quantities) by dividing by  $N_{i,j}$ , the stream concentration

$$
C_{\text{i}jk}^{\text{a}} = \frac{A_{\text{i}jk}}{\bar{N}_{\text{i}j}}, \qquad (7.8)
$$

$$
\nu_{\hat{\mathbf{i}}} \mathbf{c}_{\hat{\mathbf{i}}, \hat{\mathbf{j}}k}^{\mathbf{f}} = \frac{\nu_{\hat{\mathbf{i}}} \mathbf{F}_{\hat{\mathbf{i}}, \hat{\mathbf{j}}k}}{\mathbf{N}_{\hat{\mathbf{i}}, \hat{\mathbf{j}}}} \tag{7.9}
$$

The absolute reaction rate coefficient  $(\bar{\texttt{C}}_{\texttt{i,jk}})$  is obtained in the ERC calculation using the total neutron production rate as determined by the reactor power

$$
\overline{c}_{\mathbf{i} \mathbf{j} \mathbf{k}}^{\mathbf{a}} = c_{\mathbf{i} \mathbf{j} \mathbf{k}}^{\mathbf{a}} \times 3.1 \times 10^{16} \text{ P } \overline{\nu} \times 10^{-24} \text{ ,}
$$
 (7.10)

where

3.1  $\times$  10<sup>16</sup> = number of fissions/sec/megawatt,

P power level in megawatts,

 $\overline{\nu}$  = average number of neutrons produced per fission =

$$
\frac{\sum_{\substack{\mathbf{i} \mathbf{j} \mathbf{k} \\ \mathbf{i} \mathbf{j} \mathbf{k}}} \mathbf{N}_{\mathbf{i} \mathbf{j}} \mathbf{c}_{\mathbf{i} \mathbf{j} \mathbf{k}}^{\mathbf{f}} \mathbf{v}_{\mathbf{i}}}{\sum_{\substack{\mathbf{i} \mathbf{j} \mathbf{k} \\ \mathbf{i} \mathbf{j} \mathbf{k}}} \mathbf{N}_{\mathbf{i} \mathbf{j}} \mathbf{c}_{\mathbf{i} \mathbf{j} \mathbf{k}}^{\mathbf{f}}}.
$$
\n(7.11)

A similar argument applies for the fission reaction rate.

The ERC equations, including those for calculation of inventories and fuel-cycle costs, are given in Appendix A.

#### Two-Dimensional Synthesis

The two-dimensional synthesis in ROD is based on the assumption that for a symmetrical cylindrical reactor, the shape of the flux distribution in the axial direction everywhere is well represented by the flux distribution along the axis, end similarly that the shape of the flux distribution in the radial direction everywhere 1s well represented by a radial flux distribution at the midplane. The complete spatial flux distribution may then be inferred from two one-dimensional calculations, one along the axis and the other along & radius at the midplane.

The two-dimensional synthesis is implemented in the MODRIC section of ROD as follows:

Starting from an assigned initial flux distribution  $(e.g., cosine),$ a new set of fluxes and ncutron reaction rates is calculated, for the first neutron energy group, along the reactor axis. At each region boundary, the net transport of neutrons (for the group) across the boundary is calculated. The user may select an appropriate boundary (e.g., that of the core region) where a buckling is caleulated for use in the second dimension.

Still for the first ensrgy group, a new set of fluxes and reaction rates is calculated for the radial dimension. The radial fluxes are normalized to the axial dimension. The buckling obtained from the first dimension may be applied to specified regiors to calculate the transveise leakage or net transport of neutrons transverse to the line of calculation.

The reactions of these neutrons are assigned to the various nuclides and regions in proportion to the reaction rates obtained for specified regions selected from the first dimension (the transverse leakage distribution regions). At the same time the net forward transport of neutrons across each boundary is caleulated, from which an appropriate boundary may be selected for the caleulation of a buckling to be used in the first dimension.

MODRIC then performs the same calculations for each of the remaining energy groups in twn. The reactions from the axial and radial calculations including the transverse distribution reactions are summed and normalized to give the required fission rate. MODRIC iterations are cone tinued until the flux, fission density, and  $k_{\text{app}}$  convergence criteria are met.

# OFTI

The optimization routine (OPTI) is based on the method of steepest ascent. It permits up to 20 reactor parameters to be varied, within limits, in order to find a maximum (or minimum) in a specified objective funetion, calculated from the MERC output (see Chapter 5, paragrapk D-1), It requires two links with MERC; one to transmit the values of the variables to MERC at the start of the celeulation, and another to calculate and return to OPTI the resulting value of the objective fumction.

Starting values, and ranges, defined by upper and lower limits, are supplied for each variable. OPTI transmits the startirg values to MERC, which runs a base-point case and returns the base-point result (value of the objective function). OPTI then changes the first variable by a small increment (ALPHA, a specified fraction of the range) and obtains a new objective function result from MERC to approximate the (partial) derivetive of the objective function with respect tc the Pirst variable:

$$
\frac{\partial 0}{\partial X_{\underline{i}}} \approx \frac{\Delta 0}{\Delta X_{\underline{i}}}, \qquad (7.12)
$$

where

 $0 =$  objective function,

 $X_i$  = variable i.

By this method, derivatives are calculated for each varisble in turn. The derivatives determine the direction of a vector (in hyperspace) originating at the base point and extending in the direction of the most rapid increase in the objective function, that is, the path of steepest ascent. OPTI now changes th= values of all the varigbles simultaneously in order to teke steps along this vector. The variable with the largest derivative is changed by a unit, (BETA, & specified fraction of its range), while each of the other variables is changed by a fraction of a unit, determined by the ratio of its derivative to the largest derivative. At the end of each step, a new value for the objective function is obtained from MERC. OPTL compares this velue with the previous one; if it is greater, by a speciried increment, OPTI proceeds with another step; if not, a parabola is fitted to the last three points along the vector, and the maximum of the parsbola is taken as a new base point. If the value of the objective function at the maximum of the parabola does not exceed the value for the last successful step, the parabolic fit is rejected and the last successful step is taken as the new base point.

Additional optimization cycles, like the one just described, are started from each new base point, until the increase in the objective function in the last cycle is less than a specified increment, or until no successful step is found in the cycle. OPTI can then declare the last base point to be the optimum, and terminate the search, or can reduce the size of the increments (ALPHA and BETA) and carry the search further.

Reducing the size of the increments increases the precision of the optimization; in particular, the finite-difference approximation to the derivative approaches the true value as the increment ALPHA approaches zerc. In practice, the precision of the optimization is limited by the precision of the calculation of the cbjective function; e.g., in ROD, by the precision of the MERC calculation. The increments must not be reduced to the point that the vector calculations founder in the imprecision of the reactor calculations.

The steepest ascent method works very well for regular response surfaces; however, in many practical problems the response surface forms a sharp ridge; the steepest ascent method is notoriously inefficient for such cases, because the path of the search tends to zig-zag back and forth across the ridge. However, accelerztion methods have been developed which handle such problems fairly well. Two acceleration methods available in OPTI are the "psrallel tangent' method and & method invented in the development of OPTIMERC called the "ridge analysis" method.

Consider, for simplicity, a two-variable problem, so that the response surface can be represented by a contour map in which the x and y coordinates are the two variables, expressed as fractions of their range, and the contour height is the value of the objective function. For the case of a regular response surface, the maximum, or peak, is surrounded by nearly circular contours as shown in Fig. 7.2, so that a vector indicating the path of steepest ascent points toward the meximum. But suppose that the contcurs are elliptically elongated, fcrming a sharp ridge, as shown in Fig. 7.3. A vector indicating the direction of steepest ascent from any random point {except on the ridge) now points across the crest of the ridge rather than toward the peak. Consequently, the search path tends to zig-zag back and forth across the ridge, gradually working up toward the peak (vectors  $V_1$  to  $V_6$ , Fig. 7.3).

The "ridge analysis" method is based on the observation that the derivative, dO/dY, with respect to a dominating variable will change sign every time a vector crosses a ridge. If the Y component of the succeeding vector is decreased by a suitable factor every time  $dO/dY$  changes sign, the X componert becomes relatively more important and the vectors  $(R<sub>2</sub>$  to  $R_4$ , Fig.  $7.4$ ) tend to follow the ridge.

The "parallel tangent" method is based on the observation that alternate base points tend to line up along a ridge. When this is so, a vector determined by two alternate base points will point toward the peak (vector  $P_5$ , determined by base points  $V_2$  and  $V_4$ , Fig. 7.5).

Both methods may be used simultaneously (vector  $RF_S$ , determined by base points  $R_2$  and  $R_4$ , Fig. 7.6).

The ridge-analysis method is "free", that is, it does not require that additional cases be calculated. The parallel-tangent method, since

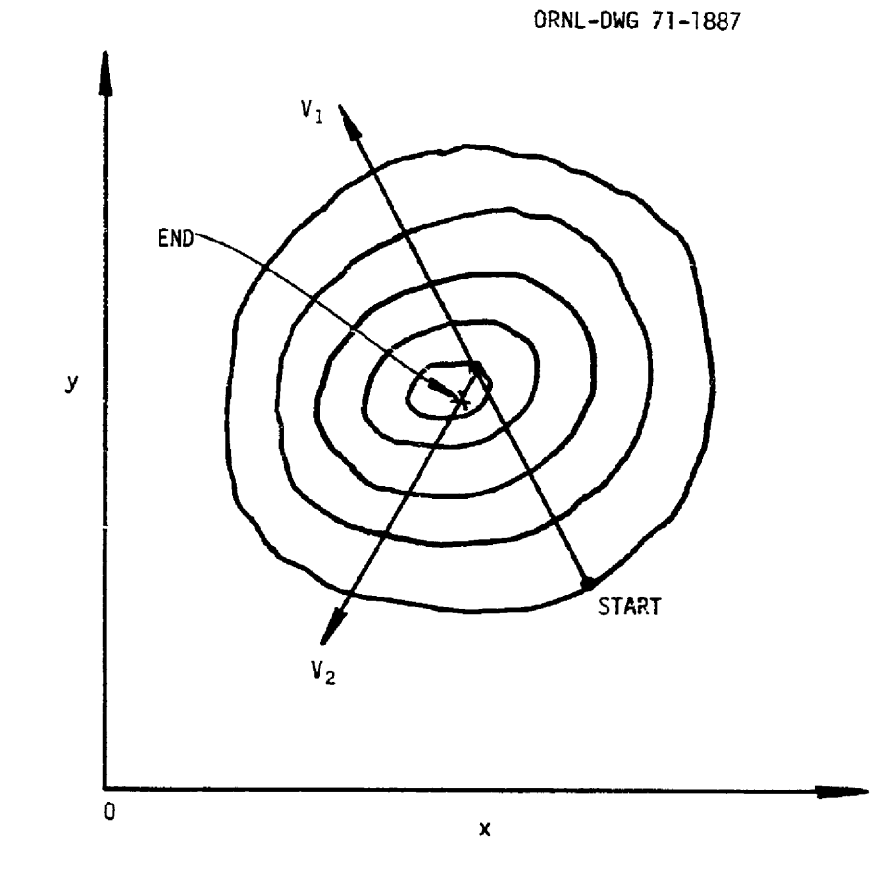

Fig. T.2. Surface. Path of Hypothetical Optimization for a Regular Response

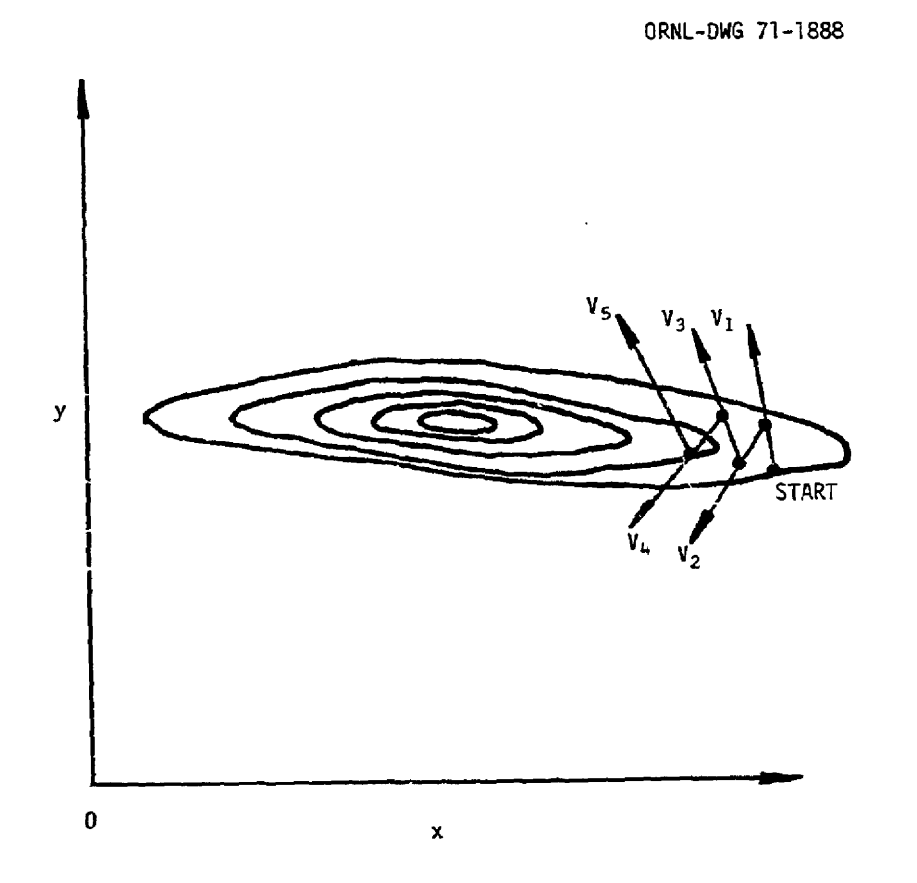

Fig. 7.3. Surface. Path of Hypothetical Op Path of Hypothetical Optimization for a Ridged Response

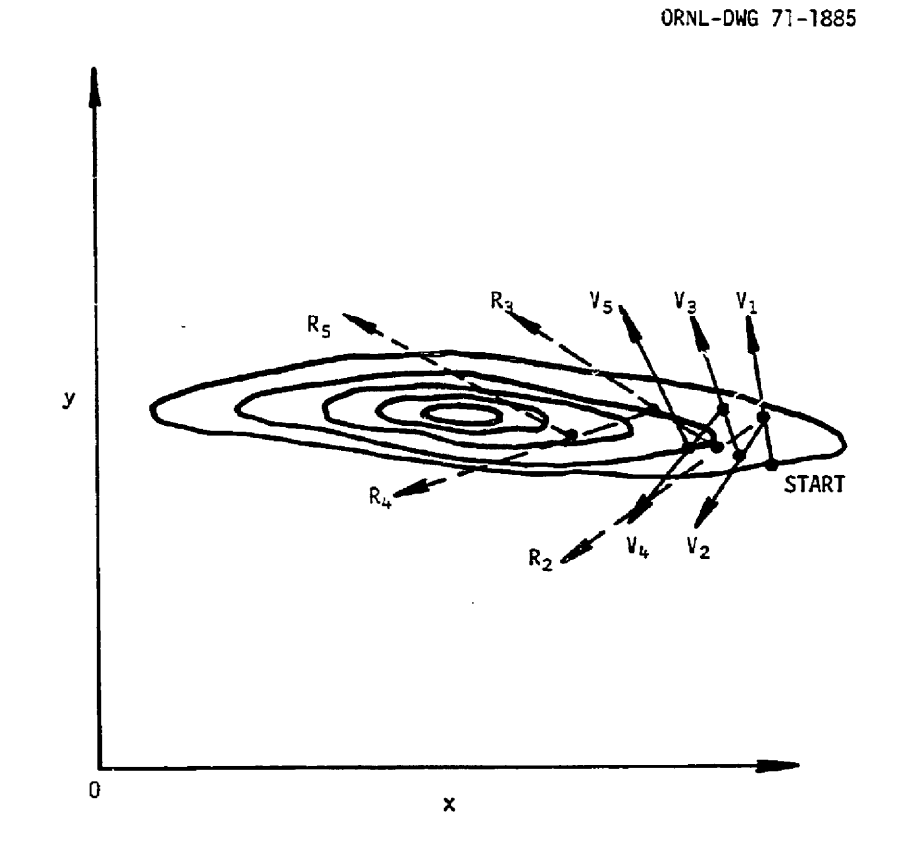

Fig. T.4. Path of Hypothetical Optimization Fmploying the Ridge-Analysis Technique.

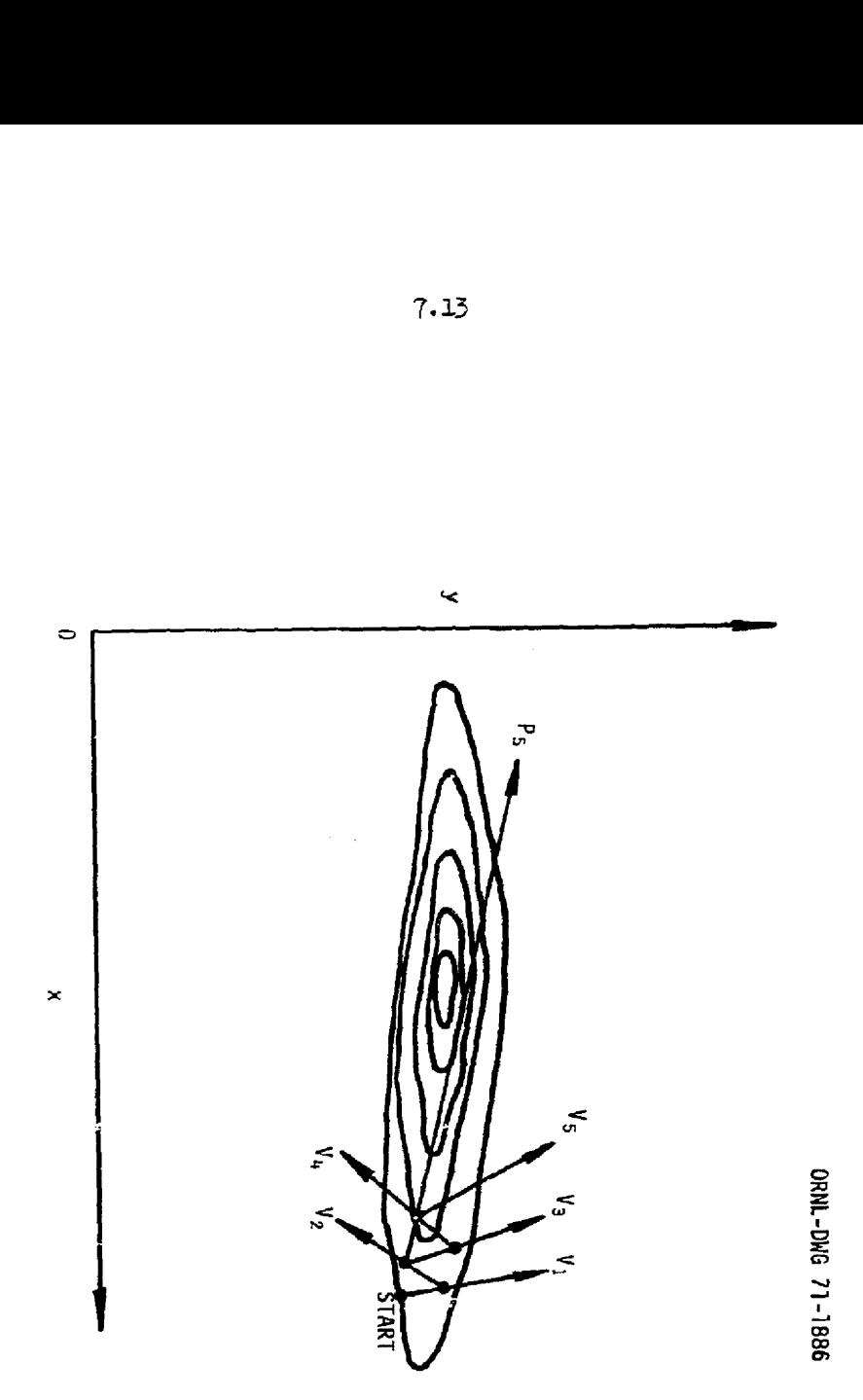

Fig. 7.5. Path of Hypothetical Optimization Employing the Parrslel-Tangent Technigue.

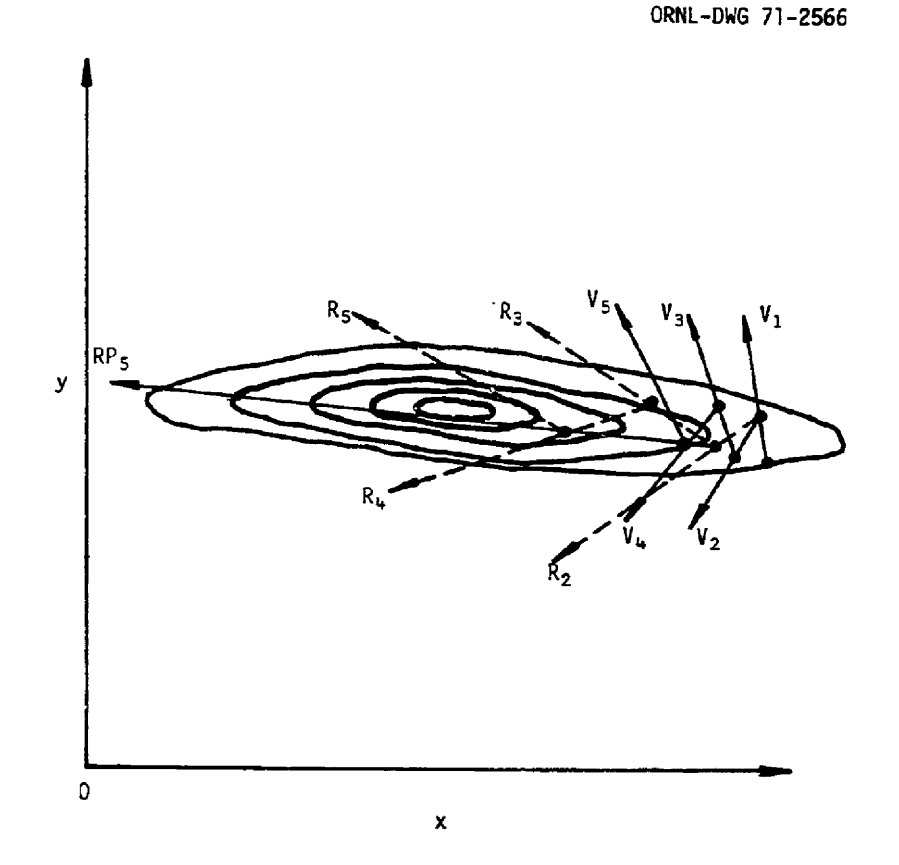

.6. Path of Hypothetical<br>d Parallel-Tangent Techniq<br> Fig. 7-6. Path of Hypothetical Optimization Employing the Ridge-Analysis and Parallel-Tangent Techniques Simultaneously.

 $\ddot{\phantom{a}}$ 

 $7.14$ 

it employs an "extra" (P) vector not in the normal series, requires that at least one additional case be calculated to determine whether any successful steps can be taker along the P vector.

In ROD, the ridge-analysis method is used in calculating every vector after the first, and the parallel-tangent method is used to calculate "RP" vectors after every normal vector following the third. Experieace has shown that the RP vectors, although much of their work may have already been done by the ridge-analysis method, are successful often enough to justify using both methods together.

Another phenomenon, the "end effect", occurs as the optimum is approached. It occurs because the epproximetion to the derivative is one-sided; that is, the increment is taken in only one (the positive) direction. If a variable is at about its optimum value, increasing or decreasing its value can only give a poorer result; therefore, the onesided approximation to the derivative becomes negative as the optimum is approached, whereas the trne derivetive would approach zero. Toward the end of the optimization, often all the derivatives but one have become negative. The presence of one positive derivative means that one varieble, at least, must have a more favorable value; it mey be, however, that no successful step is fourd. This can occur when the variables with negative derivatives are actually at about their optima, so that stepping in either the positive or negative direction would be unfavorable. As the varisble with the positive derivative is scepped toward its optimum, the others .tep off their optima, and the net effect is an unsuccessful step. There are several theoreticel solutions to this problem; the most obvious is tc use a two-sided approximation to the derivative. However, this would - ouble the number of cases required to calculate derivatives. We have elected to provide two options that require no additional cases. The first is to apply the reduction in the ridge-analysis factor whenever the derivative is negative (in addition to whenever it changes sign). Thus variables with consistently negative derivatives are restrained more and more as the optimization proceeds. The other is to limit the movement of variables with negative derivatives (by a factor of 0.01) after a normal first step along a vector has been unsuccessful. This is done

instead of the interval scan described below. The procedure is bypassed when the derivatives are either all negative or all positive.

Another procedure in OPTI, called the interval scan, is used when the first step along & vector is unsuccessful. It runs one or more cases along the vector in the interval between the base point and the first step, starting a factor of 0.6 from the base, to test whether the optimum might lie in this interval. If one or more successful steps are taken in this intervel, the usval parsbolic fit is applied; if not, the cycle is considered unsuccessful.

# HISTRY

The premise of the HISTRY code is that a great amount of useful information can be obtained from a simple time-dependent reactor calculation when a good set of average reaction rates are available for the principle nuclides in the fertile-fissile chain. HISTRY can give an approximation to the time-dependent fuel-cycle analysis of a reactor, adequate for many purposes (e.g., conceptual design studies) where the effort of a full space-energy-time dependent calculation meyr not be Justified.

HISTRY solves the time-dependent material.balance equations for the chain of 12 nuclides beginning with  $^{232}$ Th and ending with  $^{242}$ Pu. All other neutron absorbers are lumped together into two groups; the fixed absorbers, mainly moderator, core structure, and fuel carrier nuclides, and the fission products. The fission products may be treated either as & fixed poison, or as a poison which builds-in as a parabolic function during the cycle.

The first step in HISTRY is a criticality search. The initial  $\mathrm{k_{eff}}$ is adjusted so that  $k_{\text{max}}$  will average 1.0 over each time step. Various nizclides or mixtures of nuclides may be designated for feed or for sale 'depending on whether or not the reactor is breeding at the given timestep). After the critical concentrations are determined, the concentrations of the other nuclides at the end of the time-step are calculated from the material-balance equations. The above calculations are repeated for as many time-steps as specified over the reactor cycle. For the case

of batch processing, the reactor lifetime may be divided into several batch processing cycles. HISTRY celculates atom densities, inventories, neutron absorptions and productions, and purchases or sales for each nuclide as & function of time. The time-averaged atom densities are calculated and returned to MERC for the next iteration.

The fuel and carrier costs are calculated by the discounted cash fiow method.

# 9.1

#### CHAPTER O

#### REFERENCES

- 1. J. Replogle, MODRIC A One-Dimensional Diffusion Code, USAEC Report K-1520, Oak Ridge Gaseous Diffusion Plant (Sept. 6, 1962).
- L. G. Alexander et al., The MERC-1 Equilibrium Reactor Code, USAEC Report ORNL-TM-847, Oak Ridge National Laboratory (Apr. 22, 1964).
- 3. J. R. Copper and W. L. Kephart, Some Improvements in the Gradient Search Method of Optimization, USAEC Report K-DP-1063, Oak Ridge Gaseous Diffusion Plant (December 1965).
- 4. T. B. Fowler and D. R. Vondy, Nuclear Reactor Core Analysis Code: CITATION, USAEC Report ORNL-TM-2496, Osk Ridge Natiomal Laboratory (July 1969).
- N. M. Greene and C. W. Craven, Jr., XSDRN: A Discrete Ordinates Spectral Averaging Code, USAEC Report ORNL-IM-250C, Oak Ridge National Laboratory (July 1969).
- R. Q. Wright, BPL@T, A Generalized Fortran Plot Package for the IBM 3éC, TIDBITS, Vol. 4, No. 6, June 1968.

LPPENDICES

 $\sim$   $\sim$ 

# Al

# Appendix A

## THE ERC EQUATIORS

# **Subscripts**

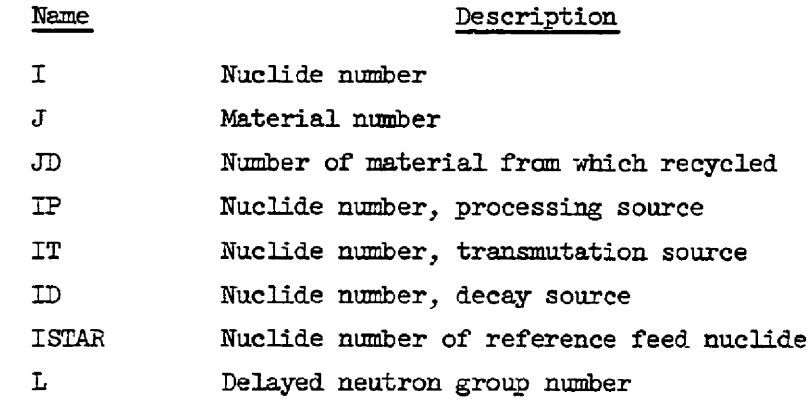

Input Variabies (in order of appearance in equations)

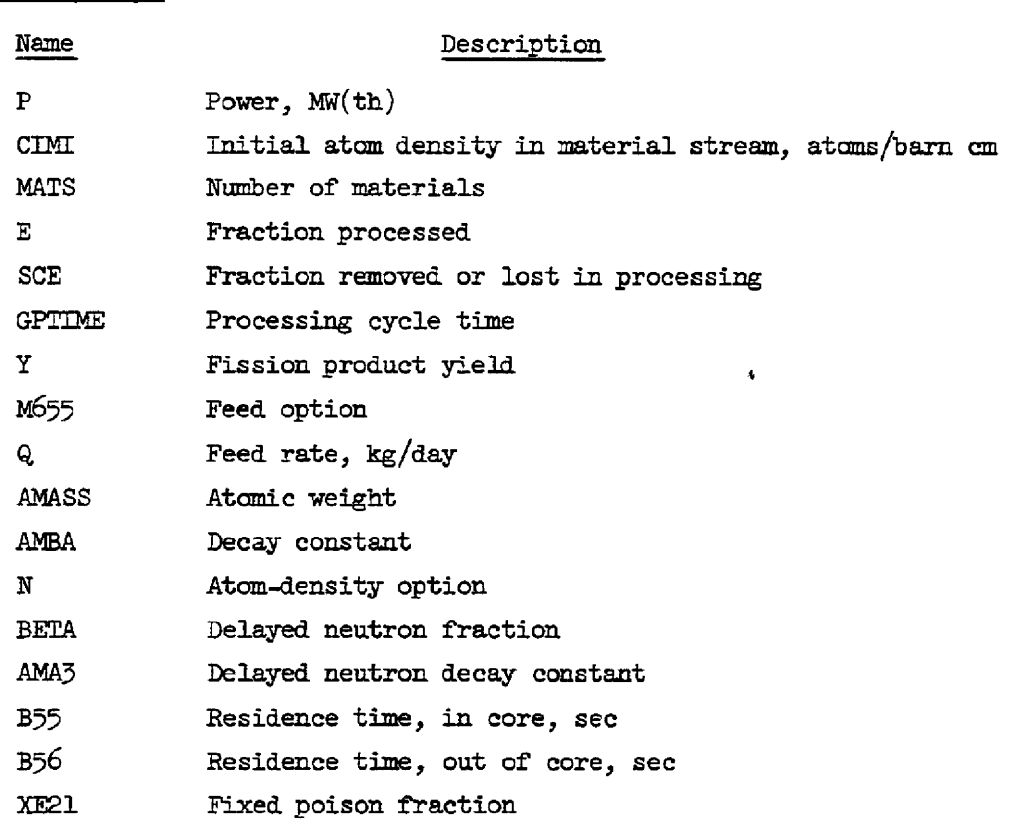

 $\bar{\bar{z}}$ 

## Description

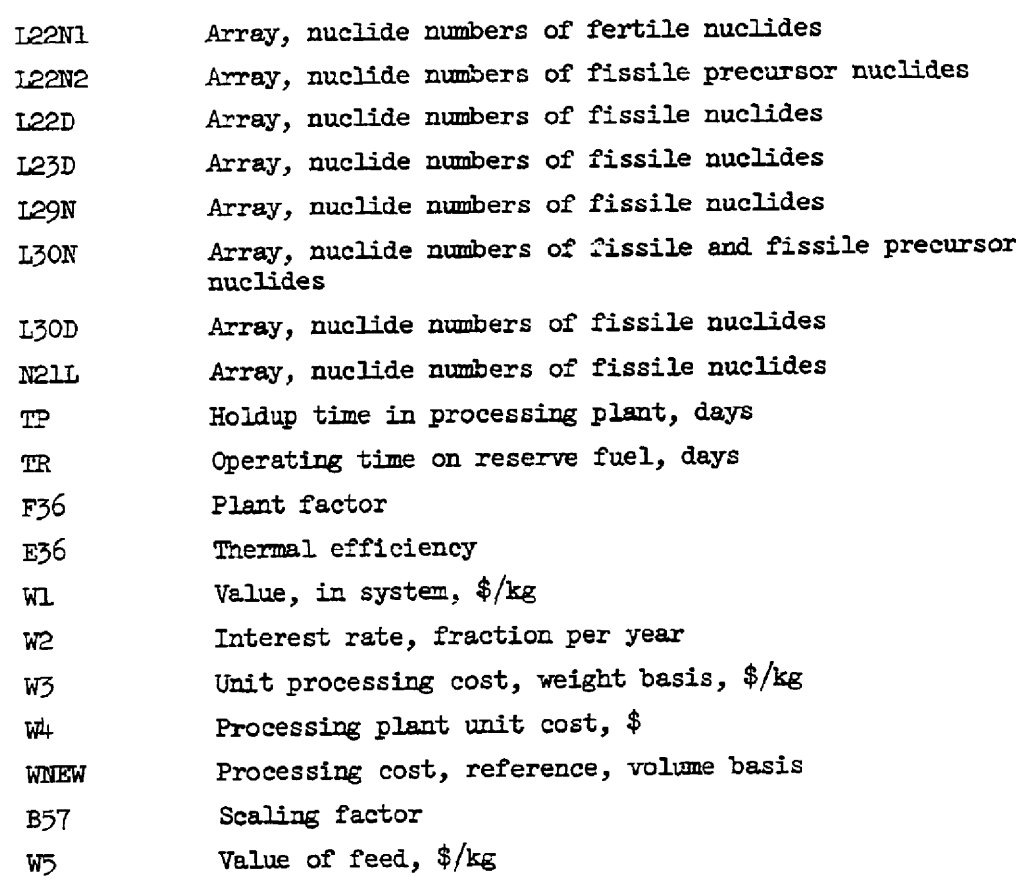

## Camputed Variables

Name

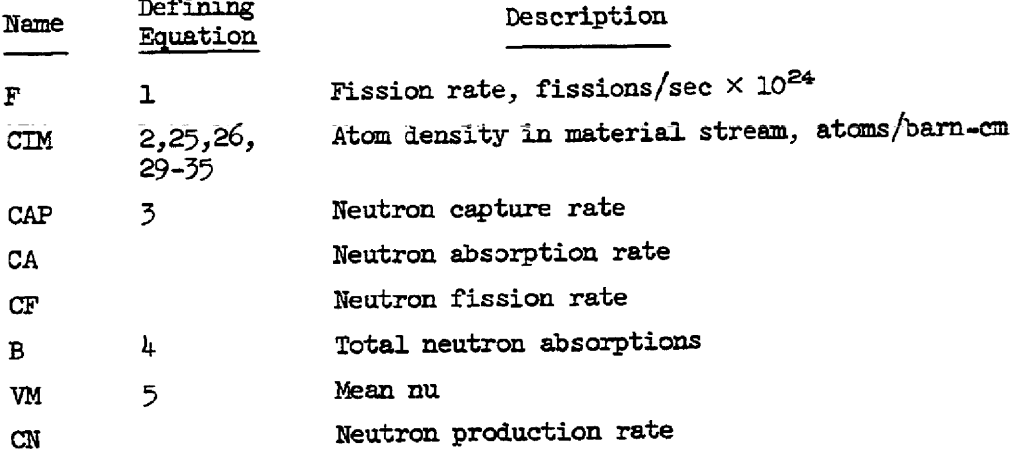

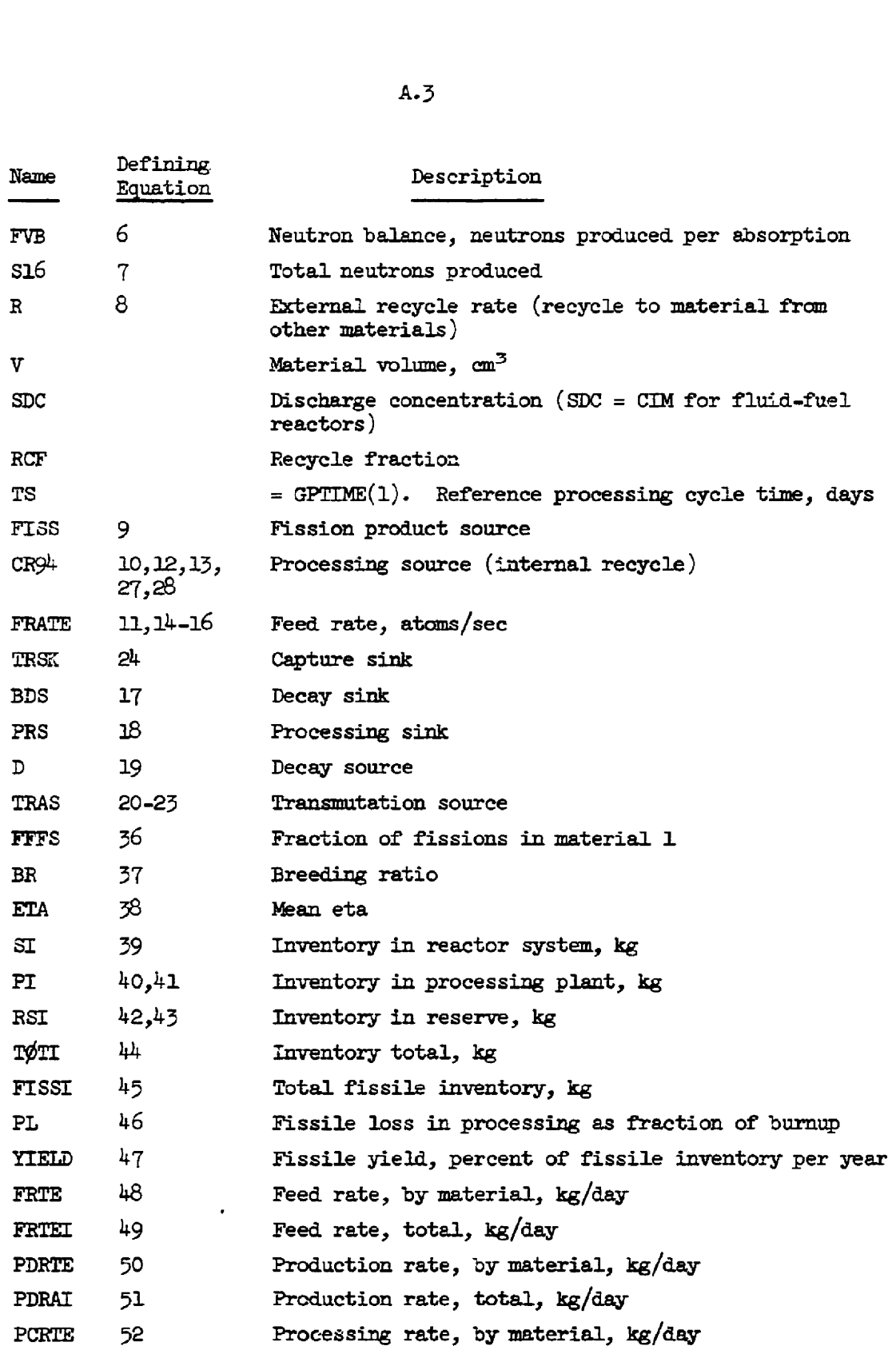

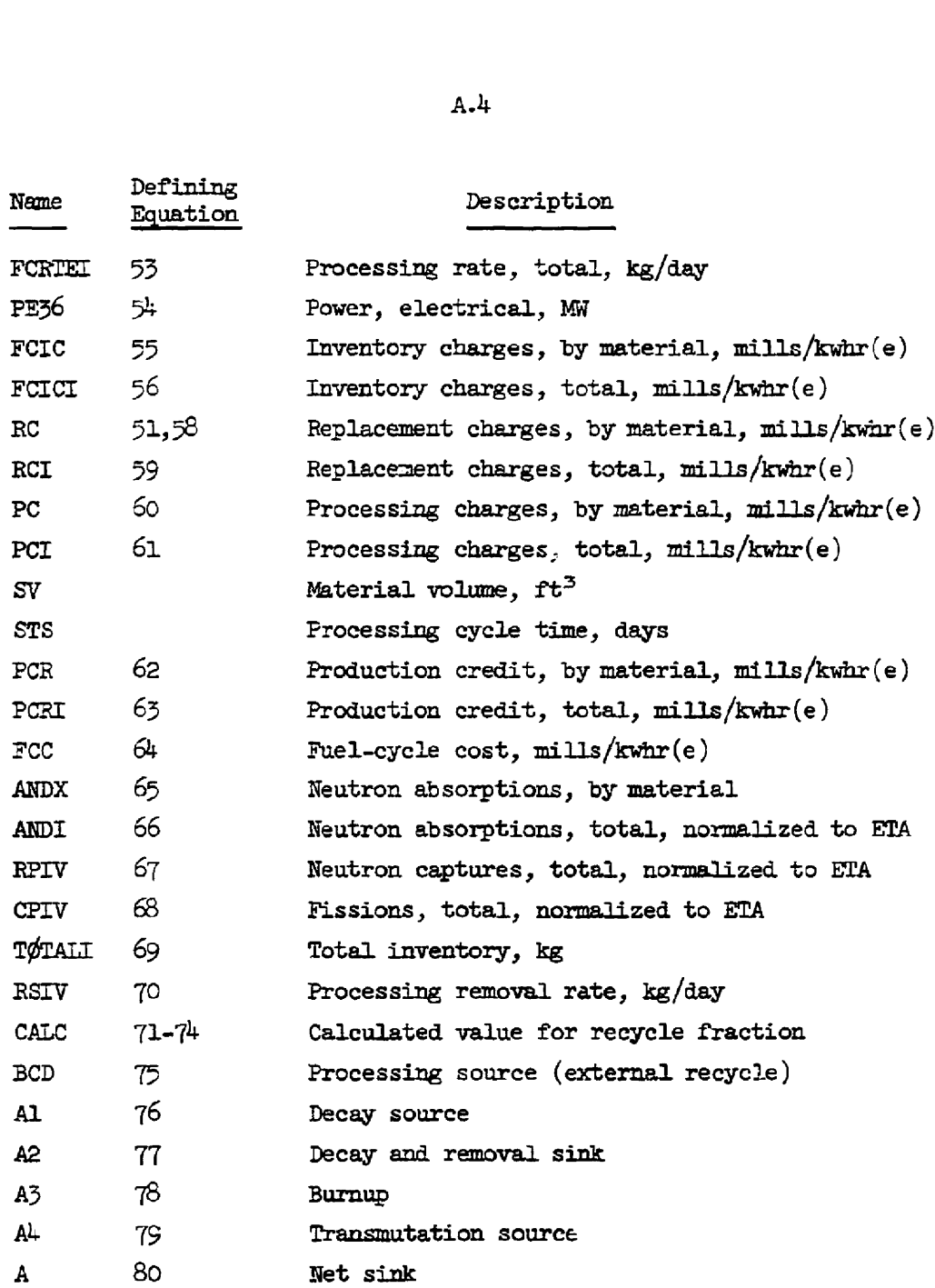

Equations in ERCM

Fission rate

$$
F = P*5.1E-8 \tag{A.1}
$$

 $A.4$ 

A.S

Atom density

$$
CIM(I,J) = CIM(I,J) \quad \text{all } I,J \tag{A.2}
$$

Capture rate

$$
CAP(I,J) = CA(I,J) - CF(I,J) \quad I \leq 50
$$
 (A.3)

Total neutron gbsorptions

$$
B = \sum_{J=1}^{MATS} \sum_{I=1}^{N200} CIM(I,J) * CA(I,J)
$$
 (A.4)

Mean nu

$$
VM = \frac{\sum_{J=1}^{MATS} \sum_{I=1}^{20} \text{CIM}(I,J) * \text{CN}(I,J)}{\sum_{J=1}^{MATS} \sum_{I=1}^{20} \text{CIM}(I,J) * \text{CF}(I,J)}
$$
(A.5)

Reutron balance

$$
FVB = F*VM/B \qquad (A.6)
$$

Total neutrons produced

$$
\text{S16} = \sum_{J=1}^{\text{MATS}} \sum_{I=1}^{50} \text{CIM}(I,J) * \text{CN}(I,J) \tag{A.7}
$$

External recycle rate

$$
R[I,J] = \sum_{JP=1}^{MATS} \sum_{\text{IPC}=IP(I,1)}^{IP(I,2)} ((V(JP)*SDC(IPC,JP)*E(IPC,JP)*(1.0-SCE(IPC,JP))
$$
  
IPC=1 PC=IP(I,1)  
IPC=0

\*RCF(IPC, $JP,J$ ))/TS( $JP$ )) (A.8)

for  $IPC/I$ 

IPC=I and  $J P \not\!\!\!/\, J$ 

$$
\text{FTSS}(\text{I},\text{J}) = \text{FVB*} \sum_{\text{IJ}=1}^{13} \text{CLM}(\text{IJ},\text{J}) * \text{CF}(\text{IJ},\text{J}) * \text{Y}(\text{I},\text{J})
$$
\n(1,0)

$$
I > 21 \text{ except } 2^{\mu} \qquad (A.9)
$$

Feed rate and processing source equations:

For  $M655(I,J) = 0$ 

$$
CR94(I,J) = 0.0
$$
 (A.10)

$$
FRATE(I,J) = 0.0 \qquad (A.11)
$$

For  $M655(I,J) = 1$ 

$$
\mathbf{If} \quad \mathbf{IP}(\mathbf{I}+1,1)=1
$$

or

$$
IP(I+1,2) = I \t CR94(I,J) = 0.0 \t (A.12)
$$

If  $IP(I+1,1)\neq I$  and  $IP(I+1,2)\neq I$ 

$$
CR94(\mathbf{I},\mathbf{J}) = V(\mathbf{J}) * E(\mathbf{I},\mathbf{J}) * (1.0 - SCE(\mathbf{I},\mathbf{J})) * RCF(\mathbf{I},\mathbf{J},\mathbf{J}) / TS(\mathbf{J})
$$
 (A.13)

$$
FRATE(I,J) = CIM(I,J)*(TRSK(I,J)+BDS(I,J)+PRS(I,J) - CRQ4(I,J))
$$

$$
= (R(I,J) + FISS(I,J) + TRAS(I,J) + D(I,J)) \qquad (A.14)
$$

For  $M655(I, J) = 2$ 

**FTATE(I,J)** = 
$$
(Q(I,J)/AMASS(I))*6.9710648 E-3
$$
 (A.15)

For  $M655(I,J) = 3$ 

$$
FRATE(I,J) = Q(I,J)*FRATE(TSTAR(I,J),J)
$$
 (A.16)

Beta decay sink coefficient

$$
BDS(I,J) = V(J) * AMBA(I)
$$
 (A.17)

Processing removal sink coefficient

$$
PRS(I,J) = V(J)*E(I,J)/TS(J)
$$
 (A.B)

Beta decay source rate

$$
D(I,J) = V(J) * \sum_{IDI=ID(I,J)} CIM(IDJ,J) * AMBA(ID)
$$
 (A.19)  
 
$$
DI=ID(J,J)
$$
 (A.19)

Transmutation source rate

$$
TRAS(I,J) = FVB * \sum_{\substack{T=IT(I,J) \\ TT=T(I,J) \\ TT \neq 0}}^{IT(I,2)} CIM(TI,J) * CAP(TI,J) \qquad (A.20)
$$

$$
TRAS(I,J) = FVB * \sum_{\substack{TTI=IT(I,1) \\ ITI=IT(I,1) \\ ITI \neq 0}}^{IT(I,2)} CIM(TI,J) * CA(TI1,J) \qquad (A.21)
$$

$$
TRAS(223, J) = FVB * CIM(222, J) * CA(222, J) * 0.47
$$
 (A.22)

$$
TRAS(224, J) = FVB*CIM(222, J)*CA(222, J)*O.53
$$
 (A.23)

Transmutation sink coefficient

$$
TRSK(T,J) = FVB^*CA(T,J)
$$
 (A.24)

Atom-density equations:

For  $N(I,J) = 0$  $CIM(\mathbb{I}, \mathbb{J}) = CIM(\mathbb{I}, \mathbb{J})$  (A.25) For  $N(I,J) = 1$ If  $M655(I,J) = 1$  $\texttt{FRATE}(\texttt{I},\texttt{J})+\texttt{R}(\texttt{I},\texttt{J})+\texttt{FISS}(\texttt{I},\texttt{J})+\texttt{TRAS}(\texttt{I},\texttt{J})+\texttt{D}(\texttt{I},\texttt{J})$  $CLM(L,J) = \frac{TRSK(T,J) + BDS(T,J) + PRS(T,J) - CRQL(T,J)}{TRSK(T,J) + BRS(T,J) - CRQL(T,J)}$ If  $M655(I,J) \neq 1$ If  $IP(1+1,1) = I$ cr If  $IP(I+1,2) = I$   $CR94(I,J) = 0.0$  (A.27)

If IP(I+1,1) 
$$
\neq
$$
 I and IP(I+1,2)  $\neq$  I

$$
CR94(\mathbf{I},\mathbf{J}) = \frac{\mathbf{V}(\mathbf{J}) * \mathbf{E}(\mathbf{I},\mathbf{J}) * (\mathbf{I}.\mathbf{O} - \text{SCE}(\mathbf{I},\mathbf{J})) * RCF(\mathbf{I},\mathbf{J},\mathbf{J})}{TS(\mathbf{J})}
$$
(A.28)

$$
CIM(I,J) = \frac{FRATE(I,J) + R(I,J) + FISS(I,J) + TRAS(I,J) + D(I,J)}{TRSK(I,J) + BDS(I,J) + PRS(I,J) - CR94(I,J)}
$$
(A.29)

For  $N(I,J) = 2$ 

$$
A.8
$$
  
If IP(I+1,1)  $\neq$  I and IP(I+1,2)  $\neq$  I  

$$
CR94(I,J) = \frac{V(J)*E(I,J)*(1.0 - SCE(I,J))*RCF(I,J,J)}{TS(J)} \qquad (A.28)
$$

$$
CLM(I,J) = \frac{FRATE(I,J)+R(I,J)+FISS(I,J)+TRAS(I,J)+D(I,J)}{TRSK(I,J)+BDS(I,J)+FRS(I,J)-CR94(I,J)} \qquad (A.29)
$$
  
For N(I,J) = 2  
  
YATS R200  

$$
\sum_{J,J} \sum_{J=1}^{N} CIM(I,J,J)*CA(II,J,J) - \sum_{J=1}^{N} \sum_{I=1}^{S} CIN(I,J,J)*CR(I,J,J) \qquad (A.30)
$$

For  $N(I,J) = 3$ 

$$
CIM(I,J) = B*CIM(I,J)
$$
 (A.31)

For N(I,J) = 4  
\n(Option for <sup>255</sup>U only)  
\nA31 = CIM(5, J)\*CA(3, J)  
\nA51 = CIM(5, J)\*CA(5, J)  
\nA11 = CIM(1, J)\*CA(1, J)  
\nA41 = CIM(4, J)\*CA(4, J)  
\nA21 = CIM(2, J)\*CA(2, J)  
\nF31 = CIM(5, J)\*CF(5, J)  
\nF51 = CIM(5, J)\*CF(5, J)  
\nF4016 = 
$$
\frac{A31 + A51 - A11 - A41 + A21 + A21}{(F31 + F51)*V(J)}
$$
\nUAL = 3.452E-5\*P\*F36\*Q(I, J)\*FA016  
\nUB2 = 
$$
\frac{0.863E+4*F36*CA(I, J)}{V(J)}
$$
\nTAR = ISTAR(I, J)  
\nB11 = UB2\*TAR

$$
EXI = \frac{1.0 - EXP(-BTI)}{BTI}
$$
  
\n
$$
UAB = \frac{UAI}{UB2}
$$
  
\n
$$
EIB = UAB - (Q(I,J)*(CIMI(3,J) + CIMI(5,J))
$$
  
\n
$$
CIM(I,J) = UAB - (EXI*EIB)
$$
\n(A.32)

For  $N(I,J) = 5$ 

(delayed neutron nuclide)

CIM(I,J) = 
$$
\frac{1}{B*CA(T,J)} * \sum_{M=1}^{MATS} \left[ \sum_{K=1}^{1.5} CIM(K,M) * CN(K,M)
$$
  
\n $* \sum_{L=1}^{6} \frac{BETA(K,L) * (1.0 - EXP(-AMA3(L) * B55)) * (1.0 - EXP(-AMA3(L) * B56))}{AMA3(L) * B55 * (1.0 - EXP(-AMA3(L) * (B55 + B56))} \right]$   
\n $(1,J) = 6$   
\nE21(J) \*  $\sum_{K=NT}^{N21L(N21K)}$  CIM(K,J) \* CA(K,J)  
\n $TCM(T,J) = \frac{K=N21L(1)}{(1.34)}$  (A.34)

For  $N(I, J) = 6$ 

(fixed poison fraction)

$$
\text{W2IL}(\text{N2IK})
$$
\n
$$
\text{XE2I}(J) * \sum_{K=N2IL(1)} \text{CTM}(K,J) * \text{CA}(K,J)
$$
\n
$$
\text{CTM}(I,J) = \frac{K=N2IL(1)}{B * \text{CA}(I,J)}
$$
\n(A.34)

For  $N(I,J) = 7$ 

(lumped fission product)

$$
\text{CIM}(I,J) = \frac{\sum_{I,I=5}^{250} \text{CIM}(II,J) * \text{CA}(II,J)}{\text{B*CA}(I,J)}
$$
\n
$$
\text{CIM}(I,J) = \frac{\text{INE}(II,J)=0}{\text{B*CA}(I,J)}
$$
\n(A.35)

 $INE(II,J) \neq 0$  for fission products treated specifically in MODRIC.
# Equations in ERCOUT

Freetion of fission in material 1 (fuel)

A.10  
\n
$$
A.10
$$
\n
$$
A.10
$$
\n
$$
A.10
$$
\n
$$
FFS = \frac{N}{MMS} \sum_{\substack{I=1 \ I=1}}^{N \leq 0} \text{CM}(I,I) * \text{CF}(I,I)
$$
\n
$$
FFS = \frac{I=1}{MMS} \sum_{N \leq 0}^{N \leq 0} \text{CH}(\text{I},J) * \text{CF}(\text{I},J)
$$
\n
$$
FFS = \frac{1}{MMS} \sum_{I=1}^{N \leq 0} \text{CH}(\text{I},J) * \text{CF}(\text{I},J)
$$
\n
$$
F = \frac{1}{MMS} \sum_{I=1}^{N \leq 0} \text{CH}(\text{I},J) * \text{CA}(K,J)
$$
\n
$$
F = \frac{1}{MMS} \sum_{I=1}^{N \leq 0} \text{CH}(\text{I},J) * \text{CA}(K,J)
$$
\n
$$
F = \frac{1}{MMS} \sum_{I=1}^{N \leq 0} \text{CH}(\text{I},J) * \text{CA}(K,J)
$$

Breeding ratio

reading ratio

\n
$$
\text{MATS} \left[ \frac{I22N1(K22N1)}{\sum_{x=1}^{N} \sum_{k=1,2,2N1,1}^{N} \sum_{k=1,2,2N1,1}^{N} \text{CIM}(K, J) * \text{CAP}(K, J)} - \sum_{k=1,2,2N2,1}^{N} \text{CIM}(K, J) * \text{CA}(K, J)} \right]
$$
\nER = 
$$
\frac{I22N1(K22N1)}{\sum_{x=1,2,2N1,1}^{N} \sum_{k=1,2,2N,1}^{N} \text{CIM}(K, J) * \text{CA}(K, J)} - \sum_{k=1,2,2N2,1}^{N} \text{CIM}(K, J) * \text{CA}(K, J)} \tag{A.37}
$$
\ncan eta

\n
$$
\text{ETA} = \frac{B}{\sum_{x=1,2,2N,1}^{N} \sum_{k=1,2,2N,1}^{N} \text{CIM}(K, J) * \text{CA}(K, J)} \tag{A.38}
$$

Mean eta

$$
\begin{aligned}\n\text{ETA} &= \frac{B}{\text{MATS}} \frac{25D(K23D)}{\sum_{J=1}^{J} \sum_{K=I23D(1)} \text{CIM}(K,J)*CA(K,J)} \\
&\text{in kg} \\
\text{I},J) &= \frac{\text{CIM}(I,J)*V(J)*AMASS(I)}{602.3} \quad I = 1,16 \\
&\text{in arg} \\
\text{Tr} &= 1,16 \\
\text{SDC}(I,J)*V(J)*E(I,J)*TP(J)*AMASS(I)} \quad J = 1,16 \\
&\text{SDC}(I,J)*V(J)*E(I,J)*TP(J)*AMASS(I)} \quad J = 1,16 \\
&\text{SDC}(I,J)*V(J)*E(I,J)*TP(J)*AMASS(I)} \quad J = 1,16 \\
&\text{SDC}(I,J)*V(J)*E(I,J)*TP(J)*AMASS(I)} \quad J = 1,16 \\
&\text{SDC}(I,J)*V(J)*E(I,J)*TP(J)*MASS(I)} \quad J = 1,16 \\
&\text{SDC}(I,J)*V(J)*E(I,J)*TP(J)*MASS(I)} \quad J = 1,16 \\
&\text{SDC}(I,J)*V(J)*E(I,J)*TP(J)*MASS(I)} \quad J = 1,16 \\
&\text{SDC}(I,J)*V(J)*E(I,J)*TP(J)*MASS(I)} \quad J = 1,16 \\
&\text{SDC}(I,J)*V(J)*E(I,J)*TP(J)*MASS(I)} \quad J = 1,16 \\
&\text{SDC}(I,J)*V(J)*E(I,J)*TP(J)*MASS(I)} \quad J = 1,16 \\
&\text{SDC}(I,J)*V(J)*E(I,J)*TP(J)*MASS(I)} \quad J = 1,16 \\
&\text{SDC}(I,J)*V(J)*E(I,J)*TP(J)*MASS(I)} \quad J = 1,16 \\
&\text{SDC}(I,J)*V(J)*E(I,J)*TP(J)*MASS(I)} \quad J = 1,16 \\
&\text{SDC}(I,J)*V(J)*E(I*)T\\ \text{SDC}(I,J)*T\\ \text{SDC}(I,J)*T\\ \text{SDC}(I,J)*T\\ \text{SDC}(I,J)*T\\ \text{SDC}(I,J)*T\\ \text{SDC}(I,J)*T\\ \text{SDC}(I,J)*T\\ \text{SDC}(I,J)*T\\ \text{SDC}(I,J)*T\\ \text{SDC}(I,J)*T\\ \text{SDC}(I,J)*T\\ \text{SDC}(I,J)*T\\ \text{SDC}(I,J)*T\\ \text{SDC}(I,J
$$

 $\sim$ 

Material inventory in kg

$$
SI(I,J) = \frac{CIM(I,J)*V(J)*AMASS(I)}{602.5} \qquad I = 1,16
$$
 (A.39)

 $\sim 10^{-10}$ 

Processing inventory in kg

$$
PI(T,J) = \frac{SDC(T,J)*V(J)*E(T,J)*TP(J)*AMASS(T))}{TS(J)*602.3} \qquad J = 1, \text{MATS}
$$
\n
$$
(A.40)
$$

Exception:

If  $I = 2$  and  $IP(3,1) = 2$  or  $IP(3,2) = 2$ 

$$
PI(2,J) = \frac{SDC(2,J)*V(J)*E(2,J)*AMASS(2)}{AMBA(2)*TS(J)*602.5}
$$
 (A.41)

Reserve inventory in kg

$$
RSI(I,J) = 0.0 \quad I = 1, N200 \quad \text{if } N(I,J) \neq 2 \quad (A.42)
$$
\n
$$
J = 1, MATS
$$

A.11  
\n
$$
SI(I,J) = 0.0 \int I = 17, N200
$$
\n
$$
PI(I,J) = 0.0 \int J = 1, MATS
$$
\neserve inventory in kg  
\nRSI(I,J) = 0.0 I = 1, N200 if N(I,J)  $\neq 2$  (A.42  
\n
$$
J = 1, MATS
$$
\nIf N(I,J) = 2  
\n
$$
\frac{FX^2(I,2)}{I^2(I,2)}
$$
\nRSI(I,J) = 
$$
\frac{F*VM * \left[ CIM(I,J)*CA(I,J) - \sum_{IX=IT(I,1)} CIM(IX,J)*CAP(IX,J) \right]}{B*602.3}
$$

$$
\ast \text{ AMAS} \ast 1.1 \ast \text{TR}(J) \tag{A.43}
$$

 $\sim \sigma_{\rm K}$ 

Total inventory in kg

$$
\mathbf{T}\phi\mathbf{T}(\mathbf{I},\mathbf{J}) = \mathbf{SI}(\mathbf{I},\mathbf{J}) + \mathbf{PI}(\mathbf{I},\mathbf{J}) + \mathbf{RSI}(\mathbf{I},\mathbf{J}) \tag{A.44}
$$

Fissicnable inventory in kg

$$
\text{FISST} = \sum_{J=1}^{MATS} \sum_{K=129N(1)}^{T29N(K29N)} \text{ST}(K,J) + \text{PI}(K,J) + \text{RST}(K,J) \qquad (A.45)
$$

Processing losses

$$
PL = \frac{\sum_{J=1}^{MATS} \frac{V(J)}{TS(J)} \times \sum_{K=LSON(1)}^{LJON(KJON)} \text{SDC}(K,J) \times \text{SCE}(K,J)}{\sum_{J=1}^{F*VM} \times \sum_{J=1}^{MATS} \sum_{K=LSOD(1)}^{LJOD(KJOD)} (\text{CM}(K,J) \times \text{CA}(K,J))} (A.46)
$$

Yield

$$
YIEID = \frac{37.6*VMFPF56*(BR-1.0-PL)}{ETA*FTSST}
$$
 (A.47)

Feed rate ir kg/day

$$
\text{FRTE}(I,J) = \text{FRATE}(I,J) * \text{AMASS}(I) * 143.4501 \qquad \begin{array}{l} I = 1, N50 \\ J = 1, \text{MATS} \end{array} \tag{A.48}
$$

$$
FRTEL(I) = \sum_{J=1}^{MATS} FRTE(I,J) \qquad I = 1, N50 \qquad (A.49)
$$

Production rate in kg/day

coduction rate in kg/day

\n
$$
\text{PDFEE}(I,J) = \frac{\text{SDC}(I,J)*V(J)*E(I,J)*(1.0 - \text{SCE}(I,J))*AMASS(I)*143.4501 \cdot \text{TS}(J))}{TS(J)} \times \prod_{J=1}^{3} (1.0 - \text{RCF}(I,J,JP)) \cdot \prod_{J=1, \text{MATS}}^{I=1, \text{N50}} (A.50)
$$
\n
$$
\text{PDRAI}(I) = \sum_{J=1}^{MATS} \text{PDFEE}(I,J) \qquad I = 1, \text{N50} \qquad (A.51)
$$
\n
$$
\text{VERS}
$$
\n
$$
\text{PDRAI}(I) = \sum_{J=1}^{MTS} \text{PDFEE}(I,J) \qquad I = 1, \text{N50} \qquad (A.52)
$$
\n
$$
\text{PPCITE}(I,J) = \frac{\text{SDC}(I,J)*V(J)*E(I,J)*AMASS(I)*143.4501}{\text{PPCITE}(I,J)} \qquad (A.52)
$$

$$
PDRAI(I) = \sum_{J=1}^{MATS} PDRTE(I,J) \qquad I = 1, N50 \qquad (A.51)
$$

Processing rate in kg/day

$$
PCRTE(I,J) = \frac{SDC(I,J)*V(J)*E(I,J)*AMASS(I)*147.4501}{TS(J)} \qquad (A.52)
$$
  

$$
I = 1, M50
$$
  

$$
J = 1, M4TS
$$

$$
\bar{J} = 1, \text{MATS}
$$
  
FCRTEL(I) =  $\sum_{J=1}^{MATS}$  PCRTE(I,J) I = 1,50 (A.53)  
cal  
PS36 = P\*ES6 (A.54)  
ges in mills/kwhr(e)  
TC(T, J) =  $\frac{0.114E-3*TØTI(I,J)*W1(I,J)*W2(I)}{(A.55)}$ 

Power, electrical

$$
PE36 = P*E36 \qquad (A.54)
$$

Inventory charges in mills/kwhr(e)

$$
\begin{aligned}\n\text{charges in mills/kwhr(e)}\\ \n\text{FCLC(I,J)} &= \frac{0.114 \text{E} - 3 \times \text{TyTr(I,J)} \times \text{WL}(I,J) \times \text{WL}(I)}{\text{PE} 36 \times \text{F} 36} \quad (A.55) \\ \n\text{I} &= 1, \text{N} 50 \\ \nJ &= 1, \text{M} \text{A} \text{TS}\n\end{aligned}
$$

$$
\text{FCICI}(\mathbf{I}) = \sum_{\mathbf{J}=\mathbf{1}}^{\text{MATS}} \text{FCIC}(\mathbf{I}, \mathbf{J}) \qquad \qquad \mathbf{I} = 1, \text{NSO} \qquad (A.56)
$$

Replacement charges in mills/kwhr(e)

$$
RC(I,J) = \frac{O \cdot O417*FRTE(I,J)*W5(I,J)}{FE56} \quad \text{if } M655(I,J) \neq 0 \quad (A.57)
$$

$$
RC(I,J) = 0.0
$$
 if M655(I,J) = 0 I = 1,N50  
 $J = 1, M4TS$  (A.58)

I,J) = 0.0 if M655(I,J) = 0 I = 1,N50 (A.58)  
\nJ = 1,MATS  
\nRCI(I) = 
$$
\sum_{J=1}^{MATS} RC(I,J)
$$
 I = 1,N50 (A.59)  
\nts in mills/kwhr  
\n $PC(I,J) = \frac{PCRTE(I,J)*W3(I,J)*0.0417}{}$ 

Processing costs in mills/kwhr

$$
(1, J) = 0.0 \quad \text{if } M655(I, J) = 0 \quad I = 1, N50 \quad (A.58)
$$
\n
$$
J = 1, M4TS \quad (A.59)
$$
\nMATS

\n
$$
RCI(I) = \sum_{J=1}^{M4TS} RC(I, J) \quad I = 1, N50 \quad (A.59)
$$
\nits in  $\text{mills}/\text{kwhr}$ 

\n
$$
PC(I, J) = \frac{PCRTE(I, J) * W3(I, J) * 0.0417}{PE36}
$$
\n
$$
+ \frac{W + (I, J) * (PCRTE(I, J) * F36) * * B57 * 0.114E - 3}{PE36 * F36}
$$
\n
$$
+ \frac{WR(K(I, J) * 0.0417}{PE36 * F36} * \frac{SV(J) * E(I, J)}{STS(J)} \quad * * B57 \quad (A.60)
$$
\n
$$
I = 1, N50 \quad J = 1, M4TS
$$

$$
J = 1, MATS
$$
  
PCI(I) =  $\sum_{J=1}^{MATS} PC(I,J)$  I = 1,N50 (A.61)  
in mills/kwhr(e)  

$$
J) = \frac{0.0417*PDRTE(I,J)*WL(I,J)}{I} = -1, N50
$$
 (A.62)

Production credits in mills/kwhr(e)

$$
PCR(I,J) = \frac{0.0417*PDRTE(I,J)*WL(I,J)}{PES6} \qquad I = -1,000
$$
 (A.62)

$$
PCRI(I) = \sum_{J=1}^{MATS} PCR(I,J) \qquad I = 1, N50 \qquad (A.63)
$$

Fuel-cycle costs in mills/kwhr(e)

$$
\text{FCC} = \sum_{J=1}^{MATS} \sum_{I=1}^{N50} \text{FCLC}(I,J) + \text{RC}(I,J) + \text{PC}(I,J) - \text{PCR}(I,J) \quad (A.64)
$$

Neutron absorptions

$$
ANDX(\mathbf{I},\mathbf{J}) = CIM(\mathbf{I},\mathbf{J}) * CA(\mathbf{I},\mathbf{J})
$$
\n
$$
(A.65)
$$

$$
MDI(I) = ETA * \sum_{J=1}^{MATS} ANDX(I,J)
$$
 (A.66)

Neutron captures

$$
RPIV(I) = ETA * \sum_{J=1}^{MATS} CIM(I,J) * CAP(I,J)
$$
 (A.67)

Fissions

$$
CPIV(I) = ETA * \sum_{J=1}^{MATS} CIM(I,J) * CF(I,J)
$$
 (A.68)

Total inventory

$$
\text{TP} \quad \text{TALL}(I) = \sum_{J=1}^{MATS} \text{SI}(I,J) + \text{PI}(I,J) + \text{RSI}(I,J) \tag{A.69}
$$

Processing removal rate, kg/day

$$
RSIV(I) = \sum_{J=1}^{MATS} \text{SDC}(I,J) * V(J) * E(I,J) * \text{SCE}(I,J) * \text{AMASS}(I) * 143.4501/TS(J)
$$
\n(A.70)

Equations in CYCI8

Recycle fractions

If CALC 
$$
\ge
$$
 1.0  
RCF(I,1,1) = 1.0  
RCF(I,1,2) = 0.0  
RCF(I,1,3) = 0.0

$$
RCF(I,2,1) = 1.0
$$
  
\n
$$
RCF(I,2,2) = 0.0
$$
  
\n
$$
RCF(I,2,3) = 0.0
$$
  
\n
$$
RCF(I,3,1) = 1.0
$$
  
\n
$$
RCF(I,3,2) = 0.0
$$
  
\n
$$
RCF(I,3,3) = 0.0
$$
  
\n
$$
TCF(I,3,3) = 0.0
$$
  
\nIf  $CALC < 1.0$   
\n
$$
W655(I,J) = 0
$$
  
\nIf  $J655(I,J) = 1$   
\n
$$
RCF(I,1,1) = CALC
$$
  
\n
$$
CALC = \frac{A(I,1) - BCD(I,2) - BCD(I,3)}{BCD(I,1)}
$$
 (A.71)

If 
$$
J655(I,J) = 2
$$
  
\nRCF(I,J,I) = CALC  
\nRCF(I,2,I) = CALC  
\nRCF(I,3,I) = CALC  
\n  
\n
$$
CALC = \frac{A(I,J)}{(BCD(I,1) + BCD(I,2) + BCD(I,3))}
$$
\nIf  $J655(I,J) = 3$   
\nRCF(I,3,I) = CALC  
\n
$$
CAIC = \frac{A(I,J) - BCD(I,1) - BCD(I,2)}{AC}
$$

CALC = 
$$
\frac{A(I,1)}{(BCD(I,1) + BCD(I,2) + BCD(I,3))}
$$
 (A.72)

$$
\begin{aligned} \text{If } J655(I,J) = 3\\ \text{RCF}(I,3,1) = \text{CALC} \end{aligned}
$$

$$
CALC = \frac{A(I,1) - BCD(I,1) - BCD(I,2)}{BCD(I,3)}
$$
 (A.75)

 $\sim 10$ 

If 
$$
J655(I,J) = 4
$$
  
RCF $(I,2,1)$  = CALC  
RCF $(I,3,1)$  = CALC

$$
CALC = \frac{A(I,1) - BCD(I,1)}{BCD(I,2) - BCD(I,3)}
$$
 (A.74)

 $\sim$   $\sigma$ 

 $\label{eq:2} \frac{1}{\sqrt{2}}\sum_{i=1}^n\frac{1}{\sqrt{2}}\sum_{i=1}^n\frac{1}{\sqrt{2}}\sum_{i=1}^n\frac{1}{\sqrt{2}}\sum_{i=1}^n\frac{1}{\sqrt{2}}\sum_{i=1}^n\frac{1}{\sqrt{2}}\sum_{i=1}^n\frac{1}{\sqrt{2}}\sum_{i=1}^n\frac{1}{\sqrt{2}}\sum_{i=1}^n\frac{1}{\sqrt{2}}\sum_{i=1}^n\frac{1}{\sqrt{2}}\sum_{i=1}^n\frac{1}{\sqrt{2}}\sum_{i=1}^n\frac{1$ 

Processing source

$$
BCD(I,J) = \sum_{\substack{LA1=IP(I,1) \\ LA1=IP(I,1)}} \frac{SDC(LA1,J)*V(J)*E(LA1,J)*(1.0 - SCE(LA1,J))}{TS(J)} (A.75)
$$

Decay source

$$
AL(I,L) = \sum_{\substack{IDl = ID(I,L) \\ IDl \neq O}}^{ID(I,2)} CH(IDl,1)*V(1)*AMBA(IDl)
$$
 (A.76)

Decay and removal sink

$$
A2(I,1) = V(1) * \left[ \text{CIM}(I,1) * \text{AMBA}(I) + \frac{\text{SDC}(I,1) * \text{E}(I,1)}{\text{TS}(1)} \right]
$$
 (A.77)

Burnup

$$
A_2^*(1,1) = CA(1,1) * CIM(1,1)
$$
 (A.78)

Transmutation source

$$
A_{\mathsf{H}}(I,1) = \sum_{\substack{\text{IT1=IT}(I,1) \\ \text{IT2=IT}(I,1)}}^{\text{IT2}(I,2)} \text{CIM(III,1)*CAP(III,1)} \qquad (A.79)
$$
\n
$$
T1 \neq 0
$$

Net sink

 $\frac{1}{2} \sum_{i=1}^n \frac{1}{2} \sum_{j=1}^n \frac{1}{2} \sum_{j=1}^n \frac{1}{2} \sum_{j=1}^n \frac{1}{2} \sum_{j=1}^n \frac{1}{2} \sum_{j=1}^n \frac{1}{2} \sum_{j=1}^n \frac{1}{2} \sum_{j=1}^n \frac{1}{2} \sum_{j=1}^n \frac{1}{2} \sum_{j=1}^n \frac{1}{2} \sum_{j=1}^n \frac{1}{2} \sum_{j=1}^n \frac{1}{2} \sum_{j=1}^n \frac{1}{2} \sum_{j=$ 

$$
A(I,1) = FVB*(A3 - A4) - A1 + A2
$$
 (A.80)

# $B.1$

# Appendix B

### BASIC MODRIC EQUATIONS

The following description of the basic MODRIC equations is taken fram Ref. 1.

The diffusion equation which describes the neutron flux  $\phi(r,g)$  at a point r in the reactor within the energy group g has the form:

$$
\nabla^2 \phi(\mathbf{r}, \mathbf{g}) + R(\mathbf{r}, \mathbf{g}) \phi(\mathbf{r}, \mathbf{g}) + S(\mathbf{r}, \mathbf{g}) = 0 \quad , \tag{B.1}
$$

where

$$
g + R(r, g) \phi(r, g) + S(r, g) = 0,
$$
\n(B.1)\n
$$
R(r, g) = \frac{\sum_{a}^{g} + \sum_{i=g+1}^{g+10} U_{i}^{g}}{-D} = \frac{\sum_{i=g+1}^{g-1} - B^{2}}{-D},
$$
\n(B.2)\n
$$
g = \frac{\sum_{a}^{g} f(r) + \sum_{i=g-10}^{g-10} \Delta u_{i} U_{i}^{i} \phi(r, i)}{(-3)}
$$

$$
S(r,g) = \frac{\sum_{g=1}^{g-1} \Delta u_{1} u_{g}^{\dagger} \phi(r,i)}{D(\Delta u_{g})}
$$
 (3)

For the geometries here  $\nabla^2 \phi \equiv \phi'' + \frac{\rho}{r} \phi'$ , where

$$
\rho = 0 \text{ for a slab,}
$$
  
= 1 for a cylinder,

 $= 2$  for a sphere.

In order to state the problem in its entirety, it is convenient to change the notation so that the dependence of the variables and parameters on & particular energy group is omitted. Thus, the diffusion equation can be written:

g-1

$$
\phi''(x) + \frac{\rho}{r} \phi'(x) + R(x) \phi(x) + S(x) = 0.
$$
 (B.4)

The boundary conditions at the origin ( $r = 0$ ) and the outer boundary<sup>\*</sup>  $(r = R_N)$  are: be written:<br>  $\phi''(x) + \frac{\rho}{r} \phi'(x) + R(x) \phi(x)$ <br>
The boundary conditions at the origin  $(r = 0$ <br>  $(r = R_N)$  are:<br>
May include the extrapolated distance.

$$
a\phi(0) + 2bD\phi'(0) = c,
$$
 (B.5)

$$
d\phi(R_{\rm N}) + 2eD\phi'(R_{\rm N}) = f \quad , \tag{B.6}
$$

where  $a$ ,  $b$ ,  $c$ ,  $d$ ,  $e$ , and  $f$  are parameters which can vary with the energy group.

Another type of boundary condition occurs between regions at radius  $R_{\tau}$ . This takes the following form for an interface with no shell:

$$
[\phi(R_{\overline{1}}) - 2D\phi'(R_{\overline{1}})] = [\phi(R_{\overline{1}}) - 2D\phi'(R_{\overline{1}})]_{+}, \qquad (B.7)
$$

$$
\left[\phi(R_{\overline{1}}) + 2D\phi'(R_{\overline{1}})\right]_{-} = \left[\phi(R_{\overline{1}}) + 2D\phi'(R_{\overline{1}})\right]_{+},
$$
\n(B.8)

where the - and + signs refer to values at the left and right of the interface respectively. An interface with a shell is a subregion from  $R<sub>T</sub>$  to  $R<sub>T</sub>$  with attenuation of the neutron currents given by the following:

$$
GR_{I}^{\rho}[\phi(R_{I}) - 2D\phi'(R_{I})]_{=} = R_{J}^{\rho}[\phi(R_{J}) - 2D\phi'(R_{I})]_{+}, \qquad (B.9)
$$

$$
R_{\mathbf{I}}^{\rho}[\phi(R_{\mathbf{I}}) + 2D\phi'(R_{\mathbf{I}})]_{-} = HR_{\mathbf{J}}^{\rho}[\phi(R_{\mathbf{J}}) + 2D\phi'(R_{\mathbf{J}})]_{+} . \qquad (B.10)
$$

Again, G and H can vary with energy group. The - and + signs refer to values to the left of  $R_1$  and the right of  $R_3$  respectively. We can use Egs. (B.9) and (B.10) for the special case of no shell by setting  $R_T = R_J$ . For continuity of the flux and current across the interface,  $G = H = 1$ , but this is not necessary if desired otherwise.

# Ncmenclature

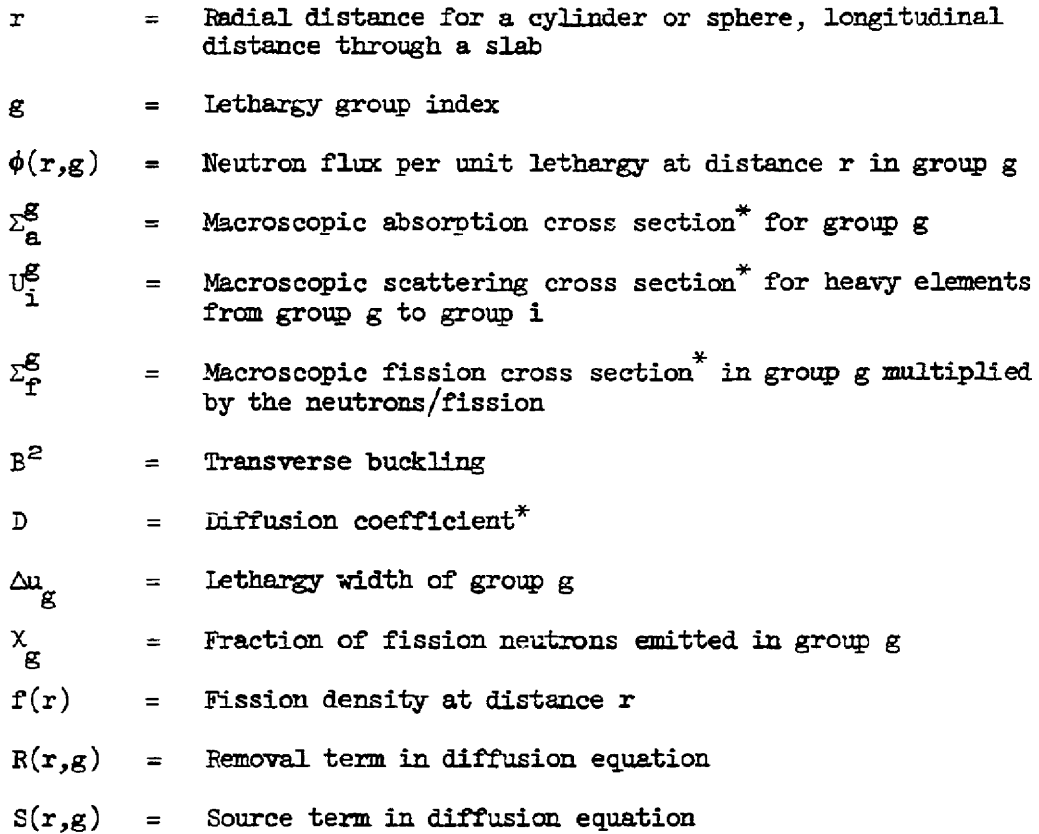

\* Assumed to be constant over & region, but can vary with g.

## Appendix C

FISSION PRODUCT TREATMENT®

The fission-product reaction rate coefficient is obtained by reference to a specified standard absorber:

$$
C^{FP} = C^R \frac{\bar{\sigma}^{FP}}{\bar{\sigma}^R} , \qquad (C.1)
$$

where

 $C^{FP}$  = fission-product reaction rate coefficient,  $\textbf{C}^\text{R}$  = reference material reaction rate coefficient,  $\bar{\sigma}^{\text{FP}}$  = effective fission-product absorption cross section,  $\bar{\sigma}^{\text{R}}$  = effective reference material absorption cross section.

The effective cross section ratio is obtained from a two-group formulation: materia<br>on ratio<br>(σ<sub>1</sub>φ<sub>1</sub>/φ<sub>2</sub>

$$
\overline{\sigma}^{\text{FP}} = \frac{(\sigma_1 \phi_1 / \phi_2 + \sigma_2)^{\text{FP}}}{(\sigma_1 \phi_1 / \phi_2 + \sigma_2)^{\text{R}}},
$$
\n
$$
\sigma^{\text{R}} = \frac{(\sigma_1 \phi_1 / \phi_2 + \sigma_2)^{\text{FP}}}{(\sigma_1 \phi_1 / \phi_2 + \sigma_2)^{\text{R}}},
$$
\n
$$
\sigma^{\text{R}} = \frac{\int_{0}^{\sigma} \sigma_{\text{R}}(u) du}{(\text{RT})^{\text{R}}}
$$
\n
$$
m \text{ cross section} = \frac{0}{\sigma} \left( \frac{\sigma}{\sigma} \right)
$$
\n
$$
m \text{ cross section} = \frac{0}{\sigma} \left( \frac{\sigma}{\sigma} \right)
$$

where

$$
\sigma_1 = \text{fast absorption cross section} = \frac{\int_{0}^{u_{th}} \sigma_a(u) \, du}{u_{th}} = \frac{(RL)_a}{u_{th}},
$$

 $\bar{\sigma}_2$  = absorption cross section averaged over the thermal flux,

 $\phi_1$  = fast flux,

 $\phi_{\geq}$  = average thermal flux.

For a two-group treatment, all neutrons removed from the fast group must either be absorbed or leak from the reactor while thermal: For a two-group treatment, all neutrons removed<br>either be absorbed or leak from the reactor whil<br> $\Sigma_{\rm R_1}\phi_1 = \Sigma_{\rm R_2}\phi_2 + \text{DB}^2\phi_2$ .<br>Ignoring leakage,<br>This section has been revised from Ref. 2.

$$
\Sigma_{\mathrm{R}_1} \phi_1 = \Sigma_{\mathrm{a}_2} \phi_2 + \mathrm{DB}^2 \phi_2 \tag{C.3}
$$

Ignoring leskage,

$$
\frac{\phi_1}{\phi_2} = \Sigma_{\mathbf{a}_2} / \Sigma_{\mathbf{R}_1} .
$$
 (c.4)

Also,

$$
\sigma_2 = f \sigma_a^{2200} , \qquad (C.5)
$$

where

$$
f
$$
 = thermal spectrum factor =  $\sqrt{\frac{\pi}{4} \cdot \frac{298}{T + 273}}$  for a Maxwell-  
Boltzmann distribution,

 $\sigma_2^{2200}$  = 2200 m/s absorption cross section.

Substituting Eqs.  $(C.2)$ ,  $(C.4)$ , and  $(C.5)$  into  $(C.1)$  gives

$$
C^{FP} = C^R \left[ \frac{(K(RI) + \sigma_a^{2200})^{FP}}{\alpha} \right],
$$
 (c.6)

where

$$
K = \frac{\sum_{a_2}}{\sum_{R_1} f \Delta x},
$$
  
\n
$$
\alpha = (K(RI) + \sigma_a^{2200})^R.
$$

K is calculated as foliows:

$$
K = WS,
$$
  
\n
$$
W = \frac{1}{f \Delta u} = input
$$
  
\n
$$
S = \sum_{a} \sum_{n=1}^{n} F_{n} = value automatically calculated by MODEL for the composition being studied.
$$

The nuclear constants for a  $1/v$  absorber with a 2200 m/s cross section of 1.0 barns are built into the code. Therefore, the reference element mest correspond to an artificial element in MODRIC which has cross sectiors for a  $1/v$  absorber with  $\sigma_{a}^{2200} = 1.0$ .

Certain important fission products may be calrulated explicitly by the mltigroup diffusion calculation in MODRIC, using fissiom product option 2. Cross sections for such nuclides must be provided in the usual format on the cross section tape.

### Appendix D

#### THE PROCESSING STUDY OPTION

### An Alternative Calculation of Fission-Product Poisoning

For some applications it is necessary to compute the fission-product poisoning using a model other than the first-order removal process considered in the ERC calculations. An option has been provided in RCD with which it is possible to call a subroutine, named BELL, to be supplied by the user, to perform an alternstive calculation of the lumped fissionproduct poisoning (refer to card B-l). If this option is designated, equilibrium concentrations will be computed in the ERC calculation for only those nuclides trested explicitly in the MODRIC diffusion calculation. When both the diffusion and equilibrium calculations have converged to within the specified limits for a given value of the limped fission-product concentration, the program will call subroutine RELL to obtain a new estimate of the lumped fission-product concentration. This subroutine is called with the following argument list: SUBRØUTINE BELL (CØNC, ABSRC, PR, Y, BAL, P8, SV, RIFAC, ALPHA, FCC, C@NCFP, ETA). The varisbles C@NC and ABSRC are each dimensioned for fifty values in the calling program end contain, using the ERC nimbering system, the atam densities, in atoms /fbarn-cm, and the relative sbsorption rates per unit atom density, gbsorption/(fissile absorption-atom/barn-cm), for the ERC principle nuclides. The definitions of the remaining variables are:

- $BR = breeding ratio,$
- Y = fuel yield, percent per annum,
- BAL = ratio of two previous iterations of the converged equilibrium calculation,
- $P6$  = reactor thermal power, MW,
- $SV =$  fuel salt volume,  $ft^3$ ,
- RIFAC =  $resonance$  integral factor, flux per unit lethargy/thermal flux,
- ALPHA = spectrum-averaged neutron cross section for a  $1/\nu$  absorber whose 2200 m/sec cross section is 1.0 barn, barns,
	- $FCC = fuel-cycle cost,  $min1ls/kwhr(e)$ ,$

```
C\cancel{\phi}NCFP = new value of lumped fission-product concentration computed
         by subroutine BELL, atoms/barn-cm,
```
ETA = effective value of  $\eta \epsilon$ , neutrons produced/fissile absorption. With the exception of the variable CONCFP, the values of all the arguzents are computed by ROD for use by subroutine BELL. BRELL uses the information in the argument list, and an independent set of fission yields, decay schemes, thermal neutron cross sections, and resonance integrals to campute the fission-product inventories and poisoning for a given set of processing conditions. The individual fission-product poisonings are sumned, and this lumped fission-product poisoning is used to compute the concentration of the reference  $1/v$  absorber which would produce the same poisoning. This concentration is the value of the variable C@NCFP which is returned to the calling program in ROD. The diffusion and equilibrium calculations are repeated using the new value of the lumped fission-product concentration, and the process is continued until the lumped fissionproduct concentratlion from two successive iterations converges to within a predtermined relative error. At this point the entire process may be repeated for another set of processing conditions, or the calculations may be terminated. When using this option to calculate the poisoning by the lumped fission products it is necessary to remove the permanent fission product data from the ERC input and to specify atom-density option O on ERC input card B-22 for the lumped fission-product nuclide. This specifies that the value of the lumped fission-product concentration is not to be changed in the equilibrium calculation.

D.2